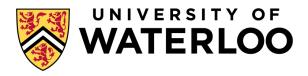

# **School of Computer Science**

# CS 343 Concurrent and Parallel Programming

# Course Notes\* Fall 2020

https://www.student.cs.uwaterloo.ca/~cs343

 $\mu$ C++ download or Github (installation: sudo sh u++-7.0.0.sh)

September 10, 2020

#### **Outline**

An introduction to concurrent programming, with an emphasis on language constructs. Major topics include: exceptions, coroutines, atomic operations, critical sections, mutual exclusion, semaphores, high-level concurrency, deadlock, interprocess communication, process structuring on shared memory architectures. Students learn how to structure, implement and debug complex control-flow.

<sup>\*</sup>Permission is granted to make copies for personal or educational use.

# **Contents**

| 1 | Adv        |                          | ontrol Flow (Review                                                                                                    |             |      |              |      |                                       |                                       |           |                                       | 1                                            |
|---|------------|--------------------------|----------------------------------------------------------------------------------------------------|-------------|------|--------------|------|---------------------------------------|---------------------------------------|-----------|---------------------------------------|----------------------------------------------|
|   | 1.1        | Static 1                 | nulti-level exit                                                                                                    |             | <br> | <br>         | <br> |                                       |                                       |           |                                       | 2                                            |
|   | 1.2        | Dynam                    | ic Memory Allocation                                                                                                    | on          | <br> | <br>         | <br> |                                       |                                       |           |                                       | 3                                            |
| 2 | Non        | local Tr                 | ınsfer                                                                                                    |             |      |              |      |                                       |                                       |           |                                       | 5                                            |
|   | 2.1        | Traditi                  | onal Approaches                                                                                                    |             | <br> | <br>         | <br> |                                       |                                       |           |                                       | 7                                            |
|   | 2.2        | Dynam                    | ic Multi-level Exit.                                                                                                    |             | <br> | <br>         | <br> |                                       |                                       |           |                                       | 9                                            |
|   | 2.3        | Except                   | on Handling                                                                                                    |             | <br> | <br>         | <br> |                                       |                                       |           |                                       | 11                                           |
|   | 2.4        | Termin                   | ology                                                                                                    |             | <br> | <br>         | <br> |                                       |                                       |           |                                       | 12                                           |
|   | 2.5        |                          | on Environment                                                                                                    |             |      |              |      |                                       |                                       |           |                                       | 13                                           |
|   | 2.6        | Implen                   | entation                                                                                                    |             | <br> | <br>         | <br> |                                       |                                       | <br>      |                                       | 14                                           |
|   | 2.7        | -                        | Oynamic Call/Return                                                                                                    |             |      |              |      |                                       |                                       |           |                                       | 15                                           |
|   | 2.8        |                          | ropagation                                                                                                    |             |      |              |      |                                       |                                       |           |                                       | 15                                           |
|   | 2.9        |                          | ic Propagation                                                                                                    |             |      |              |      |                                       |                                       |           |                                       | 16                                           |
|   |            | 2.9.1                    | Termination                                                                                                    |             |      |              |      |                                       |                                       |           |                                       | 17                                           |
|   |            | 2.9.2                    | Resumption                                                                                                    |             |      |              |      |                                       |                                       |           |                                       | 19                                           |
|   | 2.10       | Except                   | onal Example                                                                                                    |             |      |              |      |                                       |                                       |           |                                       | 20                                           |
| 3 | Core       | outine                   |                                                                                                    |             |      |              |      |                                       |                                       |           |                                       | 21                                           |
|   | 3.1        | Semi-C                   | oroutine                                                                                                    |             | <br> | <br>         | <br> |                                       |                                       | <br>      |                                       | 22                                           |
|   |            | 3.1.1                    | Fibonacci Sequence                                                                                                    |             |      |              |      |                                       |                                       |           |                                       | 22                                           |
|   |            |                          | 3.1.1.1 Direct .                                                                                                    |             |      |              |      |                                       |                                       |           |                                       | 22                                           |
|   |            |                          | 3.1.1.2 Routine                                                                                                    |             |      |              |      |                                       |                                       |           |                                       | 23                                           |
|   |            |                          |                                                                                                    |             |      | <br>         | <br> |                                       |                                       |           |                                       |                                              |
|   |            |                          | 3.1.1.3 Class                                                                                                    |             |      |              |      |                                       |                                       |           |                                       | 24                                           |
|   |            |                          | 3.1.1.3 Class 3.1.1.4 Corouting                                                                                                    |             | <br> | <br>         | <br> |                                       |                                       | <br>      |                                       |                                              |
|   |            | 3.1.2                    | 3.1.1.4 Coroutine                                                                                                    | e           | <br> | <br><br>     | <br> |                                       | · ·                                   | <br>• •   |                                       | 24                                           |
|   |            | 3.1.2                    | 3.1.1.4 Corouting Format Output                                                                                                    | e           | <br> | <br><br>     | <br> |                                       | · · · ·                               | <br>•     | · ·                                   | 24<br>26                                     |
|   |            | 3.1.2                    | 3.1.1.4 Corouting Format Output 3.1.2.1 Direct .                                                                                                 | e<br>       | <br> | <br><br><br> | <br> | <br><br>                              | <br><br>                              | <br>•     | · · · ·                               | 24<br>26<br>26                               |
|   |            | 3.1.2                    | 3.1.1.4 Corouting Format Output 3.1.2.1 Direct . 3.1.2.2 Routine                                                                                 | e<br><br>   | <br> | <br>         | <br> | <br><br>                              |                                       | <br>• • • |                                       | 24<br>26<br>26<br>27                         |
|   |            | 3.1.2                    | 3.1.1.4 Corouting Format Output 3.1.2.1 Direct . 3.1.2.2 Routine 3.1.2.3 Class                                                                   | e<br><br>   | <br> | <br>         | <br> |                                       | · · · · · · · · · · · · · · · · · · · |           |                                       | 24<br>26<br>26<br>27<br>27                   |
|   |            |                          | 3.1.1.4 Corouting Format Output 3.1.2.1 Direct . 3.1.2.2 Routine 3.1.2.3 Class 3.1.2.4 Corouting                                                 | e           | <br> | <br>         | <br> | · · · · · · · · · · · · · · · · · · · |                                       |           |                                       | 24<br>26<br>26<br>27<br>27<br>28             |
|   |            | 3.1.3                    | 3.1.1.4 Corouting Format Output 3.1.2.1 Direct . 3.1.2.2 Routine 3.1.2.3 Class 3.1.2.4 Corouting Correct Coroutine I                             | e e Usage . |      | <br>         |      | · · · · · · · · · · · · · · · · · · · |                                       |           |                                       | 24<br>26<br>26<br>27<br>27<br>28<br>29       |
|   | 3.7        | 3.1.3<br>3.1.4           | 3.1.1.4 Corouting Format Output 3.1.2.1 Direct . 3.1.2.2 Routine 3.1.2.3 Class 3.1.2.4 Corouting Correct Coroutine Coroutine Coroutine Construct | e e Usage . |      |              |      |                                       |                                       |           | · · · · · · · · · · · · · · · · · · · | 24<br>26<br>26<br>27<br>27<br>28<br>29<br>30 |
|   | 3.2<br>3.3 | 3.1.3<br>3.1.4<br>μC++ Ε | 3.1.1.4 Corouting Format Output 3.1.2.1 Direct . 3.1.2.2 Routine 3.1.2.3 Class 3.1.2.4 Corouting Correct Coroutine I                             | e           |      |              |      |                                       |                                       |           |                                       | 24<br>26<br>26<br>27<br>27<br>28<br>29       |

iv CONTENTS

|   | 3.5   | Raising                                                                                                    |
|---|-------|----------------------------------------------------------------------------------------------------|
|   | 3.6   | Handler                                                                                                    |
|   |       | 3.6.1 Termination                                                                                                    |
|   |       | 3.6.2 Resumption                                                                                                    |
|   |       | 3.6.3 Termination/Resumption                                                                                                    |
|   | 3.7   | Nonlocal Exceptions                                                                                                    |
|   | 3.8   | Memory Management                                                                                                    |
|   | 3.9   | Semi-Coroutine Examples                                                                                                    |
|   |       | 3.9.1 Same Fringe                                                                                                    |
|   |       | 3.9.2 Device Driver                                                                                                    |
|   |       | 3.9.2.1 Direct                                                                                                    |
|   |       | 3.9.2.2 Coroutine                                                                                                    |
|   |       | 3.9.3 Producer-Consumer                                                                                                    |
|   | 3 10  | Full Coroutines                                                                                                    |
|   | 5.10  | 3.10.1 Ping/Pong                                                                                                    |
|   |       | 3.10.2 Producer-Consumer                                                                                                    |
|   | 2 11  |                                                                                                    |
|   | 3.11  | 8 8                                                                                                    |
|   |       | •                                                                                                    |
|   |       | 3.11.2 C++ Boost Library (V1.61)                                                                                                    |
| 4 | More  | e Exceptions 55                                                                                                    |
|   | 4.1   | Derived Exception-Type                                                                                                    |
|   | 4.2   | Catch-Any                                                                                                    |
|   | 4.3   | Exception Parameters                                                                                                    |
|   | 4.4   | Exception List                                                                                                    |
|   | 4.5   | Destructor                                                                                                    |
|   | 4.6   | Multiple Exceptions                                                                                                    |
|   | 4.0   | Withtiple Exceptions                                                                                                    |
| 5 | Conc  | currency 61                                                                                                    |
|   | 5.1   | Why Write Concurrent Programs                                                                                                    |
|   | 5.2   | Why Concurrency is Difficult                                                                                                    |
|   | 5.3   | Concurrent Hardware                                                                                                    |
|   | 5.4   | Execution States                                                                                                    |
|   | 5.5   | Threading Model                                                                                                    |
|   | 5.6   | Concurrent Systems                                                                                                    |
|   | 5.7   | Speedup                                                                                                    |
|   | 5.8   | Thread Creation                                                                                                    |
|   | •••   | 5.8.1 <b>COBEGIN/COEND</b>                                                                                                    |
|   |       | 5.8.2 <b>START/WAIT</b>                                                                                                    |
|   |       | 5.8.3 Thread Object                                                                                                    |
|   |       | 5.8.4 Actor                                                                                                    |
|   | 5.9   | Termination Synchronization                                                                                                    |
|   |       | Divide-and-Conquer                                                                                                    |
|   |       | Exceptions                                                                                                    |
|   |       | Synchronization and Communication During Execution                                                                                                    |
|   | 1.1/. | AVECTION AND A CONTINUE AND A CONTINUE AND A CONTIN |

CONTENTS v

| 5.16       Mutual Exclusion Game         5.17       Self-Testing Critical Section         5.18       Software Solutions         5.18.1       Lock         5.18.2       Alternation         5.18.3       Declare Intent         5.18.4       Retract Intent         5.18.5       Prioritized Retract intent         5.18.6       Dekker (modified retract intent)         5.18.7       Peterson (modified declare intent)         5.18.8       N-Thread Prioritized Entry         5.18.9       N-Thread Bakery (Tickets)         5.18.10       Tournament         5.18.11       Arbiter         5.19       Hardware Solutions         5.19.1       Test/Set Instruction         5.19.2       Swap Instruction         5.19.3       Fetch and Increment Instruction         6       Locks         6.1       Lock Taxonomy         6.2       Spin Lock         6.3.1       Implementation         6.3       Mutex Lock         6.3.1.1       Implementation         6.3.2.1       Implementation         6.3.2.1       Implementation         6.3.3       Barrier         6.3.4.1       Implementation </th <th></th> <th>5.13</th> <th>Comm</th> <th>unication</th> <th>79</th>                                                                                      |   | 5.13 | Comm     | unication                          | 79  |
|----------------------------------------------------------------------------------------------------|---|------|----------|------------------------------------|-----|
| 5.16       Mutual Exclusion Game         5.17       Self-Testing Critical Section         5.18       Software Solutions         5.18.1       Lock         5.18.2       Alternation         5.18.3       Declare Intent         5.18.4       Retract Intent         5.18.5       Prioritized Retract intent         5.18.6       Dekker (modified retract intent)         5.18.7       Peterson (modified declare intent)         5.18.8       N-Thread Prioritized Entry         5.18.9       N-Thread Bakery (Tickets)         5.18.10       Tournament         5.18.11       Arbiter         5.19       Hardware Solutions         5.19.1       Test/Set Instruction         5.19.2       Swap Instruction         5.19.3       Fetch and Increment Instruction         6       Locks         6.1       Lock Taxonomy         6.2       Spin Lock         6.3.1       Implementation         6.3       Mutex Lock         6.3.1.1       Implementation         6.3.2.1       Implementation         6.3.2.1       Implementation         6.3.3       Barrier         6.3.4.1       Implementation </td <td></td> <td>5.14</td> <td>Critical</td> <td>Section</td> <td>79</td>                                                                                    |   | 5.14 | Critical | Section                            | 79  |
| 5.17 Self-Testing Critical Section         5.18 Software Solutions         5.18.1 Lock         5.18.2 Alternation         5.18.3 Declare Intent         5.18.4 Retract Intent         5.18.5 Prioritized Retract Intent         5.18.6 Dekker (modified retract intent)         5.18.7 Peterson (modified declare intent)         5.18.8 N-Thread Prioritized Entry         5.18.9 N-Thread Bakery (Tickets)         5.18.10 Tournament         5.19.1 Test/Set Instruction         5.19.2 Swap Instruction         5.19.3 Fetch and Increment Instruction         6 Locks         6.1 Lock Taxonomy         6.2 Spin Lock         6.3.1 Mutex Lock         6.3.1.1 Implementation         6.3.2.1 Implementation         6.3.1.2 uOwnerLock         6.3.1.3 Mutex-Lock Release-Pattern         6.3.2.1 Synchronization Lock         6.3.2.2 uCondLock         6.3.2.1 Implementation         6.3.2.2 uCondLock         6.3.3.1 uBarrier         6.3.4 Binary Semaphore         6.3.4.1 Implementation         6.3.5.1 Implementation         6.3.5.1 Implementation         6.4.1 Precedence Graph                                                                                                    |   | 5.15 | Static V | Variables                          | 80  |
| 5.18. Lock           5.18.1 Lock           5.18.2 Alternation           5.18.3 Declare Intent           5.18.4 Retract Intent           5.18.5 Prioritized Retract Intent           5.18.6 Dekker (modified retract intent)           5.18.7 Peterson (modified declare intent)           5.18.8 N-Thread Prioritized Entry           5.18.9 N-Thread Bakery (Tickets)           5.18.10 Tournament           5.18.11 Arbiter           5.19.1 Test/Set Instruction           5.19.2 Swap Instruction           5.19.3 Fetch and Increment Instruction           6 Locks           6.1 Lock Taxonomy           6.2 Spin Lock           6.3.1 Implementation           6.3 Blocking Locks           6.3.1.1 Implementation           6.3.1.2 uOwnerLock           6.3.1.3 Mutex-Lock Release-Pattern           6.3.1.4 Stream Locks           6.3.2.1 Implementation           6.3.2.2 uCondLock           6.3.2.1 updended           6.3.2.2 uCondLock           6.3.3.1 uBarrier           6.3.3.1 uBarrier           6.3.4 Binary Semaphore           6.3.5.1 Implementation           6.3.5.1 Implementation           6.4.1 Cock Programming           6.4.1 Precedence Graph </td <td></td> <td>5.16</td> <td>Mutual</td> <td>Exclusion Game</td> <td>80</td> |   | 5.16 | Mutual   | Exclusion Game                     | 80  |
| 5.18.1 Lock         5.18.2 Alternation         5.18.3 Declare Intent         5.18.4 Retract Intent         5.18.5 Prioritized Retract Intent         5.18.6 Dekker (modified retract intent)         5.18.7 Peterson (modified declare intent)         5.18.8 N-Thread Prioritized Entry         5.18.9 N-Thread Bakery (Tickets)         5.18.10 Tournament         5.18.11 Arbiter         5.19 Hardware Solutions         5.19.1 Test/Set Instruction         5.19.2 Swap Instruction         5.19.3 Fetch and Increment Instruction         6 Locks         6.1 Lock Taxonomy         6.2 Spin Lock         6.2.1 Implementation         6.3.1 Mutex Lock         6.3.1.1 Implementation         6.3.1.2 uOwnerLock         6.3.1.3 Mutex-Lock Release-Pattern         6.3.1.4 Stream Locks         6.3.2.1 Implementation         6.3.2.2 uCondLock         6.3.2.1 uBplementation         6.3.2.2 uCondLock         6.3.3.1 uBarrier         6.3.4 Binary Semaphore         6.3.4.1 Implementation         6.3.5 Counting Semaphore         6.3.5.1 Implementation         6.4 Lock Programming         6.4 Lock Programming         6.4.1                                                                                                    |   | 5.17 | Self-Te  | esting Critical Section            | 81  |
| 5.18.2 Alternation           5.18.3 Declare Intent           5.18.4 Retract Intent           5.18.5 Prioritized Retract Intent           5.18.6 Dekker (modified retract intent)           5.18.7 Peterson (modified declare intent)           5.18.8 N-Thread Prioritized Entry           5.18.9 N-Thread Bakery (Tickets)           5.18.10 Tournament           5.18.11 Arbiter           5.19 Hardware Solutions           5.19.1 Test/Set Instruction           5.19.2 Swap Instruction           5.19.3 Fetch and Increment Instruction           6 Locks           6.1 Lock Taxonomy           6.2 Spin Lock           6.2.1 Implementation           6.3 Blocking Locks           6.3.1.1 Implementation           6.3.1.2 uOwnerLock           6.3.1.3 Mutex Lock Release-Pattern           6.3.1.4 Stream Locks           6.3.2.1 Implementation           6.3.2.2 uCondLock           6.3.2.3 Programming Pattern           6.3.3.1 uBarrier           6.3.3.1 uBarrier           6.3.4.1 Implementation           6.3.5 Counting Semaphore           6.3.5.1 Implementation           6.4 Lock Programming           6.4 Lock Programming           6.4.1 Precedence Graph <td></td> <td>5.18</td> <td>Softwa</td> <td>re Solutions</td> <td>82</td>   |   | 5.18 | Softwa   | re Solutions                       | 82  |
| 5.18.3         Declare Intent           5.18.4         Retract Intent           5.18.5         Prioritized Retract Intent           5.18.6         Dekker (modified retract intent)           5.18.7         Peterson (modified declare intent)           5.18.7         Peterson (modified declare intent)           5.18.8         N-Thread Prioritized Entry           5.18.9         N-Thread Bakery (Tickets)           5.18.10 Tournament         5.18.11 Arbiter           5.19.1         Test/Set Instruction           5.19.1         Test/Set Instruction           5.19.1         Test/Set Instruction           5.19.2         Swap Instruction           5.19.3         Fetch and Increment Instruction           6         Cucks           6.1         Lock Taxonomy           6.2         Spin Lock           6.2.1         Implementation           6.3         Blocking Locks           6.3.1         Mutex Lock           6.3.1.1         Implementation           6.3.1.2         uCondLock           6.3.2.3         Programming Pattern           6.3.4         Binary Semaphore           6.3.5.1         Implementation           6.3.5         Counting Sem                                                                                |   |      | 5.18.1   | Lock                               | 82  |
| 5.18.4 Retract Intent           5.18.5 Prioritized Retract Intent           5.18.6 Dekker (modified retract intent)           5.18.7 Peterson (modified declare intent)           5.18.8 N-Thread Prioritized Entry           5.18.9 N-Thread Bakery (Tickets)           5.18.10 Tournament           5.18.11 Arbiter           5.19 Hardware Solutions           5.19.1 Test/Set Instruction           5.19.2 Swap Instruction           5.19.3 Fetch and Increment Instruction           6 Locks           6.1 Lock Taxonomy           6.2 Spin Lock           6.2.1 Implementation           6.3 Blocking Locks           6.3.1 Mutex Lock           6.3.1.1 Implementation           6.3.1.2 uOwnerLock           6.3.1.3 Mutex-Lock Release-Pattern           6.3.1.4 Stream Locks           6.3.2 Synchronization Lock           6.3.2.1 Implementation           6.3.2.2 uCondLock           6.3.2.3 Programming Pattern           6.3.4 Binary Semaphore           6.3.4.1 Implementation           6.3.5.1 Implementation           6.4 Lock Programming           6.4.1 Precedence Graph                                                                                                    |   |      | 5.18.2   | Alternation                        | 82  |
| 5.18.5 Prioritized Retract Intent 5.18.6 Dekker (modified retract intent) 5.18.7 Peterson (modified declare intent) 5.18.8 N-Thread Prioritized Entry 5.18.9 N-Thread Bakery (Tickets) 5.18.10 Tournament 5.18.11 Arbiter 5.19 Hardware Solutions 5.19.1 Test/Set Instruction 5.19.2 Swap Instruction 5.19.3 Fetch and Increment Instruction  6 Locks 6.1 Lock Taxonomy 6.2 Spin Lock 6.2.1 Implementation 6.3 Blocking Locks 6.3.1 Mutex Lock 6.3.1.1 Implementation 6.3.1.2 uOwnerLock 6.3.1.3 Mutex-Lock Release-Pattern 6.3.1.4 Stream Locks 6.3.2 Synchronization Lock 6.3.2.1 Implementation 6.3.2.2 uCondLock 6.3.2.3 Programming Pattern 6.3.4 Binary Semaphore 6.3.4.1 Implementation 6.3.5 Counting Semaphore 6.3.5.1 Implementation 6.3.5 Counting Semaphore 6.3.5.1 Implementation 6.4 Lock Programming 6.4.1 Precedence Graph                                                                                                    |   |      | 5.18.3   | Declare Intent                     | 83  |
| 5.18.6 Dekker (modified retract intent) 5.18.7 Peterson (modified declare intent) 5.18.8 N-Thread Prioritized Entry 5.18.9 N-Thread Bakery (Tickets) 5.18.10 Tournament 5.18.11 Arbiter 5.19 Hardware Solutions 5.19.1 Test/Set Instruction 5.19.2 Swap Instruction 5.19.3 Fetch and Increment Instruction  6 Locks 6.1 Lock Taxonomy 6.2 Spin Lock 6.2.1 Implementation 6.3 Blocking Locks 6.3.1 Mutex Lock 6.3.1.1 Implementation 6.3.1.2 uOwnerLock 6.3.1.3 Mutex-Lock Release-Pattern 6.3.1.4 Stream Locks 6.3.2 Synchronization Lock 6.3.2.1 Implementation 6.3.2.2 uCondLock 6.3.2.3 Programming Pattern 6.3.4 Binary Semaphore 6.3.4.1 Implementation 6.3.5 Counting Semaphore 6.3.5.1 Implementation 6.3.5 Counting Semaphore 6.3.5.1 Implementation 6.4 Lock Programming 6.4.1 Precedence Graph                                                                                                    |   |      | 5.18.4   | Retract Intent                     | 83  |
| 5.18.7 Peterson (modified declare intent) 5.18.8 N-Thread Prioritized Entry 5.18.9 N-Thread Bakery (Tickets) 5.18.10 Tournament 5.18.11 Arbiter 5.19 Hardware Solutions 5.19.1 Test/Set Instruction 5.19.2 Swap Instruction 5.19.3 Fetch and Increment Instruction  6 Locks 6.1 Lock Taxonomy 6.2 Spin Lock 6.2.1 Implementation 6.3 Blocking Locks 6.3.1 Mutex Lock 6.3.1.1 Implementation 6.3.1.2 uOwnerLock 6.3.1.3 Mutex-Lock Release-Pattern 6.3.1.4 Stream Locks 6.3.2 Synchronization Lock 6.3.2.1 Implementation 6.3.2.2 uCondLock 6.3.2.3 Programming Pattern 6.3.3 Barrier 6.3.4 Binary Semaphore 6.3.4.1 Implementation 6.3.5 Counting Semaphore 6.3.5.1 Implementation 6.3.5 Counting Semaphore 6.3.5.1 Implementation 6.4 Lock Programming 6.4.1 Precedence Graph                                                                                                    |   |      | 5.18.5   | Prioritized Retract Intent         | 84  |
| 5.18.8 N-Thread Prioritized Entry 5.18.9 N-Thread Bakery (Tickets) 5.18.10 Tournament 5.18.11 Arbiter 5.19 Hardware Solutions 5.19.1 Test/Set Instruction 5.19.2 Swap Instruction 5.19.3 Fetch and Increment Instruction  6 Locks 6.1 Lock Taxonomy 6.2 Spin Lock 6.2.1 Implementation 6.3 Blocking Locks 6.3.1 Mutex Lock 6.3.1.1 Implementation 6.3.1.2 uOwnerLock 6.3.1.2 uOwnerLock 6.3.1.3 Mutex-Lock Release-Pattern 6.3.1.4 Stream Locks 6.3.2 Synchronization Lock 6.3.2.1 Implementation 6.3.2.2 uCondLock 6.3.2.3 Programming Pattern 6.3.4 Binary Semaphore 6.3.4.1 Implementation 6.3.5 Counting Semaphore 6.3.5.1 Implementation 6.4.1 Precedence Graph                                                                                                    |   |      | 5.18.6   | Dekker (modified retract intent)   | 84  |
| 5.18.9 N-Thread Bakery (Tickets) 5.18.10 Tournament 5.18.11 Arbiter 5.19 Hardware Solutions 5.19.1 Test/Set Instruction 5.19.2 Swap Instruction 5.19.3 Fetch and Increment Instruction  6 Locks 6.1 Lock Taxonomy 6.2 Spin Lock 6.2.1 Implementation 6.3 Blocking Locks 6.3.1 Mutex Lock 6.3.1.1 Implementation 6.3.1.2 uOwnerLock 6.3.1.2 uOwnerLock 6.3.1.3 Mutex-Lock Release-Pattern 6.3.1.4 Stream Locks 6.3.2 Synchronization Lock 6.3.2.1 Implementation 6.3.2.2 uCondLock 6.3.2.3 Programming Pattern 6.3.4 Binary Semaphore 6.3.4.1 Implementation 6.3.5 Counting Semaphore 6.3.5.1 Implementation 6.3.5 Counting Semaphore 6.3.5.1 Implementation 6.4 Lock Programming 6.4.1 Precedence Graph                                                                                                    |   |      | 5.18.7   | Peterson (modified declare intent) | 86  |
| 5.18.10 Tournament         5.18.11 Arbiter         5.19 Hardware Solutions         5.19.1 Test/Set Instruction         5.19.2 Swap Instruction         5.19.3 Fetch and Increment Instruction         6 Locks         6.1 Lock Taxonomy         6.2 Spin Lock         6.2.1 Implementation         6.3 Blocking Locks         6.3.1 Mutex Lock         6.3.1.1 Implementation         6.3.1.2 uOwnerLock         6.3.1.3 Mutex-Lock Release-Pattern         6.3.1.4 Stream Locks         6.3.2.1 Implementation         6.3.2.2 uCondLock         6.3.2.3 Programming Pattern         6.3.3 Barrier         6.3.3.1 uBarrier         6.3.4.1 Implementation         6.3.5 Counting Semaphore         6.3.5.1 Implementation         6.4 Lock Programming         6.4.1 Precedence Graph                                                                                                    |   |      | 5.18.8   | N-Thread Prioritized Entry         | 87  |
| 5.18.11 Arbiter         5.19 Hardware Solutions         5.19.1 Test/Set Instruction         5.19.2 Swap Instruction         5.19.3 Fetch and Increment Instruction         6 Locks         6.1 Lock Taxonomy         6.2 Spin Lock         6.2.1 Implementation         6.3 Blocking Locks         6.3.1 Mutex Lock         6.3.1.1 Implementation         6.3.1.2 uOwnerLock         6.3.1.3 Mutex-Lock Release-Pattern         6.3.1.4 Stream Locks         6.3.2 Synchronization Lock         6.3.2.1 Implementation         6.3.2.2 uCondLock         6.3.2.3 Programming Pattern         6.3.3 Barrier         6.3.4.1 Implementation         6.3.5 Counting Semaphore         6.3.5.1 Implementation         6.4 Lock Programming         6.4.1 Precedence Graph                                                                                                    |   |      | 5.18.9   | N-Thread Bakery (Tickets)          | 88  |
| 5.19 Hardware Solutions 5.19.1 Test/Set Instruction 5.19.2 Swap Instruction 5.19.3 Fetch and Increment Instruction  6 Locks 6.1 Lock Taxonomy 6.2 Spin Lock 6.2.1 Implementation 6.3 Blocking Locks 6.3.1 Mutex Lock 6.3.1.1 Implementation 6.3.1.2 uOwnerLock 6.3.1.3 Mutex-Lock Release-Pattern 6.3.1.4 Stream Locks 6.3.2 Synchronization Lock 6.3.2.1 Implementation 6.3.2.2 uCondLock 6.3.2.3 Programming Pattern 6.3.3 Barrier 6.3.4 Binary Semaphore 6.3.4.1 Implementation 6.3.5 Counting Semaphore 6.3.5.1 Implementation 6.3.5 Counting Semaphore 6.3.5.1 Implementation 6.4 Lock Programming 6.4.1 Precedence Graph                                                                                                    |   |      | 5.18.10  | Tournament                         | 89  |
| 5.19.1 Test/Set Instruction 5.19.2 Swap Instruction 5.19.3 Fetch and Increment Instruction  6 Locks 6.1 Lock Taxonomy 6.2 Spin Lock 6.2.1 Implementation 6.3 Blocking Locks 6.3.1 Mutex Lock 6.3.1.1 Implementation 6.3.1.2 uOwnerLock 6.3.1.3 Mutex-Lock Release-Pattern 6.3.1.4 Stream Locks 6.3.2 Synchronization Lock 6.3.2.1 Implementation 6.3.2.2 uCondLock 6.3.2.3 Programming Pattern 6.3.3 Barrier 6.3.4 Binary Semaphore 6.3.4.1 Implementation 6.3.5 Counting Semaphore 6.3.5.1 Implementation 6.4 Lock Programming 6.4.1 Precedence Graph                                                                                                    |   |      | 5.18.11  | Arbiter                            | 91  |
| 5.19.2 Swap Instruction 5.19.3 Fetch and Increment Instruction  6 Locks 6.1 Lock Taxonomy 6.2 Spin Lock 6.2.1 Implementation 6.3 Blocking Locks 6.3.1 Mutex Lock 6.3.1.1 Implementation 6.3.1.2 uOwnerLock 6.3.1.3 Mutex-Lock Release-Pattern 6.3.1.4 Stream Locks 6.3.2 Synchronization Lock 6.3.2.1 Implementation 6.3.2.2 uCondLock 6.3.2.3 Programming Pattern 6.3.3 Barrier 6.3.4 Binary Semaphore 6.3.4.1 Implementation 6.3.5 Counting Semaphore 6.3.5.1 Implementation 6.4 Lock Programming 6.4.1 Precedence Graph                                                                                                    |   | 5.19 | Hardwa   | are Solutions                      | 92  |
| 5.19.3 Fetch and Increment Instruction  6 Locks 6.1 Lock Taxonomy 6.2 Spin Lock 6.2.1 Implementation 6.3 Blocking Locks 6.3.1 Mutex Lock 6.3.1.1 Implementation 6.3.1.2 uOwnerLock 6.3.1.3 Mutex-Lock Release-Pattern 6.3.1.4 Stream Locks 6.3.2 Synchronization Lock 6.3.2.1 Implementation 6.3.2.2 uCondLock 6.3.2.3 Programming Pattern 6.3.4 Binary Semaphore 6.3.4.1 Implementation 6.3.5 Counting Semaphore 6.3.5.1 Implementation 6.4 Lock Programming 6.4.1 Precedence Graph                                                                                                    |   |      | 5.19.1   | Test/Set Instruction               | 92  |
| 6 Locks 6.1 Lock Taxonomy 6.2 Spin Lock 6.2.1 Implementation 6.3 Blocking Locks 6.3.1 Mutex Lock 6.3.1.1 Implementation 6.3.1.2 uOwnerLock 6.3.1.3 Mutex-Lock Release-Pattern 6.3.1.4 Stream Locks 6.3.2 Synchronization Lock 6.3.2.1 Implementation 6.3.2.2 uCondLock 6.3.2.3 Programming Pattern 6.3.4 Binary Semaphore 6.3.4.1 Implementation 6.3.5 Counting Semaphore 6.3.5.1 Implementation 6.4 Lock Programming 6.4.1 Precedence Graph                                                                                                    |   |      | 5.19.2   | Swap Instruction                   | 93  |
| 6.1 Lock Taxonomy 6.2 Spin Lock 6.2.1 Implementation 6.3 Blocking Locks 6.3.1 Mutex Lock 6.3.1.1 Implementation 6.3.1.2 uOwnerLock 6.3.1.3 Mutex-Lock Release-Pattern 6.3.1.4 Stream Locks 6.3.2 Synchronization Lock 6.3.2.1 Implementation 6.3.2.2 uCondLock 6.3.2.3 Programming Pattern 6.3.3 Barrier 6.3.4 Binary Semaphore 6.3.4.1 Implementation 6.3.5 Counting Semaphore 6.3.5.1 Implementation 6.4 Lock Programming 6.4.1 Precedence Graph                                                                                                    |   |      | 5.19.3   | Fetch and Increment Instruction    | 93  |
| 6.1 Lock Taxonomy 6.2 Spin Lock 6.2.1 Implementation 6.3 Blocking Locks 6.3.1 Mutex Lock 6.3.1.1 Implementation 6.3.1.2 uOwnerLock 6.3.1.3 Mutex-Lock Release-Pattern 6.3.1.4 Stream Locks 6.3.2 Synchronization Lock 6.3.2.1 Implementation 6.3.2.2 uCondLock 6.3.2.3 Programming Pattern 6.3.3 Barrier 6.3.4 Binary Semaphore 6.3.4.1 Implementation 6.3.5 Counting Semaphore 6.3.5.1 Implementation 6.4 Lock Programming 6.4.1 Precedence Graph                                                                                                    |   |      |          |                                    |     |
| 6.2 Spin Lock 6.2.1 Implementation 6.3 Blocking Locks 6.3.1 Mutex Lock 6.3.1.1 Implementation 6.3.1.2 uOwnerLock 6.3.1.3 Mutex-Lock Release-Pattern 6.3.1.4 Stream Locks 6.3.2 Synchronization Lock 6.3.2.1 Implementation 6.3.2.2 uCondLock 6.3.2.3 Programming Pattern 6.3.3 Barrier 6.3.3.1 uBarrier 6.3.4 Binary Semaphore 6.3.4.1 Implementation 6.3.5 Counting Semaphore 6.3.5.1 Implementation 6.4 Lock Programming 6.4.1 Precedence Graph                                                                                                    | 6 |      |          |                                    | 95  |
| 6.2.1 Implementation 6.3 Blocking Locks 6.3.1 Mutex Lock 6.3.1.1 Implementation 6.3.1.2 uOwnerLock 6.3.1.3 Mutex-Lock Release-Pattern 6.3.1.4 Stream Locks 6.3.2 Synchronization Lock 6.3.2.1 Implementation 6.3.2.2 uCondLock 6.3.2.3 Programming Pattern 6.3.3 Barrier 6.3.3.1 uBarrier 6.3.4 Binary Semaphore 6.3.4.1 Implementation 6.3.5 Counting Semaphore 6.3.5.1 Implementation 6.4 Lock Programming 6.4.1 Precedence Graph                                                                                                    |   |      |          |                                    | 95  |
| 6.3 Blocking Locks 6.3.1 Mutex Lock 6.3.1.1 Implementation 6.3.1.2 uOwnerLock 6.3.1.3 Mutex-Lock Release-Pattern 6.3.1.4 Stream Locks 6.3.2 Synchronization Lock 6.3.2.1 Implementation 6.3.2.2 uCondLock 6.3.2.3 Programming Pattern 6.3.3 Barrier 6.3.3.1 uBarrier 6.3.4 Binary Semaphore 6.3.4.1 Implementation 6.3.5 Counting Semaphore 6.3.5.1 Implementation 6.4 Lock Programming 6.4.1 Precedence Graph                                                                                                    |   | 6.2  | -        |                                    | 95  |
| 6.3.1 Mutex Lock 6.3.1.1 Implementation 6.3.1.2 uOwnerLock 6.3.1.3 Mutex-Lock Release-Pattern 6.3.1.4 Stream Locks 6.3.2 Synchronization Lock 6.3.2.1 Implementation 6.3.2.2 uCondLock 6.3.2.3 Programming Pattern 6.3.3 Barrier 6.3.4 Binary Semaphore 6.3.4.1 Implementation 6.3.5 Counting Semaphore 6.3.5.1 Implementation 6.4 Lock Programming 6.4.1 Precedence Graph                                                                                                    |   |      |          | Implementation                     | 96  |
| 6.3.1.1 Implementation 6.3.1.2 uOwnerLock 6.3.1.3 Mutex-Lock Release-Pattern 6.3.1.4 Stream Locks 6.3.2 Synchronization Lock 6.3.2.1 Implementation 6.3.2.2 uCondLock 6.3.2.3 Programming Pattern 6.3.3 Barrier 6.3.4 Binary Semaphore 6.3.4.1 Implementation 6.3.5 Counting Semaphore 6.3.5.1 Implementation 6.4 Lock Programming 6.4.1 Precedence Graph                                                                                                    |   | 6.3  |          |                                    | 97  |
| 6.3.1.2 uOwnerLock 6.3.1.3 Mutex-Lock Release-Pattern 6.3.1.4 Stream Locks 6.3.2 Synchronization Lock 6.3.2.1 Implementation 6.3.2.2 uCondLock 6.3.2.3 Programming Pattern 6.3.3 Barrier 6.3.3.1 uBarrier 6.3.4 Binary Semaphore 6.3.4.1 Implementation 6.3.5 Counting Semaphore 6.3.5.1 Implementation 6.4 Lock Programming 6.4.1 Precedence Graph                                                                                                    |   |      | 6.3.1    | Mutex Lock                         | 98  |
| 6.3.1.3 Mutex-Lock Release-Pattern 6.3.1.4 Stream Locks 6.3.2 Synchronization Lock 6.3.2.1 Implementation 6.3.2.2 uCondLock 6.3.2.3 Programming Pattern 6.3.3 Barrier 6.3.3.1 uBarrier 6.3.4 Binary Semaphore 6.3.4.1 Implementation 6.3.5 Counting Semaphore 6.3.5.1 Implementation 6.4 Lock Programming 6.4.1 Precedence Graph                                                                                                    |   |      |          | 1                                  | 98  |
| 6.3.1.4 Stream Locks 6.3.2 Synchronization Lock 6.3.2.1 Implementation 6.3.2.2 uCondLock 6.3.2.3 Programming Pattern 6.3.3 Barrier 6.3.4 Binary Semaphore 6.3.4.1 Implementation 6.3.5 Counting Semaphore 6.3.5.1 Implementation 6.4 Lock Programming 6.4.1 Precedence Graph                                                                                                    |   |      |          |                                    |     |
| 6.3.2 Synchronization Lock 6.3.2.1 Implementation 6.3.2.2 uCondLock 6.3.2.3 Programming Pattern 6.3.3 Barrier 6.3.3.1 uBarrier 6.3.4 Binary Semaphore 6.3.4.1 Implementation 6.3.5 Counting Semaphore 6.3.5.1 Implementation 6.4 Lock Programming 6.4.1 Precedence Graph                                                                                                    |   |      |          |                                    |     |
| 6.3.2.1 Implementation 6.3.2.2 uCondLock 6.3.2.3 Programming Pattern 6.3.3 Barrier 6.3.3.1 uBarrier 6.3.4 Binary Semaphore 6.3.4.1 Implementation 6.3.5 Counting Semaphore 6.3.5.1 Implementation 6.4 Lock Programming 6.4.1 Precedence Graph                                                                                                    |   |      |          |                                    |     |
| 6.3.2.2 uCondLock 6.3.2.3 Programming Pattern 6.3.3 Barrier 6.3.3.1 uBarrier 6.3.4 Binary Semaphore 6.3.4.1 Implementation 6.3.5 Counting Semaphore 6.3.5.1 Implementation 6.4 Lock Programming 6.4.1 Precedence Graph                                                                                                    |   |      | 6.3.2    | Synchronization Lock               |     |
| 6.3.2.3 Programming Pattern 6.3.3 Barrier 6.3.3.1 uBarrier 6.3.4 Binary Semaphore 6.3.4.1 Implementation 6.3.5 Counting Semaphore 6.3.5.1 Implementation 6.4 Lock Programming 6.4.1 Precedence Graph                                                                                                    |   |      |          | 1                                  |     |
| 6.3.3 Barrier 6.3.3.1 uBarrier 6.3.4 Binary Semaphore 6.3.4.1 Implementation 6.3.5 Counting Semaphore 6.3.5.1 Implementation 6.4 Lock Programming 6.4.1 Precedence Graph                                                                                                    |   |      |          | 6.3.2.2 uCondLock                  | 107 |
| 6.3.3.1 uBarrier  6.3.4 Binary Semaphore  6.3.4.1 Implementation  6.3.5 Counting Semaphore  6.3.5.1 Implementation  6.4 Lock Programming  6.4.1 Precedence Graph                                                                                                    |   |      |          | 6.3.2.3 Programming Pattern        | 108 |
| 6.3.4 Binary Semaphore 6.3.4.1 Implementation 6.3.5 Counting Semaphore 6.3.5.1 Implementation 6.4 Lock Programming 6.4.1 Precedence Graph                                                                                                    |   |      | 6.3.3    | Barrier                            | 108 |
| 6.3.4.1 Implementation 6.3.5 Counting Semaphore 6.3.5.1 Implementation 6.4 Lock Programming 6.4.1 Precedence Graph                                                                                                    |   |      |          | 6.3.3.1 uBarrier                   | 110 |
| 6.3.5 Counting Semaphore                                                                                                    |   |      | 6.3.4    | Binary Semaphore                   | 111 |
| 6.3.5.1 Implementation                                                                                                    |   |      |          | 6.3.4.1 Implementation             | 112 |
| 6.4 Lock Programming                                                                                                    |   |      | 6.3.5    | Counting Semaphore                 | 113 |
| 6.4.1 Precedence Graph                                                                                                    |   |      |          | 6.3.5.1 Implementation             | 114 |
| ±                                                                                                    |   | 6.4  | Lock P   | rogramming                         | 116 |
| 6.4.2 Buffering                                                                                                    |   |      | 6.4.1    | Precedence Graph                   | 116 |
| $oldsymbol{arepsilon}$                                                                                                    |   |      | 6.4.2    | Buffering                          | 117 |

vi *CONTENTS* 

|   |      | 6.4.2.1 Unbounded Buffer                             | 118 |
|---|------|------------------------------------------------------|-----|
|   |      | 6.4.2.2 Bounded Buffer                               | 118 |
|   |      | 6.4.3 Lock Techniques                                | 119 |
|   |      | 6.4.4 Readers and Writer Problem                     | 120 |
|   |      | 6.4.4.1 Solution 1                                   | 121 |
|   |      | 6.4.4.2 Solution 2                                   | 122 |
|   |      | 6.4.4.3 Solution 3                                   | 123 |
|   |      | 6.4.4.4 Solution 4                                   | 123 |
|   |      | 6.4.4.5 Solution 5                                   | 125 |
|   |      | 6.4.4.6 Solution 6                                   | 127 |
|   |      | 6.4.4.7 Solution 7                                   | 129 |
| 7 | Con  | ncurrent Errors                                      | 133 |
| , | 7.1  | Race Condition                                       |     |
|   | 7.2  | No Progress                                          |     |
|   | 7.2  | 7.2.1 Live-lock                                      |     |
|   |      | 7.2.2 Starvation                                     |     |
|   |      | 7.2.3 Deadlock                                       |     |
|   |      | 7.2.3.1 Synchronization Deadlock                     |     |
|   |      | 7.2.3.2 Mutual Exclusion Deadlock                    |     |
|   | 7.3  | Deadlock Prevention                                  |     |
|   | 7.5  | 7.3.1 Synchronization Prevention                     |     |
|   |      | 7.3.2 Mutual Exclusion Prevention                    |     |
|   | 7.4  | Deadlock Avoidance                                   |     |
|   | 7.1  | 7.4.1 Banker's Algorithm                             |     |
|   |      | 7.4.2 Allocation Graphs                              |     |
|   | 7.5  | Detection and Recovery                               |     |
|   | 7.6  | Which Method To Chose?                               |     |
|   | 7.0  | which welled to chose                                | 140 |
| 8 |      | irect Communication                                  | 141 |
|   | 8.1  | Critical Regions                                     |     |
|   | 8.2  | Conditional Critical Regions                         |     |
|   | 8.3  | Monitor                                              |     |
|   | 8.4  | Scheduling (Synchronization)                         |     |
|   |      | 8.4.1 External Scheduling                            |     |
|   |      | 8.4.2 Internal Scheduling                            |     |
|   | 8.5  | Readers/Writer                                       |     |
|   | 8.6  | Counting Semaphore, V, P vs. Condition, Signal, Wait |     |
|   | 8.7  | Monitor Types                                        |     |
|   | 8.8  | Java Monitor                                         | 155 |
| 9 | Dire | ect Communication                                    | 159 |
|   | 9.1  | Task                                                 | 159 |
|   | 9.2  | Scheduling                                           | 160 |
|   |      | 9.2.1 External Scheduling                            |     |

CONTENTS vii

|     |      | 9.2.2                          | Internal S | cheduling.            |           |  |     | <br>    |     |     | <br> | <br> |  |   | 163 |
|-----|------|--------------------------------|------------|-----------------------|-----------|--|-----|---------|-----|-----|------|------|--|---|-----|
|     |      | 9.2.3 Accepting the Destructor |            |                       |           |  |     |         | 166 |     |      |      |  |   |     |
|     | 9.3  | Increasing Concurrency         |            |                       |           |  |     |         | 167 |     |      |      |  |   |     |
|     |      | 9.3.1                          | Server Sic | de                    |           |  |     | <br>    |     |     | <br> | <br> |  |   | 167 |
|     |      |                                | 9.3.1.1    | Internal Bu           | ffer      |  |     | <br>    |     |     | <br> | <br> |  |   | 168 |
|     |      |                                | 9.3.1.2    | Administra            | tor       |  |     | <br>    |     |     | <br> | <br> |  |   | 169 |
|     |      | 9.3.2                          | Client Sic | le                    |           |  |     | <br>    |     |     | <br> | <br> |  |   | 170 |
|     |      |                                | 9.3.2.1    | Returning '           | Values .  |  |     | <br>    |     |     | <br> | <br> |  |   | 170 |
|     |      |                                | 9.3.2.2    | Tickets               |           |  |     | <br>    |     |     | <br> | <br> |  |   | 171 |
|     |      |                                | 9.3.2.3    | Call-Back l           | Routine . |  |     | <br>    |     |     | <br> | <br> |  |   | 171 |
|     |      |                                | 9.3.2.4    | Futures               |           |  |     | <br>    |     |     | <br> | <br> |  |   | 172 |
| 10  | Onti | mizatio                        | n          |                       |           |  |     |         |     |     |      |      |  |   | 179 |
| 10  | _    |                                |            | izations              |           |  |     |         |     |     |      |      |  |   |     |
|     |      |                                |            | y                     |           |  |     |         |     |     |      |      |  |   |     |
|     | 10.2 |                                | •          | view                  |           |  |     |         |     |     |      |      |  |   |     |
|     |      |                                |            | herence               |           |  |     |         |     |     |      |      |  |   |     |
|     | 10.3 |                                |            | nizations             |           |  |     |         |     |     |      |      |  |   |     |
|     | 10.0 |                                | -          | Reordering.           |           |  |     |         |     |     |      |      |  |   |     |
|     |      |                                |            |                       |           |  |     |         |     |     |      |      |  |   |     |
|     |      |                                | _          | on                    |           |  |     |         |     |     |      |      |  |   |     |
|     | 10.4 |                                |            |                       |           |  |     |         |     |     |      |      |  |   |     |
|     |      |                                | •          | ization Prob          |           |  |     |         |     |     |      |      |  |   |     |
|     | 0.1  |                                |            |                       |           |  |     |         |     |     |      |      |  |   | 404 |
| 11  |      | r Appro                        |            | \ <b>D</b> . <b>G</b> |           |  |     |         |     |     |      |      |  |   | 191 |
|     | 11.1 |                                |            | ee) Data-Str          |           |  |     |         |     |     |      |      |  |   |     |
|     |      |                                | -          | and Assign            |           |  |     |         |     |     |      |      |  |   |     |
|     |      |                                |            | e Stack               |           |  |     |         |     |     |      |      |  |   |     |
|     |      |                                | *          | olem                  |           |  |     |         |     |     |      |      |  |   |     |
|     |      |                                |            | Fix                   |           |  |     |         |     |     |      |      |  |   |     |
|     | 11.0 |                                |            | /Software F           |           |  |     |         |     |     |      |      |  |   |     |
|     |      |                                |            | struction             |           |  |     |         |     |     |      |      |  |   |     |
|     |      |                                | -          | GPU (GPGI             |           |  |     |         |     |     |      |      |  |   |     |
|     | 11.4 |                                |            | guages                |           |  |     |         |     |     |      |      |  |   |     |
|     |      |                                |            | ırrent C++ .          |           |  |     |         |     |     |      |      |  |   |     |
|     |      |                                |            |                       |           |  |     |         |     |     |      |      |  |   |     |
|     |      |                                |            | <br>                  |           |  |     |         |     |     |      |      |  |   |     |
|     |      |                                |            | ncurrency.            |           |  |     |         |     |     |      |      |  |   |     |
|     | 11.5 |                                |            | Library               |           |  |     |         |     |     |      |      |  |   |     |
|     | 11.3 |                                |            | oncurrent.            |           |  |     |         |     |     |      |      |  |   |     |
|     |      |                                | •          | · · · · · · ·         |           |  |     |         |     |     |      |      |  |   |     |
|     | 11.6 |                                |            | <br>                  |           |  |     |         |     |     |      |      |  |   |     |
|     | 11.0 | Орсим                          |            |                       |           |  | • • | <br>• • | • • | • • | <br> | <br> |  | • | 413 |
| Ind | lex  |                                |            |                       |           |  |     |         |     |     |      |      |  |   | 219 |

viii CONTENTS

#### 1 Advanced Control Flow (Review)

- Within a routine, basic and advanced control structures allow virtually any control flow.
- Multi-exit loop (or mid-test loop) has one or more exit locations occurring within the body of the loop, not just top (while) or bottom (do-while).

- Exit condition reversed from while and outdented (eye-candy) for readability
- Eliminates priming (duplicated) code necessary with while.

```
cin >> d; // priming
while (! cin.fail()) {
    ...
    cin >> d;
}
for (;;) {
    cin >> d;
    if (cin.fail()) break;
    ...
}
```

• A loop exit **NEVER** needs an **else** clause.

| BAD                | GOOD             | BAD              | GOOD           |
|--------------------|------------------|------------------|----------------|
| for ( ;; ) {       | for (;;) {       | for (;;) {       | for (;;) {     |
| S1                 | S1               | S1               | S1             |
| <b>if</b> ( C1 ) { | if (! C1) break; | <b>if</b> (C1) { | if (C1) break; |
| <b>S2</b>          | <b>S2</b>        | break;           |                |
| } <b>else</b> {    |                  | } <b>else</b> {  |                |
| break;             |                  | <b>S2</b>        | <b>S2</b>      |
| }                  |                  | }                |                |
| S3                 | S3               | S3               | S3             |
| }                  | }                | }                | }              |

S2 is logically part of loop body *not* part of an **if**.

• Allow multiple exit conditions.

- Eliminate **flag variables** used solely to affect control flow, i.e., variable does not contain data associated with computation.
- *Flag variables are the variable equivalent to a goto* because they can be set/reset/tested at arbitrary locations in a program.

#### 1.1 Static multi-level exit

- **Static multi-level exit** exits multiple control structures where exit point is *known* at compile time.
- Labelled exit (**break/continue**) provides this capability.

```
μC++ / Java
                                                                 C/C++
L1: { // good eye-candy
    ... declarations ...
                                                     ... declarations ...
    L2: switch ( ... ) {
                                                     switch ( ... ) {
         L3: for ( ... ) {
                                                         for ( ... ) {
              ... break L1; ... // exit block
                                                              ... goto L1; ...
              ... break L2; ... // exit switch
                                                              ... goto L2; ...
              ... break L3; ... // exit loop
                                                              ... goto L3; ... // or break
                                                         } L3: ;
                                                     } L2: ; // bad eye-candy
    }
}
```

- Why is it good practice to label all exits?
- Eliminate all flag variables with multi-level exit!

```
bool flag1 = false;
B1: for (i = 0; i < 10; i += 1)
                                          for (i = 0; i < 10 \&\& ! flag1; i += 1)
                                               bool flag2 = false;
    B2: for (j = 0; j < 10; j += 1)
                                               for (j = 0; j < 10 \&\&
                                                    ! flag1 && ! flag2; j += 1 ) {
      if ( ... ) break B2; // outdent
                                                   if ( ... ) flag2 = true;
                                                   else {
         ... // rest of loop
                                                        ... // rest of loop
  if ( ... ) break B1; // outdent
                                                        if ( ... ) flag1 = true;
                                                        else {
         ... // rest of loop
                                                             ... // rest of loop
                                                        } // if
                                                   } // if
    } // for
                                               } // for
                                               if (! flag1) {
                                                   ... // rest of loop
    ... // rest of loop
} // for
```

Occasionally a flag variable is necessary!

```
// Retain state from one inner lexical (static) scope to another.
int val; bool valDefault = false;
switch ( argv ) {
    ...
    case 3:
        if ( strcmp( argc[4], "d" ) ) valDefault = true; // default ?
        else val = stoi( argc[4] ); // value
    ...
} // switch
for ( ;; ) {
        ...
        if ( valDefault ) // do something
        else // do another
        ...
} // for
```

• Other uses of multi-level exit to remove duplicate code.

| duplication           | no duplica                | ation                         |
|-----------------------|---------------------------|-------------------------------|
| if ( C1 ) {           | C: {     if ( C1 ) {      | <b>if</b> ( C1 ) {            |
| S1;<br>if(C2){<br>S2; | S1;<br>if ( C2 ) {<br>S2; | S1;<br><b>if</b> (C2){<br>S2; |
| if ( C3 ) {<br>S3;    | if ( C3 ) {<br>S3;        | if ( C3 ) {<br>S3;            |
| } else<br>\$4;        | break C;                  | goto C;                       |
| } else<br><b>S4</b> ; | }                         | }                             |
| } else<br>S4;         | S4; // only once          | S4; // only once<br>C: ;      |

- Normal and labelled **break** are a **goto** with limitations.
  - 1. Cannot loop (only forward branch)  $\Rightarrow$  only loop constructs branch back.
  - 2. Cannot branch *into* a control structure.
- Only use goto to perform static multi-level exit, e.g., simulate labelled break and continue.

# 1.2 Dynamic Memory Allocation

• Stack allocation eliminates explicit storage-management and is more efficient than heap allocation — "Use the STACK, Luke Skywalker."

```
{ // GOOD, use stack cin >> size; int arr[size]; // VLA, g++ ... // use arr[i] { // BAD, unnecessary dynamic allocation cin >> size; int * arr = new int[size]; ... // use arr[i] delete [] arr; // why "[]"?
}
```

- These are the situations where dynamic allocation (heap) is necessary.
  - 1. When storage must outlive the block in which it is allocated (ownership change).

Similar to necessary flag variable: to retain state from a lower level.

2. When the amount of data read is unknown.

```
vector<int> input;
int temp;
for ( ;; ) {
     cin >> temp;
    if ( cin.fail() ) break;
        input.push_back( temp ); // implicit dynamic allocation
}
```

Does switching to emplace\_back help?

3. When an array of objects must be initialized via the object's constructor and each element has a different value.

```
struct Obj {
    int id; ...
    Obj( int id ) : id( id ) { ... }
}
cin >> size;
Obj * objs[size];
for ( int id = 0; id < size; id += 1 )
    objs[id] = new Obj( id );
...
for ( int id = 0; id < size; id += 1 )
    delete objs[id];
#include <memory>

{
    unique_ptr<Obj> objs[size];
    for ( int id = 0; id < size; id += 1 )
        objs[id] = make_unique<Obj>( id );
...
} // automatically delete objs
```

Alternatives are static variables or initialization after creation ( $\Rightarrow$  no constructor).

4. When large local variables are allocated on a small stack.

Alternatives are large stacks (waste virtual space) or dynamic stack growth (complex and pauses).

#### 2 Nonlocal Transfer

- Routine activation (call/invocation) introduces complex control flow.
- *Among* routines, control flow is controlled by call/return mechanism.

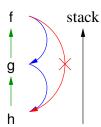

- o routine h calls g calls f
- o cannot return from f to h, terminating g's activation
- Modularization: from software engineering: any contiguous code block can be factored into a (helper) routine and called in the program (modulo scoping rules).
- Modularization fails when factoring exits, e.g., multi-level exits:

```
B1: for ( i = 0; i < 10; i += 1 ) {
...

B2: for ( j = 0; j < 10; j += 1 ) {
...

if ( ... ) break B1;
...
}
```

Does this compile?

- Software pattern: many routines have multiple outcomes.
  - o normal: return normal result and transfer after call
  - exceptional: return alternative result and **not** transfer after call
- Nonlocal transfer allows a routine to transfer back to its caller but **not** after the call.
  - C Two alternate return parameters, denoted by \* and implicitly named 1 and 2 subroutine AltRet( c, \*, \*)

```
Statements labelled 10 and 20 are alternate return points
        call AltRet( 0, *10, *20 )
        print *, "normal return 1"
        call AltRet( 1, *10, *20 )
        print *, "normal return 2"
        return
10
        print *, "alternate return 1"
        call AltRet( 2, *10, *20 )
        print *, "normal return 3"
        return
20
        print *, "alternate return 2"
        stop
        end
$ gfortran AltRtn.for
$ a.out
normal return 1
alternate return 1
alternate return 2
```

- Generalization of multi-exit loop and multi-level exit.
  - o Control structures ends normally or with an exceptional transfer.
- Pattern acknowledges:
  - o algorithms can have multiple outcomes
  - o separating outcomes makes it easy to read and maintain a program
- Pattern does not handle multiple levels of nested modularization.
- If AltRet is further modularized, new routine has an alternate return to AltRet, which retains its alternate return to its caller.

```
Two alternate return parameters, denoted by * and implicitly named 1 and 2
        subroutine AltRet2( c, *, * )
             integer c
            if ( c == 0 ) return
                                       ! normal return
            if ( c == 1 ) return 1
                                       ! alternate return
             return 2
    Two alternate return parameters, denoted by * and implicitly named 1 and 2
        subroutine AltRet( c, *, * )
             integer c
             call AltRet2( c, *30, *40 )
            return
30
            return 1
             if ( c == 2 ) return 2 ! alternate return
40
        end
```

• Why not call AltRet2( c, \*10, \*20 )?

# 2.1 Traditional Approaches

- What are the traditional approaches for handling the multiple-outcome pattern?
- **return code**: returns value indicating normal or exceptional execution. e.g., printf() returns number of bytes transmitted or negative value.
- status flag: set shared (global) variable indicating normal or exceptional execution; the value remains as long as it is not overwritten. e.g., errno variable in UNIX.
- fix-up routine: a global and/or local routine called for an exceptional event to fix-up and return a corrective result so a computation can continue.

```
int fixup( int i, int j ) { \dots } // local routine rtn( a, b, fixup ); // fixup called for exceptional event
```

e.g., C++ has global routine-pointer new\_handler called when **new** fails.

• Techniques are often combined, e.g.:

```
if ( printf(...) < 0 ) {
     perror( "printf:");
     abort();
} // check return code for error
     // errno describes specific error
     // terminate program
}</pre>
```

- return union: modern approach combining result/return-code and requiring return-code check on result access.
- ALL routines must return an appropriate union.

```
optional < int * > Malloc( size t size ) {
    if ( random() % 2 ) return (int *)malloc( sizeof( int ) );
    return nullopt;
                                           // no storage
optional< int > rtn( ) {
    optional< int * > p = Malloc( sizeof( int ) );
    if (!p) return nullopt;
                                           // malloc successful (true/false) ?
    **p = 7;
               // compute
    if ( random() % 2 ) return **p;
                                           // bad computation
    return nullopt;
int main() {
    srandom( getpid() );
    optional< int > ret = rtn();
                                   // rtn successful?
    if ( ret ) cout << *ret << endl:</pre>
    else cout << "no storage or bad computation" << endl;</pre>
$ repeat 5 a.out
no storage or bad computation
no storage or bad computation
7
```

```
enum Alloc { NoStorage };
variant< int *, Alloc > Malloc( size t size ) {
    if ( random() % 2 ) return { (int *)malloc( sizeof( int ) ) };
    return { NoStorage };
enum Comp { BadComp };
variant< int, Alloc, Comp > rtn( ) {
    variant< int *, Alloc > p = Malloc( sizeof( int ) );
    if (! holds alternative<int *>(p) ) return { NoStorage }; // malloc successful ?
    *get < int *>(p) = 7;
    if ( random() % 2 ) return { *get<int *>(p) };
    return { BadComp };
}
int main() {
    srandom( getpid() );
    variant< int, Alloc, Comp > ret = rtn();
    if ( holds alternative<int>(ret) ) cout << get<int>(ret) << endl;</pre>
    else if ( holds alternative<Comp>(ret) ) cout << "bad computation" << endl;
    else cout << "no storage" << endl;</pre>
$ repeat 5 a.out
no storage
bad computation
no storage
bad computation
```

- Forces checking, unless explicitly access without holds alternative.
- Like Fortran, only returns one level.
- Drawbacks of traditional techniques:
  - checking return code or status flag is optional ⇒ can be delayed or omitted, i.e., passive versus active
  - o return code mixes exceptional and normal values ⇒ enlarges type or value range; normal/exceptional type/values should be independent
- Testing and handling of return code or status flag is often done locally (inline), otherwise information may be lost; but local testing/handling:
  - o makes code difficult to read; each call results in multiple statements
  - o can be inappropriate, e.g., library routines should **not terminate program**
- Nonlocal testing from nested routine calls is difficult as multiple codes are returned for analysis, compounding the mixing problem.
- Status flag can be overwritten before examined, and cannot be used in a concurrent environment because of sharing issues (e.g., save errno)

- Local fix-up routines increases the number of parameters.
  - o increase cost of each call
  - must be passed through multiple levels enlarging parameter lists even when the fix-up routine is not used
- Nonlocal (global) fix-up routines, implemented with global routine pointer, have identical problems with status flags (e.g., new\_handler).

## 2.2 Dynamic Multi-level Exit

- Rather than returning one level at a time, simpler for new modularized routine to bypass intermediate steps and transfer directly to original caller.
  - e.g., AltRet2 transfers directly to program main, instead of AltRet2 to AltRet to program main.
- **Dynamic multi-level exit** (DME) extend call/return semantics to transfer in the *reverse* direction to normal routine calls, requiring nonlocal transfer.

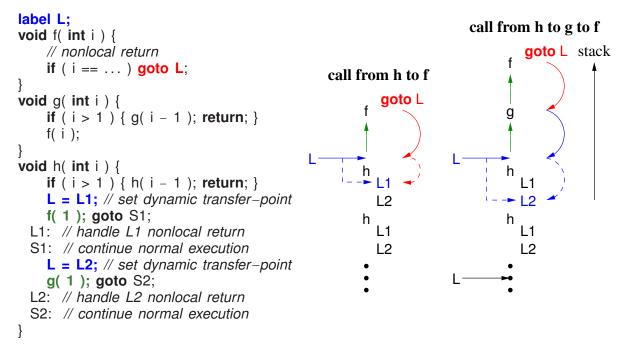

- label variable contains:
  - 1. pointer to a block activation on the stack;
  - 2. transfer point within the block.
- Nonlocal transfer, **goto** L, is a two-step operation.
  - 1. direct control flow to the specified activation on the stack;
  - 2. then go to the transfer point (label constant) within the routine.

- Therefore, a label value is not statically/lexically determined.
  - $\circ$  recursion in g  $\Rightarrow$  unknown distance between f and h on stack.
  - what if L is set during the recursion of h?
- This complexity is why label constants have local scope.
- Transfer between goto and label value causes termination of stack block.
- First, nonlocal transfer from f transfers to the label L1 in h's routine activation, terminating f's activation.
- Second, nonlocal transfer from f transfers to the static label L2 in the stack frame for h, terminating the stack frame for f and g.
- Termination is implicit for direct transferring to h or requires stack unwinding if activations contain objects with destructors or finalizers.
- DME is possible in C using:
  - o imp buf to declare a label variable,
  - o setimp to initialize a label variable,
  - o longimp to goto a label variable.
- DME allows multiple forms of returns to any level.
  - Normal return transfers to statement after the call, often implying completion of routine's algorithm.
  - Exceptional return transfers to statement **not** after the call, indicating an ancillary completion (but not necessarily an error).
- Unfortunately, nonlocal transfer is too general, allowing branching to almost anywhere, i.e., the goto problem.
- Simulate nonlocal transfer with return codes.

```
label L;
void f( int i, int j ) {
     for ( ... ) {
          int k;
  if (i < j \&\& k > i) qoto L;
     }
void g( int i ) {
     for ( ... ) {
          int j;
          ... f( i, j ); ...
     }
void h() {
     L = L1;
     for ( ... ) {
          int i;
          ... g( i ); ...
     }
     ... return; // normal
     L1: ... // exceptional
}
```

```
int f( int i, int j ) {
    bool flag = false;
    for (! flag && ...) {
         int k;
 if (i < j \&\& k > i) flag = true;
         else { }
    if (! flag ) { ... }
    return flag ? -1:0;
int g( int i ) {
    bool flag = false;
    for (! flag && ...) {
         int j;
         ... if ( f(i, j) == -1 ) flag = true
         else { . . . }
    if (! flag ) { ... }
    return flag ? -1:0;
}
void h() {
    bool flag = false;
    for (! flag && ...) {
         int i:
         ... if ( g(i) == -1 ) flag = true;
         else { }
    if ( ! flag ) { ... return; }
```

# 2.3 Exception Handling

- DME, i.e., nonlocal transfer among routines, is often called **exception handling**.
- Exception handling is more than error handling.
- An **exceptional event** is an event that is (usually) known to exist but which is *ancillary* to an algorithm.
  - o an exceptional event usually occurs with low frequency
  - o e.g., division by zero, I/O failure, end of file, pop empty stack
- An exception handling mechanism (EHM) provides some or all of the alternate kinds of control-flow.
- Very difficult to simulate EHM with simpler control structures.
- Exceptions are supposed to make certain programming tasks easier, like robust programs.

- Robustness results because exceptions are active versus passive, forcing programs to react immediately when an exceptional event occurs.
- An EHM is not a panacea and only as good as the programmer using it.

## 2.4 Terminology

- execution is the language unit in which an exception can be raised, usually any entity with its own runtime stack.
- exception type is a type name representing an exceptional event.
- **exception** is an instance of an exception type, generated by executing an operation indicating an ancillary (exceptional) situation in execution.
- raise (throw) is the special operation that creates an exception.
- source execution is the execution raising an exception.
- faulting execution is the execution changing control flow due to a raised exception.
- **local exception** is when an exception is raised and handled by the same execution ⇒ source = faulting.
- **nonlocal exception** is when an exception is raised by a source execution but **delivered** to a different faulting execution ⇒ source ≠ faulting.
- **concurrent exception** is a nonlocal exception, where the source and faulting executions are executing concurrently.
- **propagation** directs control from a raise in the source execution to a handler in the faulting execution.
- propagation mechanism is the rules used to locate a handler.
  - most common propagation-mechanisms give precedence to handlers higher in the lexical/call stack
    - \* specificity versus generality
    - \* efficient linear search during propagation
- handler is inline (nested) routine responsible for handling raised exception.
  - handler catches exception by matching with one or more exception types
  - o after catching, a handler executes like a normal subroutine
  - o handler can return, reraise the current exception, or raise a new exception
  - o reraise terminate current handling and continue propagation of caught exception.
    - \* useful if a handler cannot deal with an exception but needs to propagate same exception to handler further down the stack.

- \* provided by a raise statement without an exception type:
  - ... **throw**; // no exception type where a raise must be in progress.
- o an exception is **handled** only if the handler returns rather than reraises
- guarded block is a language block with associated handlers, e.g., try-block in C++/Java.
- unguarded block is a block with no handlers.
- termination means control cannot return to the raise point.
  - o all blocks on the faulting stack from the raise block to the guarded block handling the exception are terminated, called **stack unwinding**
- **resumption** means control returns to the raise point  $\Rightarrow$  no stack unwinding.
- EHM = Exception Type + Raise (exception) + Propagation + Handlers

#### 2.5 Execution Environment

- The execution environment has a significant effect on an EHM.
- An object-oriented concurrent environment requires a more complex EHM than a nonobject-oriented sequential environment.
- E.g., objects may have destructors that must be executed no matter how the object ends, i.e., by normal or exceptional termination.

```
class T {
    int *i;
    T() { i = new int[10]; ... }
    ~T() { delete [] i; ... } // must free storage
};
L: {
    T t; // constructor must be executed
    ... if ( ... ) break L;
    ...
} // destructor must be executed
```

• Control structures with **finally** clauses must always be executed (e.g., Java/ $\mu$ C++).

```
\muC++
                       Java
                                                     L: try {
    infile = new Scanner( new File( "abc" ) );
                                                         infile = new ifstream( "abc" );
                                                         ... if ( ... ) break L; // alt 1
    ... if ( ... ) break L;
                                                         ... // alt 2
} finally { // always executed
                                                     } _Finally { // always executed
    infile.close(); // must close file
                                                         infile.close(); // must close file
                                                         delete infile:
                                                                            // deallocate
                                                     }
}
```

- Hence, terminating a block complicates the EHM as object destructors (and recursively for nested objects) and **finally** clauses must be executed.
- For C++, a direct nonlocal transfer is often impossible, because of local objects with destructors, requiring linear stack unwinding.
- Also, complex execution-environment involving continuation, coroutine, task, each with its own execution stack.
- Given multiple stacks, an EHM can be more sophisticated, resulting in more complexity.
  - o e.g., if no handler is found in one stack, it is possible to continue propagating the exception in another stack.

### 2.6 Implementation

• DME is *limited* in most programming languages using exception handling.

```
struct E {}; // label
                                          label L:
void f(...) {
                                          void f(...) {
    throw E(); // raise
                                               goto L
    // control never returns here
int main() {
                                          int main() {
                                               L = L1; // set transfer-point
    try {
         f(...);
                                               f(...); goto S1;
    } catch( E ) {...} // handler 1
                                            L1: // handle nonlocal return
                                            S1: L = L2; // set transfer-point
    try {
                                               f(...); goto S2;
         f(...);
    } catch( E ) {...} // handler 2
                                            L2: // handle nonlocal return
                                            S2: ; ...
}
```

- To implement throw/catch, the throw must know the last guarded block with a handler for the raised exception type.
- One approach is to:
  - o associate a label variable with each exception type
  - o set label variable on entry to each guarded block with handler for the type
  - o reset label variable on exit to previous value, i.e., previous guarded block for that type
- However, setting/resetting label variable on **try** block entry/exit has a cost (small).
  - $\circ$  rtn called million times but exception E never raised  $\Rightarrow$  million unnecessary operations.

- Instead, **catch**/destructor data is stored once externally for each block and handler found by linear search during a stack walk (no direct transfer).
- Advantage, millions of **try** entry/exit, but only tens of exceptions raised.
- Hence, termination is often implemented using zero cost on guarded-block entry but an expensive approach on raise.

## 2.7 Static/Dynamic Call/Return

- All routine/exceptional control-flow can be characterized by two properties:
  - 1. static/dynamic call: routine/exception name at the call/raise is looked up statically (compile-time) or dynamically (runtime).
  - 2. static/dynamic return: after a routine/handler completes, it returns to its static (definition) or dynamic (call) context.

|                | call/raise |                                                 |  |  |  |
|----------------|------------|-------------------------------------------------|--|--|--|
| return/handled | static     | dynamic                                         |  |  |  |
| static         | 1) sequel  | 3) termination exception                        |  |  |  |
| dynamic        | 2) routine | 4) routine pointer, virtual routine, resumption |  |  |  |

• E.g., case 2) is a normal routine, with static name lookup at the call and a dynamic return.

# **2.8** Static Propagation (Sequel)

- Case 1) is called a **sequel**, which is a routine with no return value, where:
  - o the sequel name is looked up lexically at the call site, but
  - o control returns to the end of the block in which the sequel is declared.

- Without a sequel, it is impossible to modularize code with static exits.
- $\Rightarrow$  propagation is along the lexical structure
- Adheres to the termination model, as the stack is unwound.
- Sequel handles termination for a *non-recoverable* event (simple exception handling).

```
{ // new block
    sequel StackOverflow(...) { ... } // handler

class stack {
    void push( int i ) {
        if (...) StackOverflow(...); // 2nd outcome
        } // 1st outcome
        ...
    };

stack s;
    ... s.push( 3 ); ... // overflow ?
} // sequel returns here
```

- The advantage of the sequel is the handler is statically known (like static multi-level exit), and can be as efficient as a direct transfer.
- The disadvantage is that the sequel only works for monolithic programs because it must be statically nested at the point of use.
  - Fails for modular (library) code as the static context of the module and user code are disjoint.
  - E.g., if stack is separately compiled, the sequel call in push no longer knows the static blocks containing calls to it.

# 2.9 Dynamic Propagation

- Cases 3) and 4) are called termination and resumption, and both have dynamic raise with static/dynamic return, respectively.
- Dynamic propagation/static return (case 3) is also called dynamic multi-level exit (see Section 2.2, p. 9).
- The advantage is that dynamic propagation works for separately-compiled programs.
- The disadvantage (advantage) of dynamic propagation is the handler is not statically known.
  - without dynamic handler selection, the same action and context for that action is executed for every exceptional change in control flow.

#### 2.9.1 Termination

- For termination:
  - $\circ$  control transfers from the start of propagation to a handler  $\Rightarrow$  dynamic raise (call)
  - $\circ$  when handler returns, it performs a static return  $\Rightarrow$  stack is unwound (like sequel)
- There are 2 basic termination forms for a *non-recoverable* operation: terminate and retry.
- **terminate** provides *limited* mechanism for block transfer on the call stack, like labelled **break**.

• No intermediate code to forward alternative outcome (see return union examples page 7).

```
struct NoStorage {};
struct BadComp {};
int * Malloc( size t size ) {
    if ( random() % 2 ) return (int *)malloc( sizeof( int ) );
    throw NoStorage();
int rtn( ) {
    int * p = Malloc( sizeof( int ) );
    // DO NOT HAVE TO FORWARD NoStorage
    *p = 7; // compute
    if (random() % 2) return *p;
    throw BadComp();
int main() {
    srandom( getpid() );
    try { cout << rtn() << endl; }</pre>
    catch( BadComp ) { cout << "bad computation" << endl; }</pre>
    catch( NoStorage ) { cout << "no storage" << endl; }</pre>
}
```

• C++ I/O can be toggled to raise exceptions versus return codes (like  $\mu$ C++).

```
C++
                                                                  \muC++
ifstream infile;
                                             ifstream infile:
ofstream outfile;
                                             ofstream outfile;
outfile.exceptions( ios base::failbit );
infile.exceptions( ios base::failbit );
switch ( argc ) {
                                             switch ( argc ) {
  case 3:
                                               case 3:
    try {
                                                  try {
         outfile.open( argv[2] );
                                                       outfile.open( argv[2] );
    } catch( ios_base::failure & ) {...}
                                                  } catch( uFile::Failure & ) {...}
                                                  // fall through to handle input file
    // fall through to handle input file
  case 2:
                                               case 2:
    try {
                                                  try {
         infile.open( argv[1] );
                                                       infile.open( argv[1] );
    } catch( ios_base::failure & ) {...}
                                                  } catch( uFile::Failure & ) {...}
    break:
                                                  break:
  default:
                                               default:
} // switch
                                             } // switch
string line;
                                             string line;
try {
    for (;;) { // loop until end-of-file
                                             for (;;) {
         getline(infile, line);
                                                  getline( infile, line );
         outfile << line << endl;
                                               if ( infile.fail() ) break; // no eof exception
                                                  outfile << line << endl;
                                            }
} catch ( ios_base::failure & ) {}
```

- ios::exception mask indicates stream state-flags throw an exception if set
- failure exception raised after failed open or end-of-file when failbit set in exception mask
- $\mu$ C++ provides exceptions for I/O errors, but no exception for eof.
- retry is a combination of termination with special handler semantics, i.e., restart the guarded block handling the exception (Eiffel). (Pretend end-of-file is an exception of type Eof.)
- Because retry can be simulated, it is seldom supported directly.

```
Simulation
                  Retry
                                            char readfiles( char *files[], int N ) {
char readfiles( char *files[], int N ) {
     int i = 0, value;
                                                 int i = 0, value;
     ifstream infile;
                                                 ifstream infile;
    infile.open( files[i] );
                                                 infile.open( files[i] );
                                                 while (true) {
    try {
                                                      try {
          ... infile >> value; ...
                                                           ... infile >> value; ...
     } retry( Eof ) {
                                                      } catch( eof ) {
         i += 1;
                                                           i += 1;
         infile.close();
                                                           infile.close();
                                                        if (i == N) break;
       if ( i == N ) goto Finished;
         infile.open( files[i] );
                                                           infile.open( files[i] );
                                                      }
  Finished: :
                                                 }
}
```

#### 2.9.2 Resumption

- resumption provides a *limited* mechanism to generate new blocks on the call stack:
  - $\circ$  control transfers from the start of propagation to a handler  $\Rightarrow$  dynamic raise (call)
  - o when handler returns, it is dynamic return ⇒ stack is NOT unwound (like routine)
- A resumption handler is a corrective action so a computation can continue.

```
void f() {
                                     void f( void (*fixup)() ) {
    resume E(); // raise
                                         fixup();
    // control returns here
                                         // control returns here
int main() {
                                     void fixup1() {
                                         // handler 1
    try {
         f(); // no parameters
    } catch( E ) {
                                     void fixup2() {
         // handler 1
                                         // handler 2
                                     int main() {
    try {
         f(); // no parameters
                                         f( fixup1 ); // parameters
    } catch( E ) {
                                         f( fixup2 ); // parameters
         // handler 2
                                     }
}
```

• No intermediate code to forward fixup down to raise point.

# 2.10 Exceptional Example

```
B1
        try {
B2
В3
             try {
B4
                 try {
B5
B6
                          try {
                               ... throw E5(); ...
C1
                          } catch( E7 ) { ... }
C2
                            catch( E8 ) { ... }
C3
                            catch( E9 ) { ... }
C4
                  } catch( E4 ) { ... }
                   catch( E5 ) { ... throw; ... }
C5
C6
                   catch( E6 ) { ... }
C7
             } catch( E3 ) { ... }
        } catch( E5 ) { ... resume/retry/terminate }
C8
C9
          catch( E2 ) { ... }
    }
```

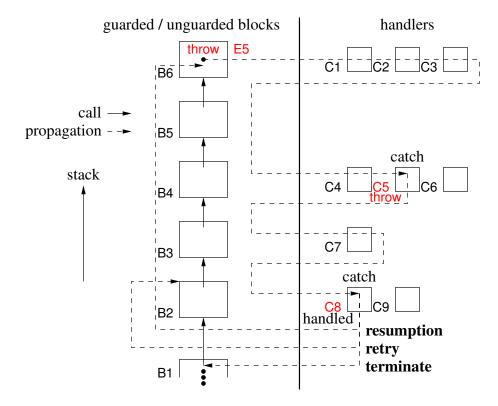

#### 3 Coroutine

- A **coroutine** is a routine that can also be suspended at some point and resumed from that point when control returns.
- The state of a coroutine consists of:
  - o an **execution location**, starting at the beginning of the coroutine and remembered at each suspend.
  - o an execution state holding the data created by the code the coroutine is executing. ⇒
    each coroutine has its own stack, containing its local variables and those of any routines
    it calls.
  - o an execution status—active or inactive or terminated—which changes as control resumes and suspends in a coroutine.
- Hence, a coroutine does not start from the beginning on each activation; it is activated at the point of last suspension.
- In contrast, a routine always starts execution at the beginning and its local variables only persist for a single activation.

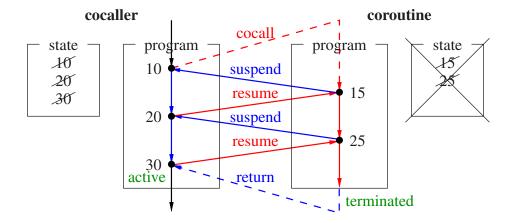

- A coroutine handles the class of problems that need to retain state between calls (e.g. plugin, device driver, finite-state machine).
- A coroutine executes synchronously with other coroutines; hence, no concurrency among coroutines.
- Coroutines are the precursor to concurrent tasks, and introduce the complex concept of suspending and resuming on separate stacks.
- Two different approaches are possible for activating another coroutine:
  - 1. A **semi-coroutine** acts asymmetrically, like non-recursive routines, by implicitly reactivating the coroutine that previously activated it.

- 2. A **full-coroutine** acts symmetrically, like recursive routines, by explicitly activating a member of another coroutine, which directly or indirectly reactivates the original coroutine (activation cycle).
- These approaches accommodate two different styles of coroutine usage.

#### 3.1 Semi-Coroutine

#### 3.1.1 Fibonacci Sequence

$$f(n) = \begin{cases} 0 & n = 0 \\ 1 & n = 1 \\ f(n-1) + f(n-2) & n \ge 2 \end{cases}$$

• 3 states, producing unbounded sequence: 0, 1, 1, 2, 3, 5, 8, 13, 21, ...

#### 3.1.1.1 Direct

• Compute and print Fibonacci numbers.

• Convert to routine that generates a sequence of Fibonacci numbers on each call (no output):

```
int main() {
    for ( int i = 1; i <= 10; i += 1 ) { // first 10 Fibonacci numbers
        cout << fibonacci() << endl;
    }
}</pre>
```

• Examine different solutions.

23

#### **3.1.1.2** Routine

```
int fn1, fn2, state = 1; // global variables
int fibonacci() {
    int fn;
    switch ( state ) {
        case 1:
            fn = 0; fn1 = fn; state = 2;
            break;
        case 2:
            fn = 1; fn2 = fn1; fn1 = fn; state = 3;
            break;
        case 3:
            fn = fn1 + fn2; fn2 = fn1; fn1 = fn;
            break;
    }
    return fn;
}
```

- unencapsulated global variables necessary to retain state between calls
- only one fibonacci generator can run at a time
- execution state must be explicitly retained

- unencapsulated program global variables become encapsulated structure variables
- multiple fibonacci generators (objects) can run at a time
- execution state removed by precomputing first 2 Fibonacci numbers and returning f(n-2)

#### 3.1.1.3 Class

```
class Fibonacci {
    int fn, fn1, fn2, state = 1; // global class variables
  public:
                               // functor
    int operator()() {
         switch ( state ) {
           case 1:
             fn = 0; fn1 = fn; state = 2;
             break:
           case 2:
             fn = 1; fn2 = fn1; fn1 = fn; state = 3;
             break;
           case 3:
             fn = fn1 + fn2; fn2 = fn1; fn1 = fn;
             break;
         return fn;
    }
int main() {
    Fibonacci f1, f2; // multiple instances
    for ( int i = 1; i \le 10; i + 1) {
         cout << f1() << " " << f2() << endl;
    } // for
}
```

- unencapsulated program global variables become encapsulated object global variables
- multiple fibonacci generators (objects) can run at a time
- execution state still explicit or use initialization trick

#### **3.1.1.4** Coroutine

```
_Coroutine Fibonacci { // : public uBaseCoroutine
                          // used for communication
    int fn;
    void main() {
                          // distinguished member
        int fn1, fn2;
                          // retained between resumes
        fn = 0; fn1 = fn;
         suspend();
                          // return to last resume
         fn = 1; fn2 = fn1; fn1 = fn;
                          // return to last resume
         suspend();
         for (;;) {
             fn = fn1 + fn2; fn2 = fn1; fn1 = fn;
             suspend(); // return to last resume
 public:
    int operator()() {
                         // functor
                          // transfer to last suspend
        resume();
        return fn;
    }
};
```

```
int main() {
    Fibonacci f1, f2;  // multiple instances
    for ( int i = 1; i <= 10; i += 1 ) {
        cout << f1() << " " << f2() << endl;
    }
}</pre>
```

- no explicit execution state! (see direct solution)
- **Coroutine** type wraps coroutine and provides *all* **class** properties
- distinguished member main (coroutine main) can be suspended and resumed
- no parameters or return value (supplied by **public** members and communication variables).
- coroutine main can be called (even recursively), but normally a **private/protected** member. Why?
- compile with u++ command
- All coroutines inherit from base type uBaseCoroutine:

```
_Coroutine uBaseCoroutine {
 protected:
    void resume();
                                      // context switch to this
                                      // context switch to last resumer
    void suspend();
 public:
    uBaseCoroutine();
    uBaseCoroutine( unsigned int stackSize ); // set stack size
    void verifv():
                                      // check stack
    const char * setName( const char * name ); // printed in error messages
    const char * getName() const;
    uBaseCoroutine & starter() const; // coroutine performing first resume
    uBaseCoroutine & resumer() const; // coroutine performing last resume
};
```

- Program main called from hidden coroutine ⇒ has coroutine properties.
- resume/suspend cause a **context switch** between coroutine stacks

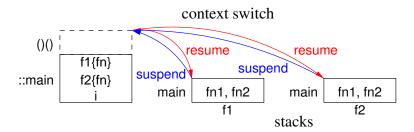

- first resume starts main on new stack (cocall); subsequent resumes reactivate last suspend.
- suspend reactivates last resume

- object becomes a coroutine on first resume; coroutine becomes an object when main ends
- routine frame at the top of the stack *knows* where to activate execution
- suspend/resume are **protected** members to prevent external calls. Why?
- Coroutine main does not have to return before a coroutine object is deleted.
- When deleted, a coroutine's stack is always unwound and any destructors executed. Why?
- Warning, do not use catch(...) in a coroutine, if it may be deleted before terminating, because a cleanup exception is raised to force stack unwinding (implementation issue).

#### 3.1.2 Format Output

Unstructured input:

```
abcdefghijklmnopqrstuvwxyzabcdefghijklmnopqrstuvwxyz
```

#### Structured output:

```
abcd efgh ijkl mnop qrst
uvwx yzab cdef ghij klmn
opgr stuv wxyz
```

blocks of 4 letters, separated by 2 spaces, grouped into lines of 5 blocks.

#### 3.1.2.1 Direct

• Read characters and print formatted output.

```
int main() {
    int g, b;
    char ch;
    cin >> noskipws;
                                   // turn off white space skipping
    for (;;) {
                                   // for as many characters
         for (g = 0; g < 5; g += 1)  { // groups of 5 blocks
             for (b = 0; b < 4; b += 1)  { // blocks of 4 chars
                                   // for newline characters
                  for (;;) {
                      cin >> ch; // read one character
      if (cin.fail()) goto fini; // eof ? multi-level exit
                   if ( ch != '\n' ) break; // ignore newline
                 cout << ch;
                                 // print character
             cout << " ";
                                 // print block separator
         cout << endl;
                                   // print group separator
 fini::
    if ( g != 0 || b != 0 ) cout << endl; // special case
}
```

• Convert to routine passed one character at a time to generate structured output (no input).

#### **3.1.2.2** Routine

```
// global variables
int g, b;
void fmtLines( char ch ) {
    if ( ch != -1 ) {
                                     // not EOF ?
         if (ch == '\n') return; // ignore newline
         cout << ch:
                                    // print character
         b += 1;
             b == 4 ) { // block of 4 chars cout << " "; // block separator
         if (b == 4) {
              b = 0:
              g += 1;
                                 // group of 5 blocks
// group separator
         if ( g == 5 ) {
             cout << endl;
              g = 0;
    } else {
         if ( g != 0 || b != 0 ) cout << endl; // special case
int main() {
    char ch:
                                     // turn off white space skipping
    cin >> noskipws;
    for (;;) {
                                     // for as many characters
         cin >> ch;
                                    // eof ?
      if ( cin.fail() ) break;
         fmtLines( ch );
    fmtLines( -1 );
                                     // indicate EOF
}
```

- must retain variables b and g between successive calls.
- only one instance of formatter
- linearize (flatten) loops: one loop, lots of **if** statements

#### 3.1.2.3 Class

```
if (b == 4) {
                                 // block of 4 chars
             cout << " ":
                                  // block separator
             b = 0;
             g += 1;
                                  // group of 5 blocks
        if ( g == 5 ) {
                                 // group separator
             cout << endl;
             g = 0;
        }
    }
};
int main() {
    Format fmt;
    char ch;
    cin >> noskipws;
                                  // turn off white space skipping
                                  // for as many characters
    for (;;) {
                                 // read one character
        cin >> ch;
                                  // eof ?
      if ( cin.fail() ) break;
        fmt.prt( ch );
    }
}
```

• Solves encapsulation and multiple instances issues, but explicitly managing execution state.

#### **3.1.2.4** Coroutine

```
Coroutine Format {
                                   // used for communication
    char ch;
    int g, b;
                                   // global because used in destructor
    void main() {
                                        // for as many characters
         for (;;) {
             for ( g = 0; g < 5; g += 1 ) { // groups of 5 blocks
                 for (b = 0; b < 4; b += 1) { // blocks of 4 characters
                      for (;;) {
                                       // for newline characters
                          suspend();
                        if ( ch != '\n' ) break; // ignore newline
                      cout << ch;
                                       // print character
                 cout << " ":
                                       // print block separator
             cout << endl;
                                       // print group separator
 public:
    Format() { resume(); }
                                 // start coroutine
    ~Format() { if ( g != 0 || b != 0 ) cout << endl; }
    void prt( char ch ) { Format::ch = ch; resume(); }
};
```

• resume in constructor allows coroutine main to get to 1st input suspend.

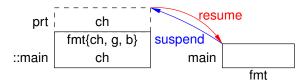

## 3.1.3 Correct Coroutine Usage

- Eliminate computation or flag variables retaining information about execution state.
- E.g., sum even and odd digits of 10-digit number, where each digit is passed to coroutine:

```
BAD: Explicit Execution State
for ( int i = 0; i < 10; i += 1 ) {
    if ( i % 2 == 0 ) // even ?
        even += digit;
    else
        odd += digit;
    suspend();
}
even += digit;
suspend();
suspend();
}</pre>
```

- Right example illustrates coroutine "Zen"; let it do the work.
- E.g., a BAD solution for the previous Fibonacci generator is:

```
void main() {
    int fn1, fn2, state = 1;
    for (;;) {
                           // no Zen
        switch (state) {
          case 1:
            fn = 0; fn1 = fn;
            state = 2;
            break:
          case 2:
            fn = 1; fn2 = fn1; fn1 = fn;
            state = 3:
            break:
          case 3:
            fn = fn1 + fn2; fn2 = fn1; fn1 = fn;
            break:
        suspend();
                                  // no Zen
    }
}
```

- Coroutine's capabilities not used:
  - explicit flag variable controls execution state
  - o original program structure lost in **switch** statement
- Must do more than just *activate* coroutine main to demonstrate understanding of retaining data and execution state within a coroutine.

#### 3.1.4 Coroutine Construction

- Fibonacci and formatter coroutines express original algorithm structure (no restructuring).
- When possible, simplest coroutine construction is to write a direct (stand-alone) program.
- Convert to coroutine by:
  - o putting processing code into coroutine main,
  - o converting reads if program is consuming or writes if program is producing to suspend,
    - \* Fibonacci consumes nothing and produces (generates) Fibonacci numbers ⇒ convert writes (cout) to suspends.
    - \* Formatter consumes characters and only indirectly produces output (as side-effect) ⇒ convert reads (cin) to suspends.
  - use interface members and communication variables to transfer data in/out of coroutine.
- This approach is impossible for advanced coroutine problems.

3.2. μC++ EHM 31

## 3.2 $\mu$ C++ EHM

The following features characterize the  $\mu$ C++ EHM:

- exceptions must be generated from a specific kind of type.
- supports two kinds of raising: throw and resuming.
- supports two kinds of handlers, termination and resumption, which match with the kind of raise.
- supports propagation of nonlocal and concurrent exceptions.
- all exception types (user, runtime, and I/O) are grouped into a hierarchy.

## 3.3 Exception Type

- C++ allows any type to be used as an exception type.
- $\mu$ C++ restricts exception types to those types defined by **Event**.

```
_Event exception-type-name { ... };
```

- An exception type has all the properties of a **class**.
- Every exception type must have a public default and copy constructor.
- An exception is the same as a class-object with respect to creation and destruction.

## 3.4 Inherited Members

• Each exception type inherits the following members from uBaseEvent:

```
class uBaseEvent { // like std::exception
    uBaseEvent( const char *const msg = "" );
    const char *const message() const;
    const uBaseCoroutine &source() const;
    const char *sourceName() const;
    virtual void defaultTerminate();
    virtual void defaultResume();
};
```

- uBaseEvent( const char \*const msg = "" ) msg is printed if the exception is not caught.
  message is copied so it is safe to use within an exception even if the context of the raise is
  deleted.
- message returns the string message associated with an exception.
- source returns the coroutine/task that raised the exception. coroutine/task may be deleted when the exception is caught so this reference may be undefined.
- sourceName returns the name of the coroutine/task that raised the exception. name is copied from the raising coroutine/task when exception is created.
- defaultTerminate is implicitly called if an exception is thrown but not handled. default action is to terminate the program with the supplied message.
- defaultResume is implicitly called if an exception is resumed but not handled. default action is to throw the exception.

## 3.5 Raising

• There are two raising mechanisms: throwing and resuming.

```
_Throw [ exception-type ] ;
_Resume [ exception-type ] [ _At uBaseCoroutine-id ] ;
```

- If **\_Throw** has no *exception-type*, it is a rethrow.
- If **Resume** has no *exception-type*, it is a reresume.
- The optional **\_At** clause allows the specified exception or the currently propagating exception to be raised at another coroutine or task.
- Nonlocal/concurrent raise restricted to resumption as raising execution-state is often unaware
  of the handling execution-state.
- Resumption allows faulting execution greatest flexibility: it can process the exception as a resumption or rethrow the exception for termination.
- Exceptions in  $\mu$ C++ are propagated differently from C++.

| C++                                                        | μ <b>C</b> ++                                                |
|------------------------------------------------------------|--------------------------------------------------------------|
| class B {};<br>class D : public B {};<br>void f( B & t ) { | _Event B {};<br>_Event D : public B {};<br>void f( B & t ) { |
| throw t;                                                   | _Throw t;                                                    |
| }<br>D m;                                                  | }<br>D m;                                                    |
| f( m );                                                    | f( m );                                                      |

3.6. HANDLER 33

In C++, routine f is passed an object of derived type D but throws an object of base type
 B.

- $\circ$  In  $\mu$ C++, routine f is passed an object of derived type D and throws the original object of type D.
- This change allows handlers to catch the specific (derived) rather than the general (base) exception-type.

## 3.6 Handler

•  $\mu$ C++ has two kinds of handlers, termination and resumption, which match with the kind of raise.

#### 3.6.1 Termination

• The  $\mu$ C++ termination handler is the **catch** clause of a **try** block, i.e., same as in C++.

#### 3.6.2 Resumption

- $\mu$ C++ extends the **try** block to include resumption handlers.
- Resumption handler is denoted by a **\_CatchResume** clause after **try** body:

```
try {
...
} _CatchResume( E1 ) { ... } // must appear before catch clauses
// more _CatchResume clauses
_CatchResume( ... ) { ... } // must be last _CatchResume clause
catch( E2 ) { ... } // must appear after _CatchResume clauses
// more catch clauses
catch( ... ) { ... } // must be last catch clause
```

- Any number of resumption handlers can be associated with a **try** block.
- All **CatchResume** handlers must precede any **catch** handlers.
- Like **catch**(...) (catch-any), **\_CatchResume**(...) must appear at the end of the list of the resumption handlers.
- Resumption handler can access types and variables visible in its local scope.

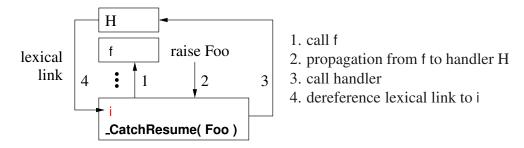

- lexical link is like this but to declaration block rather than object.
- Resumption handler cannot perform a break, continue, goto, or return.
  - Resumption handler is corrective action so computation can continue.
  - If correction impossible, handler should **throw** an exception not step into an enclosing block to cause the stack to unwind.

- Handler H above makes recursive calls to f, so **goto** must unwind stack to transfer into stack frame B (nonlocal transfer).
- Throw may find another recovery action closer to raise point than B that can deal with the problem.

## 3.6.3 Termination/Resumption

- The raise dictates set of handlers examined during propagation:
  - o terminating propagation (**Throw**) only examines termination handlers (**catch**),
  - o resuming propagation ( **Resume**) only examines resumption handlers ( **CatchResume**).
- Exception types in each set can overlap.

```
_Event E {};
void rtn() {
    try {
        _Resume E();
    } _CatchResume( E & e ) { ... _Throw e; } // H1
        catch( E & e ) { ... } // H2
}
```

• Resumption handler H1 is invoked by the resume in the **try** block generating call stack:

```
rtn \rightarrow try{} CatchResume( E ), catch( E )\rightarrow H1
```

• Handler H1 throws E and the stack is unwound until the exception is caught by termination-handler **catch**(E) and handler H2 is invoked.

```
rtn\,\rightarrow\,H2
```

- The termination handler is available as resuming does not unwind the stack.
- Note interaction between resuming, defaultResume, and throwing:

• This generates the following call stack as there is no eligible resumption handler (or there is a handler but marked ineligible):

```
\mathsf{rtn} \to \mathsf{try}\{\}\mathsf{catch}(\mathsf{R}) \to \mathsf{defaultResume}
```

• When defaultResume is called, the default action throws R (see Section 3.4, p. 31).

```
rtn \rightarrow H1
```

• Terminating propagation unwinds the stack until there is a match with the **catch** clause in the **try** block.

# 3.7 Nonlocal Exceptions

- Nonlocal exceptions are exceptions raised by a source execution at a faulting execution.
- Nonlocal exceptions are possible because each coroutine (execution) has its own stack.
- Nonlocal exceptions are raised using **\_Resume** ... **\_At** ....

```
Event E {};
 Coroutine C {
    void main() {
         // initialization, no nonlocal delivery
                               // setup handlers
         try {
              Enable {
                               // allow nonlocal exceptions
                  ... suspend(); ... // inside suspend is _Resume E();
                               // disable all nonlocal exceptions
         } catch( E ) {
             // handle nonlocal exception
         // finalization, no nonlocal delivery
 public:
    C() { resume(); }
                               // prime try (not always possible)
    void mem() { resume(); }
};
int main() {
    C c:
                               // exception pending
    _Resume E() _At c;
    c.mem();
                               // trigger exception
}
```

• For nonlocal resumption, **\_Resume** is a *proxy* for actual raise in the faulting coroutine ⇒ **non-local resumption becomes local resumption**.

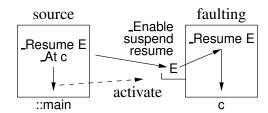

- While source delivers nonlocal exception immediately, propagation only occurs when faulting becomes active.
  - ⇒ must suspend back to or call a member that does a resume of the faulting coroutine
- Faulting coroutine performs local **\_Resume** implicitly at detection points for nonlocal exceptions, e.g., in **\_Enable**, suspend, resume.
- Handler does not return to the proxy raise; control returns to the implicit local raise at exception delivery, e.g., back in **\_Enable**, suspend, resume.
- Multiple nonlocal exceptions are queued and delivered in FIFO order depending on the current enabled exceptions.
- Nonlocal delivery is initially disabled for a coroutine, so handlers can be set up before any exception can be delivered (also see Section 5.11, p. 77).

- Hence, nonlocal exceptions must be explicitly enabled before delivery can occur with **\_Enable**.
- $\mu$ C++ allows dynamic enabling and disabling of individual exception types versus all exception types.

```
_Enable <E1><E2>... {
    // exceptions E1, E2 are enabled
}
_Disable <E1><E2>... {
    // exceptions E1, E2 are disabled
}
```

- Specifying no exceptions is shorthand for specifying all nonlocal exceptions.
- **\_Enable** and **\_Disable** blocks can be nested, turning delivery on/off on entry and reestablishing the delivery state to its prior value on exit.
- An unhandled exception raised by a coroutine raises a nonlocal exception of type uBaseCoroutine::UnhandledException at the coroutine's *last resumer* and then terminates the coroutine.

```
Event E {}:
Coroutine C {
    void main() { _Throw E(); } // unwind
    // defaultTerminate ⇒ _Resume UnhandledException() _At resumer()
    // ⇒ coroutine activates last resumer (not starter) and terminates
 public:
    void mem() { resume(); } // nonlocal exception? ⇒ Resume UnhandledException()
                            //_CatchResume continues after resume()
int main() {
    C c:
    try {
        c.mem();
    } CatchResume( uBaseCoroutine::UnhandledException & ) {...} // one of
     catch( uBaseCoroutine::UnhandledException & ) {...}
    // catch continues after try
}
```

- Call to c.mem resumes coroutine c and then coroutine c throws exception E but does not handle it.
- When the base of c's stack is reached, an exception of type uBaseCoroutine::UnhandledException is raised at ::main, since it last resumed c.

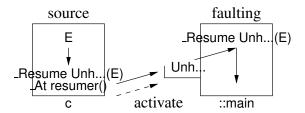

- \_CatchResume continues from resume (dynamic return, fixup)
- catch continues after handler (static return, recover)
- Forwarding can occur across any number of coroutines, until a task main forwards and then the program terminates by calling main's set\_terminate.
- The original E exception is in the UnhandledException exception and can be thrown by uh.triggerCause().
- *If the original* (E) *exception has a default-terminate routine, it can override* UnhandledException *behaviour* (e.g., abort), *or return and let it happen*.
- While the coroutine terminates, control returns to its last resumer rather than its starter.
- Exception UnhandledException (and a few others) are always enabled.

# 3.8 Memory Management

# Stack free heap

## **Multiple Coroutine Stacks**

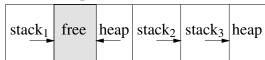

- Normally program stack expands to heap; but coroutine stacks expand to next stack.
- In fact, coroutine stacks are normally allocated in the heap.
- Default  $\mu$ C++ coroutine stack size is 256K and it does not grow.
- Adjust coroutine stack-size through coroutine constructor:

```
_Coroutine C {
    public:
        C(): uBaseCoroutine( 8192 ) {};  // default 8K stack
        C( int size ): uBaseCoroutine( size ) {};  // user specified stack size
        ...
};
C x, y( 16384 );  // x has an 8K stack, y has a 16K stack
```

• Check for stack overflow using coroutine member verify:

• Be careful allocating arrays in the coroutine main; sometimes necessary to allocate large arrays in heap. (see Point 4, p. 4).

# 3.9 Semi-Coroutine Examples

## 3.9.1 Same Fringe

• Two binary trees have same fringe if all leafs are equals from left to right.

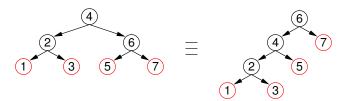

- Requires iterator to traverse a tree, return the value of each leaf, and continue the traversal.
- No direct solution without additional data-structure (e.g., stack) to manage tree traversal.
- Coroutine uses recursive tree-traversal but suspends during traversal to return value.

```
template< typename T > class Btree {
    struct Node { ... }; ... // other members
  public:
    Coroutine Iterator {
        Node * cursor;
        void walk( Node * node ) { // walk tree
          if ( node == nullptr ) return;
             if ( node->left == nullptr && node->right == nullptr ) { // leaf?
                 cursor = node;
                 suspend();
                                       // multiple stack frames
             } else {
                 walk( node->left );
                                       // recursion
                 walk( node->right ); // recursion
             }
        void main() { walk( cursor ); cursor = nullptr; }
      public:
        Iterator( Btree<T> & btree ) : cursor( &btree.root ) {}
        T * next() {
             resume();
             return cursor;
    };
    ... // other members
};
template<class T> bool sameFringe( BTree<T> & tree1, BTree<T> & tree2 ) {
    Btree<T>::Iterator iter1( btree1 ), iter2( btree2 ); // iterator for each tree
    T * t1, * t2;
    for (;;) {
        t1 = iter1.next(); t2 = iter2.next();
        if (t1 == nullptr | t2 == nullptr) break; // one traversal complete?
        if ( *t1 != *t2 ) return false; // elements not equal ?
    return t1 == nullptr && t2 == nullptr; // both traversals completed ?
}
```

#### 3.9.2 Device Driver

• Parse transmission protocol and return message text, e.g.:

```
... STX ... message ... ESC ETX ... message ... ETX 2-byte CRC ...
```

#### 3.9.2.1 Direct

```
int main() {
    enum { STX = '\002', ESC = '\033', ETX = '\003' };
    enum { MaxMsgLnth = 64 };
    unsigned char msg[MaxMsgLnth];
    try {
      msg: for ( ;; ) {
                                           // parse messages
            int Inth = 0, checkval;
             do {
                 byte = input( infile );
                                           // read bytes, throw Eof on eof
             } while ( byte != STX );
                                          // message start ?
          eom: for ( ;; ) {
                                           // scan message data
                 byte = input( infile );
                 switch (byte) {
                   case STX:
                                           // protocol error
                                           // uC++ labelled continue
                     continue msg;
                   case ETX:
                                          // end of message
                                          // uC++ labelled break
                     break eom:
                   case ESC:
                                           // escape next byte
                     byte = input( infile );
                     break:
                 } // switch
                 if ( Inth >= MaxMsgLnth ) { // buffer full ?
                                          // length error
                     continue msg;
                                        // uC++ labelled continue
                 } // if
                 msg[lnth] = byte;
                                          // store message
                 Inth += 1;
             } // for
             byte = input( infile );
                                      // gather check value
             checkval = byte;
             byte = input( infile );
             checkval = (checkval << 8) | byte;
             if (! crc( msg, lnth, checkval ) ) ... // CRC error
        } // for
    } catch( Eof ) {}
} // main
```

#### **3.9.2.2** Coroutine

• Called by interrupt handler for each byte arriving at hardware serial port.

```
Coroutine DeviceDriver {
    enum { STX = '\002', ESC = '\033', ETX = '\003' };
    enum { MaxMsgLnth = 64 };
    unsigned char byte;
    unsigned char * msg;
 public:
    DeviceDriver( unsigned char * msg ) : msg( msg ) { resume(); }
    void next( unsigned char b ) { // called by interrupt handler
        byte = b;
        resume();
    }
 private:
    void main() {
      msg: for ( ;; ) {
                                          // parse messages
            int Inth = 0, checkval;
            do {
                 suspend():
                                       // message start ?
            } while ( byte != STX );
          eom: for ( ;; ) {
                                          // scan message data
                 suspend();
                 switch (byte) {
                  case STX:
                                         // protocol error
                     . . .
                                       // uC++ labelled continue
                     continue msg;
                                         // end of message
                  case ETX:
                     break eom;
                                     // uC++ labelled break
                  case ESC:
                                        // escape next byte
                     suspend();
                                        // get escaped character
                     break:
                 } // switch
                 if ( Inth >= MaxMsgLnth ) { // buffer full ?
                                         // length error
                                      // uC++ labelled continue
                     continue msg;
                } // if
                                       // store message
                 msg[Inth] = byte;
                 Inth += 1;
            } // for
            suspend();
                                          // gather check value
            checkval = byte;
            suspend();
            checkval = (checkval << 8) | byte;
            if (! crc( msg, Inth, checkval ) ) ... // CRC error
        } // for
    } // main
}; // DeviceDriver
```

#### 3.9.3 Producer-Consumer

```
_Coroutine Cons {
    int p1, p2, status; bool done;
    void main() { // starter prod
        // 1st resume starts here
         int money = 1;
         for (;! done;) {
             cout << "cons " << p1 << " "
                 << p2 << " pay $"
                 << money << endl;
             status += 1;
             suspend();
                                       // activate delivery or stop
             money += 1;
         cout << "cons stops" << endl;</pre>
    } // suspend / resume(starter)
  public:
    Cons(): status(0), done(false) {}
    int delivery( int p1, int p2 ) {
         Cons::p1 = p1; Cons::p2 = p2;
                                       // activate main
         resume():
        return status;
    void stop() { done = true; resume(); } // activate main
};
Coroutine Prod {
    Cons & c;
    int N;
    void main() { // starter ::main
        // 1st resume starts here
        for ( int i = 0; i < N; i += 1 ) {
             int p1 = rand() % 100; // products
             int p2 = rand() \% 100;
             cout << "prod " << p1
                 << " " << p2 << endl;
             int status = c.delivery( p1, p2 );
             cout << " stat " << status << endl;</pre>
        }
         c.stop();
         cout << "prod stops" << endl;</pre>
    } // suspend / resume(starter)
  public:
    Prod( Cons & c ) : c(c) {}
    void start( int N ) {
         Prod::N = N;
        resume();
                                   // activate main
    }
};
```

```
int main() {
    Cons cons;
                                   // create consumer
    Prod prod(cons);
                                   // create producer
    prod.start( 5 );
                                   // start producer
}
         start
                     Ν
                                                          resume
                                     resume
                cons{p1, p2,
                                delivery
                                                        !suspend
                 status, doné}
                                             p1, p2
        ::main
                 prod{c, N}
                                   main | i,p1,p2,status
                                                             main
                                                                       money
                                              prod
                                                                        cons
```

- Do both Prod and Cons need to be coroutines?
- When coroutine main returns, it activates the coroutine that *started* main.
- The starter coroutine is the coroutine that does the first resume (cocall).
  - o prod started cons.main, so control goes to prod suspended in stop.
  - ::main started prod.main, so control goes to ::main suspended in start.
- For semi-coroutines, the starter is often the last (only) resumer, so it seems coroutine main implicitly suspends on termination.

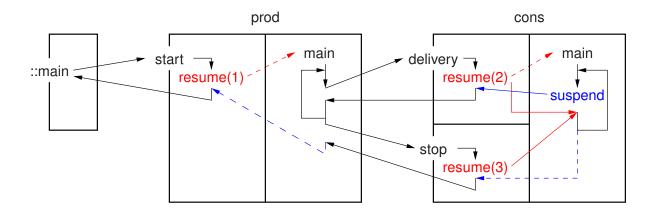

- o dashed red ⇒ create stack and resume coroutine main
- o solid red ⇒ resume coroutine at last suspend
- $\circ$  solid blue  $\Rightarrow$  resume last resumer
- $\circ$  dashed blue  $\Rightarrow$  resume starter

## 3.10 Full Coroutines

- Semi-coroutine activates the member routine that activated it.
- Full coroutine has a resume cycle; semi-coroutine does not form a resume cycle.

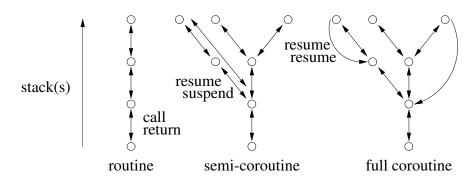

• A full coroutine is allowed to perform semi-coroutine operations because it subsumes the notion of semi-coroutine.

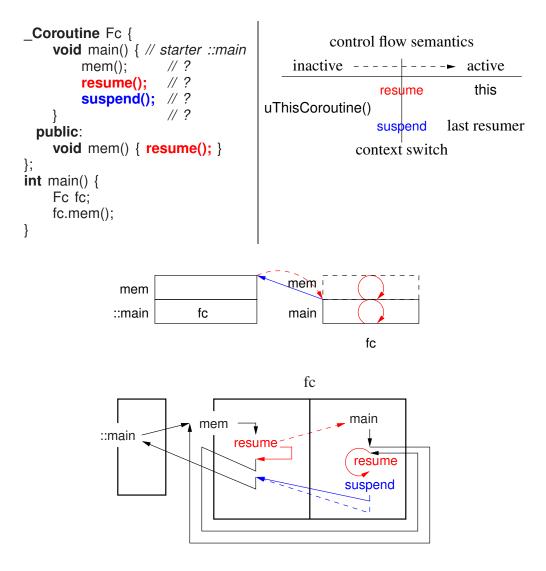

45

- Suspend inactivates the current active coroutine (uThisCoroutine), and activates last resumer.
- Resume inactivates the current active coroutine (uThisCoroutine), and activates the current object (this).
- Hence, the current object *must* be a non-terminated coroutine.
- Note, **this** and uThisCoroutine change at different times.
- Exception: last resumer not changed when resuming self because no practical value.
- Full coroutines can form an arbitrary topology with an arbitrary number of coroutines.
- There are 3 phases to any full coroutine program.
  - 1. starting the cycle
  - 2. executing the cycle
  - 3. stopping the cycle (return to the program main)
- Starting the cycle requires each coroutine to know at least one other coroutine.
- The problem is mutually recursive references.

```
Fc x(y), y(x); // does not compile, why?
```

• One solution is to make closing the cycle a special case.

```
Fc x, y(x);
x.partner( y );
```

- Once the cycle is created, execution around the cycle can begin.
- Stopping can be as complex as starting, because a coroutine goes back to its starter.
- For full-coroutines, the starter is often *not* the last resumer, so coroutine main does not appear to implicitly suspend on termination.
- But it is necessary to activate the program main to finish (unless exit is used).
- The starter stack always gets back to the program main.
- Again, it is unnecessary to terminate all coroutines, just delete them.

## 3.10.1 Ping/Pong

• Full-coroutine control-flow: 2 identical coroutines:

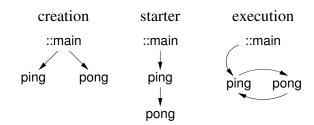

```
Coroutine PingPong {
    const char * name;
    const unsigned int N;
    PingPong * part;
    void main() { // ping' s starter ::main, pong' s starter ping
        for (unsigned int i = 0; i < N; i += 1) {
            cout << name << endl;
            part->cycle();
 public:
    PingPong( const char * name, unsigned int N, PingPong & part )
        : name( name ), N( N ), part( & part ) {}
    PingPong( const char * name, unsigned int N ): name( name ), N( N ) {}
    void partner( PingPong & part ) { PingPong::part = ∂ }
    void cycle() { resume(); }
};
int main() {
    enum { N = 20 };
    PingPong ping( "ping", N ), pong( "pong", N, ping );
    ping.partner( pong );
    ping.cycle();
}
```

- ping created without partner; pong created with partner.
- ping makes pong partner, closing cycle.
- Why is PingPong::part a pointer rather than reference?
- cycle resumes ping ⇒ ::main is ping's starter
- ping calls pong's cycle member, resuming pong so ping is pong's starter.
- pong calls ping's cycle member, resuming ping in pong's cycle member.
- Each coroutine cycles N times, becoming inactive in the other's cycle member.
  - o ping ends first, because it started first, resuming its starter ::main in ping's cycle member.

- ::main terminates with terminated coroutine ping and unterminated coroutine pong.
- Assume ping's declaration is changed to ping( "ping", N + 1).
  - o pong ends first, resuming its starter ping in pong's cycle member.
  - o ping ends second, resuming its starter ::main in ping's cycle member.
  - ::main terminates with terminated coroutines ping and pong.

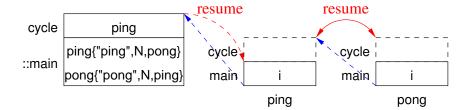

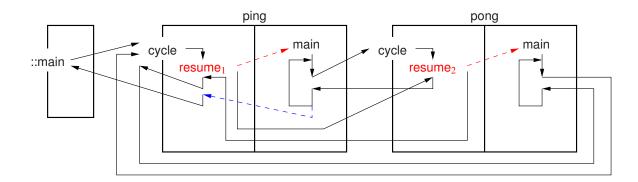

#### 3.10.2 Producer-Consumer

• Full-coroutine control-flow and bidirectional communication: 2 non-identical coroutines:

```
Coroutine Prod {
    Cons * c;
    int N, money, receipt;
    void main() { // starter ::main
        // 1st resume starts here
        for ( int i = 0; i < N; i += 1 ) {
             int p1 = rand() % 100; // products
             int p2 = rand() \% 100;
             cout << "prod " << p1
                 << " " << p2 << endl;
             int status = c->delivery(p1, p2);
             cout << "prod rec $" << money</pre>
              << " stat " << status << endl;
             receipt += 1:
        c->stop():
        cout << "prod stops" << endl;</pre>
    }
```

```
public:
    int payment( int money ) {
        Prod::money = money;
        resume(); // Prod::main 1st time, then
        return receipt; // prod in Cons::delivery
    }
    void start( int N, Cons & c ) {
        Prod::N = N; Prod::c = &c;
        receipt = 0;
        resume(); // activate main
    }
};
```

```
_Coroutine Cons {
                                                public:
    Prod & p;
                                                   Cons(Prod & p) : p(p), status(0), done(false) {}
    int p1, p2, status;
                                                   int delivery( int p1, int p2 ) {
                                                       Cons::p1 = p1; Cons::p2 = p2;
    bool done;
    void main() { // starter prod
                                                       resume(); // Cons::main 1st time, then
        // 1st resume starts here
                                                       return status; // cons in Prod::payment
        int money = 1, receipt;
        for (;! done;) {
                                                   void stop() {
            cout << "cons " << p1 << " "
                                                       done = true;
                 << p2 << " pay $"
                                                       resume(); // activate Prod::payment
                 << money << endl;
            status += 1:
                                              };
             receipt = p.payment(money);
                                              int main() {
            cout << "cons #"</pre>
                                                   Prod prod;
                                                   Cons cons( prod );
                 << receipt << endl;
            money += 1;
                                                   prod.start( 5, cons );
        cout << "cons stops" << endl;</pre>
   }
```

• Cheat using forward reference for Cons at c->delivery and c->stop. Fix by?

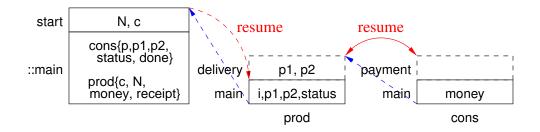

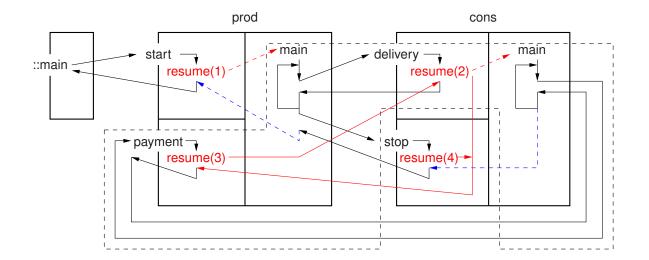

- Black dashed-line same control flow as ping/pong.
- Remove flag variable from full-coroutine producer-consumer.

```
_Event Stop {};
Coroutine Prod {
    Cons * c;
    int N, money, receipt;
    void main() {
        for ( int i = 0; i < N; i += 1 ) {
             int p1 = rand() \% 100;
             int p2 = rand() \% 100;
             cout << "prod " << ...
             int status = c->delivery(p1, p2);
             cout << "prod rec $" << ...</pre>
             receipt += 1;
         Resume Stop() _At resumer();
         suspend(); // restart cons
        cout << "prod stops" << endl;</pre>
  public:
    int payment( int money ) {
        Prod::money = money;
        resume():
        return receipt;
    void start( int N, Cons & c ) {
                                                    }
        Prod::N = N; Prod::c = &c;
                                                };
        receipt = 0;
        resume();
    }
};
```

```
Coroutine Cons {
   Prod & p;
   int p1, p2, status = 0;
   void main() {
       int money = 1, receipt;
       try {
            for (;; ) {
                cout << "cons " << p1 << ...
                status += 1;
                receipt = p.payment( money );
                cout << "cons #" << ...
                money += 1;
                Enable {} // trigger exception
       } catch( Stop & ) {}
       cout << "cons stops" << endl;</pre>
public:
   Cons( Prod & p ) : p( p ) {}
   int delivery( int p1, int p2 ) {
       Cons::p1 = p1; Cons::p2 = p2;
       resume();
       return status;
```

# 3.11 Coroutine Languages

- Coroutine implementations have two forms:
  - 1. stackless: use the caller's stack and a fixed-sized local-state
  - 2. stackful: separate stack and a fixed-sized local-state
- Stackless coroutines cannot call other routines and then suspend, i.e., only suspend in the coroutine main.
- Generators/iterators are often simple enough to be stackless using yield.
- Simula, CLU, C#, Ruby, Python, JavaScript, Lua, F#, Boost all support yield constructs.

#### 3.11.1 Python 3.5

- Stackless, semi coroutines, routine versus class, no calls, single interface
- Fibonacci (see Section 3.1.1.4, p. 24)

```
def Fibonacci( n ):
                                               # coroutine main
          fn = 0; fn1 = fn
          yield fn
                                               # suspend
          fn = 1; fn2 = fn1; fn1 = fn
          yield fn
                                               # suspend
          # while True:
                                               # for infinite generator
          for i in range( n - 2 ):
               fn = fn1 + fn2; fn2 = fn1; fn1 = fn
               yield fn
                                               # suspend
      f1 = Fibonacci( 10 )
                                               # objects
     f2 = Fibonacci(10)
      for i in range(10):
     print( next( f1 ), next( f2 ) ) # resume
for fib in Fibonacci( 15 ): # use generator as iterator
          print( fib )
• Format (see Section 3.1.2.4, p. 28)
      def Format():
          try:
               while True:
                    for g in range( 5 ): # groups of 5 blocks
                        for b in range(4): # blocks of 4 characters
                             print( (yield), end=' ' ) # receive from send
                        print( ' ', end='') # block separator
                                         # group separator
# destructor
# special case
                   print()
          except GeneratorExit:

if g != 0 | b != 0:
                    print()
      fmt = Format()
      next(fmt)
                                               # prime generator
      for i in range(41):
                                               # send to yield
          fmt.send( 'a' )
```

• send takes only one argument, and no cycles ⇒ no full coroutine

#### 3.11.2 C++ Boost Library (V1.61)

- stackfull, semi/full coroutines, routine versus class, single interface
- return activates creator
- full coroutine uses resume(partner, ...), specifying target coroutine to be activated
- coroutine state passed as explicit parameter
- Fibonacci (semi-coroutine, asymmetric)

```
int fibonacci( coroutine< int >::push type & suspend ) {
    int fn = 0, fn1 = fn, fn2;
                                 // 1st case
    suspend(fn);
    fn = 1; fn2 = fn1; fn1 = fn; // 2nd case
    suspend(fn);
    for (;;) {
        fn = fn1 + fn2; fn2 = fn1; fn1 = fn; // general case
        suspend(fn);
    }
int main() {
    coroutine< int >::pull type fib( fibonacci );
    // declaration does first resume
    for ( int i = 0; i < 15; i += 1 ) {
        cout << fib.get() << " ";
                                         // get output
                                         // resume
        fib();
    }
    cout << endl;
}
```

• Formatter (semi-coroutine, asymmetric)

```
void format( coroutine< char >::pull_type & suspend ) {
    int g, b; char ch;
    for (;;) {
                                            // for as many characters
                                            // groups of 5 blocks
        for (g = 0; g < 5; g += 1)
             for (b = 0; b < 4; b += 1) { // blocks of 4 characters
                 for (;;) {
                                           // for newline characters
                      ch = suspend.get(); // get input
      if ( ch == ' \setminus 377' ) goto fini;
                                        // end of input ?
                      suspend();
                      if ( ch != '\n' ) break; // ignore newline
                 cout << ch;
                                            // print character
             cout << " ";
                                           // print block separator
        cout << endl;
                                            // print group separator
 fini:
    if ( g != 0 || b != 0 ) cout << endl;
                                           // special case
}
```

}

```
int main() {
          coroutine< char >::push type fmt( format );
         char ch;
         cin >> noskipws;
                                               // no white space skipping
         for (;;) {
                                              // read one character
              cin >> ch;
                                              // eof ?
           if ( cin.fail() ) break;
                                              // resume character
             fmt(ch);
         fmt( '\377');
                                              // resume sentential
     }
• Producer/Consumer (full-coroutine, symmetric)
  typedef tuple< int, int, int > ConsParms;
  typedef tuple< int, int > ProdParms;
  typedef symmetric coroutine< ConsParms > Cons;
  typedef symmetric coroutine< ProdParms > Prod;
  void prod_main( Prod::yield_type & resume, Cons::call_type & cons ) {
     int money, status, receipt = 0;
     for ( int i = 0; i < 5; i += 1 ) {
        int p1 = rand() % 100, p2 = rand() % 100;
        cout << "prod delivers " << p1 << ", " << p2 << endl;</pre>
        tie( money, status ) = resume( cons, { p1, p2, receipt } ).get();
        cout << "prod gets money $" << money << " status " << status << endl;</pre>
        receipt += 1;
     }
     resume( cons, \{-1, -1, -1\} );
     cout << "prod stops" << endl;</pre>
  }
  void cons main( Cons::yield type & resume, Prod::call type & prod ) {
     int p1, p2, receipt, money = 1, status = 0;
     for ( int i = 0; i < 5; i += 1 ) {
        tie( p1, p2, receipt ) = resume.get();
        cout << "cons receives " << p1 << ", " << p2 <<</pre>
           " and pays $" << money << " gets receipt #" << receipt << endl;
        status += 1;
        resume( prod, { money, status } );
        money += 1;
     cout << "cons stops" << endl;</pre>
     resume( prod, \{-1, -1\} );
```

```
int main() {
    Prod::call_type prod;
    Cons::call_type cons;
    // lambda contains partner in closure
    prod = Prod::call_type(
        [&]( Prod::yield_type & resume ) { prod_main( resume, cons ); } );
    cons = Cons::call_type(
        [&]( Cons::yield_type & resume ) { cons_main( resume, prod ); } );
    prod( { -1, -1 } );
}
```

## 4 More Exceptions

## 4.1 Derived Exception-Type

- derived exception-types is a mechanism for inheritance of exception types, like inheritance
  of classes.
- Provides a kind of polymorphism among exception types:

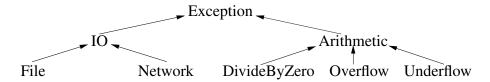

- Provides ability to handle an exception at different degrees of specificity along the hierarchy.
- Possible to catch a more general exception-type in higher-level code where the implementation details are unknown.
- Higher-level code should catch general exception-types to reduce tight coupling to the specific implementation.
  - tight coupling may force unnecessary changes in the higher-level code when low-level code changes.
- Exception-type inheritance allows a handler to match multiple exceptions, e.g., a base handler can catch both base and derived exception-type.
- To handle this case, most propagation mechanisms perform a linear search of the handlers for a guarded block and select the first matching handler.

```
try { ...
} catch( Arithmetic & ) { ...
} catch( Overflow ) { ... // never selected!!!
}
```

• When subclassing, it is best to catch an exception by reference:

```
struct B {};
struct D : public B {};
try {
    throw D(); // _Throw in uC++
} catch( B e ) { // truncation
    // cannot down-cast
} catch( B & e ) { // no truncation
    ... dynamic_cast<D>(e) ...
}
```

- Otherwise, exception is truncated from its dynamic type to static type specified at the handler, and cannot be down-cast to the dynamic type.
- Notice, catching truncation (see page 55) is different from raising truncation, which does not occur in  $\mu$ C++ with \_**Throw**.

## 4.2 Catch-Any

- catch-any is a mechanism to match any exception propagating through a guarded block.
- With exception-type inheritance, catch-any can be provided by the root exception-type, e.g., **catch**( Exception ) in Java.
- Otherwise, special syntax is needed, e.g., catch(...) in C++.
- For termination, catch-any is used as a general cleanup when a non-specific exception occurs.
- For resumption, this capability allows a guarded block to gather or generate information about control flow (e.g., logging).

```
try {
...
} _CatchResume( ... ) { // catch-any
... // logging
_Resume; // reresume for fixup
} catch( ... ) { // catch-any
... // cleanup
_Throw; // rethrow for recovery
}
```

• Java finalization:

provides catch-any capabilities and handles the non-exceptional case.

o difficult to mimic in C++, even with RAII, because of local variables.

# 4.3 Exception Parameters

- Exception parameters allow passing information from the raise to a handler.
- Inform a handler about details of the exception, and to modify the raise site to fix an exceptional situation.
- Different EHMs provide different ways to pass parameters.
- In C++/Java, parameters are defined inside the exception:

```
struct E {
    int i;
    E( int i ) : i(i) {}
};
void f( ... ) { ... throw E( 3 ); ... } // argument
int main() {
    try {
        f( ... );
    } catch( E p ) { // parameter, value or reference
        ... p.i ...
    }
}
```

• For resumption, values at raise modified via reference/pointer in caught exception:

```
Event E {
 public:
                                       handler
                                                 e.r = 3;
    int & r;
                                                                fixup
    E( int & r ) : r( r ) {}
};
                                                     3
void f() {
                                                                    call
    int x;
                                                 Resume
    ... _Resume E( x ); ...
                                     recursion
                                                                propagation
void g() {
    try {
                                                _CatchRe..
    } _CatchResume( E & e ) {
         ... e.r = 3; ...
}
```

# 4.4 Exception List

- Missing exception handler for arithmetic overflow in control software caused Ariane 5 rocket to self-destruct (\$370 million loss).
- exception list is part of a routine's prototype specifying which exception types may propagate from the routine to its caller.

```
int g() throw(E) { ... throw E(); }
```

- This capability allows:
  - o static detection of a raised exception not handled locally or by its caller
  - runtime detection where the exception may be converted into a special **failure exception** or the program terminated.
- 2 kinds of checking:
  - o checked/unchecked exception-type (Java, inheritance based, static check)

- checked/unchecked routines (C++, exception-list based, dynamic check)
   (deprecated C++11, replaced with noexcept)
- While checked exception-types are useful for software engineering, reuse is precluded.
- E.g., consider the simplified C++ template routine sort:

```
template<class T> void sort( T items[] ) throw(?, ?, ... ) {
    // using bool operator<( const T &a, const T &b );</pre>
```

using the operator routine < in its definition.

- Impossible to know all exception types that propagated from routine < for every type.
- Since only a fixed set of exception types can appear in sort's exception list, some sortable types are precluded.
- Exception lists can preclude reuse for arguments of routine pointers (functional style) and/or polymorphic methods/routines (OO style):

```
struct B { // throw NO exceptions
// throw NO exceptions
                                             virtual void g() throw() {}
void f( void (*p)() throw() ) {
                                             void f() { g(); }
    p();
                                        struct D : public B {
void g() throw(E) { throw E(); }
                                             void g() throw(E) { throw E(); }
                                             void h() {
void h() {
    try { ... f( g ); ...
                                                 try { ... f(); ...
    } catch( E ) {}
                                                 } catch( E ) {}
}
                                        };
```

- Left example, routine h has an appropriate **try** block and passes the version of g to f that raises exception-type E.
- However, checked exception-types preclude this case because the signature of argument g is less restrictive than parameter p of f.
- Right example, member routine D::h calls B::f, which calls D::g that raises exception-type E.
- However, checked exception types preclude this case because the signature of D::g is less restrictive than B::g.
- Finally, determining an exception list for a routine can become impossible for concurrent exceptions because they can propagate at any time.

#### 4.5 Destructor

• Destructor is implicitly **noexcept**  $\Rightarrow$  *cannot* raise an exception.

• Destructor *can* raise an exception, if marked **noexcept(false)**, or inherits from class with **noexcept(false)** destructor.

```
struct E {};
struct C {
    ~C() noexcept(false) { throw E(); }
                                           y's destructor
                                                ∣ throw E
};
try {
             // outer try
                                           inner try
                                                             x's destructor
    C x;
             // raise on deallocation
                                               l y
                                                                ∣ throw E
             // inner try
                                           outer try
                                                             outer try
    try {
        C y; // raise on deallocation
                                               | X
                                                                 | X
    } catch( E ) {...} // inner handler
} catch( E ) {...} // outer handler
```

- y's destructor called at end of inner try block, it raises an exception E, which unwinds destructor and try, and handled at inner catch
- o x's destructor called at end of outer **try** block, it raises an exception E, which unwinds destructor and **try**, and handled at outer **catch**

## 4.6 Multiple Exceptions

• An exception handler can generated an arbitrary number of nested exceptions.

```
struct E {};
                                      h X
int cnt = 3:
                                         f
void f( int i ) {
                                         f
    if (i == 0) throw E();
                                      h 1 throw E2
    try {
                                         f
         f(i-1);
                                         f
    } catch( E ) { // handler h
                                      h 1 throw E1
         cnt -= 1;
                                         f
         if ( cnt > 0 ) f(2);
                                         f
int main() { f( 2 ); }
```

- Exceptions are nested as handler can rethrow its matched exception when control returned.
- However, multiple exceptions cannot propagate simultaneously.
- Only destructor code can intervene during propagation.
- Hence, a destructor *cannot* raise an exception during propagation; it can only start propagation.

```
try {
        C x;  // raise on deallocation
        throw E();
} catch( E ) {...}
```

• Raise of E causes unwind of inner **try** block.

- x's destructor called during unwind, it raises an exception E, which one should be used?
  - Cannot start second exception without handler to deal with first exception, i.e., cannot drop exception and start another.
  - Cannot postpone first exception because second exception may remove its handlers during stack unwinding.
- Check if exception is being propagated with uncaught\_exception().

## 5 Concurrency

- A thread is an independent sequential execution path through a program.
  - Each thread is scheduled for execution separately and independently from other threads.
- A process is a program component (like a routine) that **has its own thread** and has the same state information as a coroutine.
- A task is similar to a process except that it is
  - reduced along some particular dimension (like the difference between a boat and a ship, one is physically smaller than the other).
  - It is often the case that a process has its own memory, while tasks share a common memory.
  - A task is sometimes called a light-weight process (LWP).
- **Parallel execution** is when 2 or more operations occur simultaneously, which can only occur when multiple processors (CPUs) are present.
- Concurrent execution is any situation in which execution of multiple threads *appears* to be performed in parallel.
  - It is the threads of control associated with processes and tasks that results in concurrent execution, **not the processors**.

# 5.1 Why Write Concurrent Programs

- Dividing a problem into multiple executing threads is an important programming technique just like dividing a problem into multiple routines.
- Expressing a problem with multiple executing threads may be the natural (best) way of describing it.
- Multiple executing threads can enhance execution-time efficiency by taking advantage of inherent concurrency in an algorithm and any parallelism available in the computer system.

# 5.2 Why Concurrency is Difficult

- to understand:
  - While people can do several things concurrently, the number is small because of the difficulty in managing and coordinating them.
  - Especially when the things interact with one another.
- to specify:
  - How can/should a problem be broken up so that parts of it can be solved at the same time as other parts?

- How and when do these parts interact or are they independent?
- If interaction is necessary, what information must be communicated during the interaction?

#### • to debug:

- Concurrent operations proceed at varying speeds and in non-deterministic order, hence execution is not repeatable (Heisenbug).
- Reasoning about multiple streams or threads of execution and their interactions is much more complex than for a single thread.
- E.g. Moving furniture out of a room; can't do it alone, but how many helpers and how to do it quickly to minimize the cost?
- How many helpers?
  - o 1,2,3, ... N, where N is the number of items of furniture
  - o more than N?
- Where are the bottlenecks?
  - o the door out of the room, items in front of other items, large items
- What communication is necessary between the helpers?
  - o which item to take next
  - o some are fragile and need special care
  - o big items need several helpers working together

## **5.3** Concurrent Hardware

• Concurrent execution of threads is possible with only one CPU (uniprocessor); multitasking for multiple tasks or multiprocessing for multiple processes.

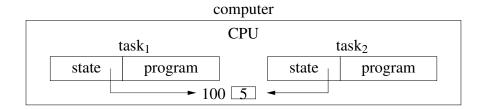

- Parallelism is simulated by context switching the threads on the CPU.
- Most of the issues in concurrency can be illustrated without parallelism.
- o Pointers among tasks work because memory is shared.
- Unlike coroutines, task switching may occur at non-deterministic program locations, i.e., between any two *machine* instructions.

- Introduces all the difficulties in concurrent programs.
  - \* programs must be written to work regardless of non-deterministic ordering of program execution.
- Switching happens *explicitly* but conditionally when calling routines.
  - \* routine may or may not context switch depending on hidden (internal) state (cannot predict)
- Switching can happen *implicitly* because of an external **interrupt** independent of program execution.
  - \* e.g., I/O or timer interrupt;
  - \* timer interrupts divide execution (between instructions) into discrete time-slices occurring at non-deterministic time intervals
  - \* ⇒ task execution is not continuous
- If interrupts affect scheduling (execution order), it is called **preemptive**, otherwise the scheduling is **non-preemptive**.
- o Programmer cannot predict execution order, unlike coroutines.
- o Granularity of context-switch is instruction level for preemptive (harder to reason) and routine level for non-preemptive.
- In fact, every computer has multiple CPUs: main CPU(s), bus CPU, graphics CPU, disk CPU, network CPU, etc.
- Concurrent/parallel execution of threads is possible with multiple CPUs sharing memory (multiprocessor):

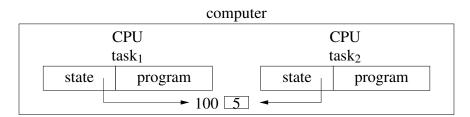

- Pointers among tasks work because memory is shared.
- Concurrent/parallel execution of threads is possible with single/multiple CPUs on different computers with *separate memories* (**distributed system**):

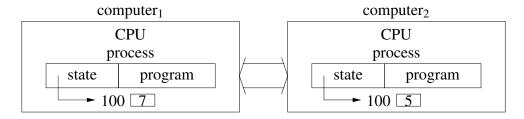

• Pointers among tasks do NOT work because memory is not shared.

## **5.4** Execution States

• A thread may go through the following states during its execution.

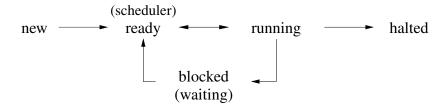

- **State transitions** are initiated in response to events (interrupts):
  - $\circ$  timer alarm (running  $\rightarrow$  ready)
  - $\circ$  completion of I/O operation (blocked  $\rightarrow$  ready)
  - $\circ$  exceeding some limit (CPU time, etc.) (running  $\rightarrow$  halted)
  - $\circ$  error (running  $\rightarrow$  halted)
- Non-deterministic "ready ↔ running" transition ⇒ basic operations unsafe:

- If increment implemented with single **inc i** instruction, transitions can only occur before or after instruction, not during.
- If increment is replaced by a load-store sequence, transitions can occur during sequence.

```
Id r1,i  // load into register 1 the value of i  // PREEMPTION

add r1,#1  // add 1 to register 1  // PREEMPTION

st r1,i  // store register 1 into i
```

- If both tasks increment 10 times, the expected result is 20.
- True for single instruction, false for load-store sequence.
- Many failure cases for load-store sequence where i does not reach 20.
- Remember, context switch saves and restores registers for each coroutine/task.

65

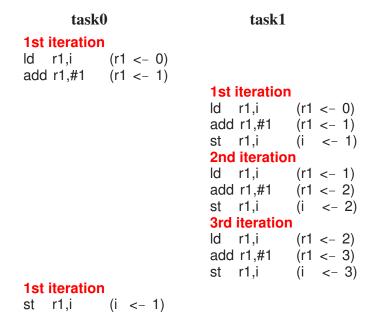

- The 3 iterations of **task1** are lost when overwritten by **task0**.
- Hence, sequential operations, however small (increment), are unsafe in a concurrent program.

# 5.5 Threading Model

- For multiprocessor systems, a **threading model** defines relationship between threads and CPUs.
- OS manages CPUs providing logical access via **kernel threads** (**virtual processors**) *scheduled* across the CPUs.

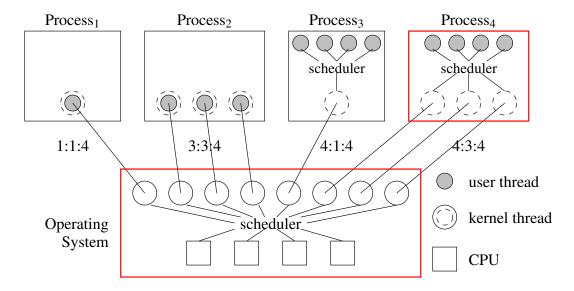

• More kernel threads than CPUs to provide multiprocessing, i.e., run multiple programs simultaneously.

- A process may have multiple kernel threads to provide parallelism if multiple CPUs.
- A program may have user threads scheduled on its process's kernel threads.
- User threads are a low-cost structuring mechanism, like routines, objects, coroutines (versus high-cost kernel thread).
- Relationship is denoted by user:kernel:CPU, where:
  - 1:1:C (kernel threading) 1 user thread maps to 1 kernel thread
  - N:N:C (generalize kernel threading) N × 1:1 kernel threads (Java/Pthreads)
  - M:1:C (user threading) M user threads map to 1 kernel thread (no parallelism)
  - $\circ$  M:N:C (user threading) M user threads map to N kernel threads (Go,  $\mu$ C++)
- Often the CPU number (C) is omitted.
- Can recursively add nano threads (stackless) on top of user threads (stackful), and virtual machine below OS.

# **5.6** Concurrent Systems

- Concurrent systems can be divided into 3 major types:
  - 1. those that attempt to **discover** *implicit* concurrency in an otherwise sequential program, e.g., parallelizing loops and access to data structures
  - 2. those that provide concurrency through *implicit* constructs, which a programmer uses to build a concurrent program
  - 3. those that provide concurrency through *explicit* constructs, which a programmer uses to build a concurrent program
- In type 1, there is a fundamental limit to how much concurrency can be found and current techniques only work on a certain class of problems.
- In type 2, concurrency is accessed indirectly via specialized mechanisms (e.g., pragmas or parallel **for**) and threads are implicitly managed.
- In type 3, concurrency is directly accessed and threads explicitly managed.
- Types 1 & 2 are always built from type 3.
- To solve all concurrency problems, threads need to be explicit.
- Both implicit and explicit mechanisms are complementary, and hence, can appear together in a single programming language.
- However, the limitations of implicit mechanisms require that explicit mechanisms always be available to achieve maximum concurrency.

5.7. SPEEDUP 67

• Some concurrent systems provide a single technique or paradigm that must be used to solve all concurrent problems.

- While a particular paradigm may be very good for solving certain kinds of problems, it may be awkward or preclude other kinds of solutions.
- Therefore, a good concurrent system must support a variety of different concurrent approaches, while at the same time not requiring the programmer to work at too low a level.
- In all cases, as concurrency increases, so does the complexity to express and manage it.

# 5.7 Speedup

- Program speedup is  $S_C = T_1/T_C$ , where C is number of CPUs and  $T_1$  is sequential execution.
- E.g., 1 CPU takes 10 seconds,  $T_1 = 10$  (user time), 4 CPUs takes 2.5 seconds,  $T_4 = 2.5$  (real time)  $\Rightarrow S_4 = 10/2.5 = 4$  times speedup (linear).

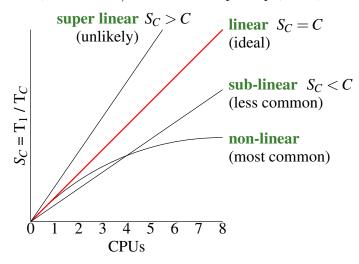

- Aspects affecting speedup (assume sufficient parallelism for concurrency):
  - 1. amount of concurrency
  - 2. critical path among concurrency
  - 3. scheduler efficiency
- An algorithm/program is composed of sequential and concurrent sections.
- E.g., sequentially read matrix, concurrently subtotal rows, sequentially total subtotals.
- Amdahl's law (Gene Amdahl): concurrent section of program is P making sequential section 1 P, then maximum speedup using C CPUs is:

$$S_C = \frac{1}{(1-P)+P/C}$$
 where  $T_1 = 1, T_C = sequential + concurrent$ 

• Normalize:  $T_1 = 10/10 = 1$ ,  $T_4 = 2.5/10 = .25$ .

$$S_4 = \frac{1}{(1-1)+1 \times .25} = 4$$
 times,  $P = 1 \Rightarrow (100\%)$  of  $T_4$  is concurrent

• Change P = .8(80%) so  $T_4/C = .8 \times .25 = .2$  is concurrent and 1 - .8 = .2(20%) is sequential.

$$S_4 = \frac{1}{(1 - .8) + .8 \times .25} = \frac{1}{.2 + .2} = 2.5$$
 times, because of sequential code

- As C goes to infinity, P/C goes to 0, so maximum speedup is 1/(1-P), i.e., time for sequential section.
- Speedup falls rapidly as sequential section (1 P) increases.
- E.g., sequential section = .2(20%),  $S_C = 1/(1-.8) \Rightarrow \max \text{ speedup 5}$ .
- Concurrent programming consists of minimizing sequential section (1-P).
- E.g., an algorithm/program has 4 stages: t1 = 10, t2 = 25, t3 = 15, t4 = 50 (time units)
- Concurrently speedup sections t2 by 5 times and t4 by 10 times.

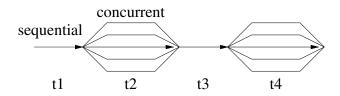

- $T_C = 10 + 25 / 5 + 15 + 50 / 10 = 35$  (time units) Speedup = 100 / 35 = 2.86 times
- Large reductions for t2 and t4 have only minor effect on speedup.
- Formula does not consider any increasing costs for the concurrency, i.e., administrative costs, so results are optimistic.
- While sequential sections bound speedup, concurrent sections bound speedup by the **critical path** of computation.

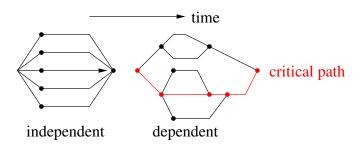

- o independent execution: all threads created together and do not interact.
- o dependent execution: threads created at different times and interact.
- Longest path bounds speedup (even for independent execution).
- Finally, speedup can be affected by scheduler efficiency/ordering (often no control), e.g.:
  - o greedy scheduling: run a thread as long as possible before context switching (not very concurrent).
  - LIFO scheduling: give priority to newly waiting tasks (starvation).
- Therefore, it is difficult to achieve significant speedup for many algorithms/programs.
- In general, benefit comes when many programs achieve some speedup so there is an overall improvement on a multiprocessor computer.

## **5.8** Thread Creation

- Concurrency requires 3 mechanisms in a programming language.
  - 1. creation cause another thread of control to come into existence.
  - 2. synchronization establish timing relationships among threads, e.g., same time, same rate, happens before/after.
  - 3. communication transmit data among threads.
- Thread creation must be a primitive operation; cannot be built from other operations in a language.
- $\Rightarrow$  need new construct to create a thread and define where the thread starts execution.

#### 5.8.1 COBEGIN/COEND

• Compound statement with statements run by multiple threads.

- implicit or explicit concurrency?
- A thread graph represents thread creations:

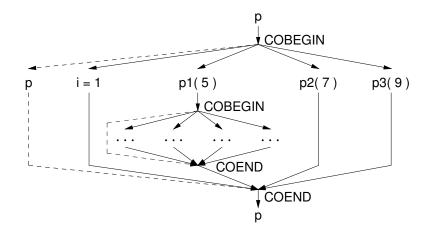

- Restricted to creating trees (lattice) of threads.
- Use recursion to create dynamic number of threads.

```
void loop( int N ) {
    if ( N != 0 ) {
        COBEGIN
            BEGIN p1( ... ); END
            BEGIN loop( N - 1 ); END // recursive call
        COEND // wait for return of recursive call
    }
}
cin >> N;
loop( N );
```

• What does the thread graph look like?

#### 5.8.2 START/WAIT

• Start thread in routine and wait (join) at thread termination, allowing arbitrary thread graph:

```
#include <uCobegin.h>
int i;
                                                                    START
void p( int i ) {...}
                                                                  s1
int f( int i ) {...}
                                                           START
auto tp = START( \mathbf{p}, \mathbf{5} ); thread starts in p(5)
                                                                  s2
         continue execution, do not wait for p
                                                                   ↓ WAIT
auto tf = START( f, 8 ); thread starts in f(8)
         continue execution, do not wait for f
                                                                  s3
                                                             WAIT |
WAIT( tp ); wait for p to finish
i = WAIT( tf ); wait for f to finish
```

- implicit or explicit concurrency?
- COBEGIN/COEND can only approximate this thread graph:

```
COBEGIN

BEGIN p( 5 ); END

BEGIN s1;

COBEGIN

BEGIN f( 8 ); END

BEGIN s2; END

END // wait for f!

END

COEND
s3; s4;
```

• START/WAIT can simulate COBEGIN/COEND:

### 5.8.3 Thread Object

- C++ is an object-oriented programming language, which suggests:
  - o wrap the thread in an object to leverage all class features
  - o use object allocation/deallocation to define thread lifetime rather than control structure

- Block-terminate/delete must wait for each task's thread to finish. Why?
- Unusual to:
  - o create object in a block and not use it
  - o allocate object and immediately delete it.
- Simulate COBEGIN/COEND with **\_Task** object by creating type for each statement:

```
int main() {
int i;
Task T1 {
                                   { // COBEGIN
    void main() { i = 1; }
                                       T1 t1; T2 t2; T3 t3; T4 t4;
                                   } // COEND
_Task T2 {
    void main() { p1(5); }
                               void p1(...) {
                                   { // COBEGIN
                                       T5 t5; T6 t6; T7 t7; T8 t8;
Task T3 {
    void main() { p2(7); }
                                   } // COEND
                               }
};
_Task T4 {
    void main() { p3(9); }
};
```

• Simulate START/WAIT with **Task** object by creating type for each call:

```
int i:
                                         int main() {
_Task T1 {
                                              T1 * tp = new T1;
                                                                     // start T1
    void main() { p(5); }
                                              ... s1 ...
};
                                              T2 * tf = new T2;
                                                                     // start T2
_Task T2 {
                                              ... s2 ...
    int temp;
                                                                     // wait for p
                                              delete tp;
    void main() { temp = f(8); }
                                              ... s3 ...
 public:
                                              delete tf;
                                                                     // wait for f
    \simT2() { i = temp; }
                                              ... s4 ...
};
```

- Variable i cannot be assigned until tf is deleted, otherwise the value could change in s2/s3.
- Allows same routine to be started multiple times with different arguments.

#### **5.8.4** Actor

- An actor (Hewitt/Agha) is a unit of work without a thread.
- Two popular programming languages with actors are Erlang and Scala.
- Communication is via polymorphic queue of messages (mailbox) ⇒ dynamic type-checking.

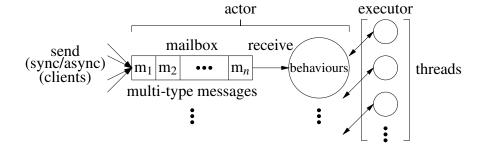

• Usually no shared information among actors and no blocking is allowed.

```
#include <uActor.h>
struct StrMsg: public uActor::Message { // derived message
    string val;
                                     // string message
    StrMsg( string val ): Message( uActor::Delete ), // delete after use
                         val( val ) {}
Actor Hello {
    Allocation receive (Message & msg ) { // receive base type
        Case( StrMsg, msg ) {
                                   // discriminate derived message
            ... msg d->val; ... // access derived message
        } else Case( StopMsg, msg ) return Delete; // delete actor
        return Nodelete:
                                    // reuse actor
    }
};
int main() { // like COBEGIN / COEND
    uActorStart();
                                     // start actor system
    *new Hello() | *new StrMsg( "hello" ) | uActor::stopMsg;
    *new Hello() | *new StrMsg( "bonjour" ) | uActor::stopMsg;
                                     // wait for all actors to terminate
    uActorStop();
}
```

- Must start actor system (and create thread pool) (uActorStart()).
- Actor must receive at least one message to start.
- Messages received in FIFO order from mailbox and executed sequentially.
- Received derived message accessed through name *msg\_d*.
- Send messages with operator |.
- (StartMsg) uActor::startMsg / (StopMsg) uActor::stopMsg persistent predefined messages.
- Must wait for actors to complete (uActorStop()).
- Most actor systems leverage garbage collection to manage actors and messages, and the actor system ends after all actors terminate.
- C++ does not have garbage collection so  $\mu$ C++ actors and messages involve explicit storage management returning an allocation status for each actor and message.

Nodelete ⇒ actor or message persists after an actor returns from receive. Use for multiuse actors or messages during their life time. (message default)

Delete ⇒ actor or message is deleted after an actor returns from receive. Use with dynamically allocated actors or messages at completion.

Destroy  $\Rightarrow$  actor's or message's destructor is called after an actor returns from receive but storage is not deallocated. Use with placement allocated actors or messages at completion.

Finished  $\Rightarrow$  actor is marked finished after it returns from receive but neither the destructor is called nor storage deallocated. (No action for a message.) Use with stack allocated actors or messages at completion.

```
#include <uActor.h>
struct StrMsg: public uActor::Message { // default Nodelete
    string val;
    StrMsg(string val): val(val) {}
Actor Hello {
    Allocation receive( Message & msg ) {
        Case(StrMsg, msg) {
           ... msg_d->val ...;
        return Finished; // no delete/destroy but remove from actor system
   }
};
int main() {
    uActorStart();
    Hello hellos[2];
                         // stack allocate actors and messages
    StrMsg hello( "hello" ), bonjour( "bonjour" );
    hellos[0] | hello;
    hellos[1] | bonjour;
    uActorStop();
} // DEALLOCATE ACTORS/MESSAGES
```

• One shot actor with single string message (no stopMsq).

# 5.9 Termination Synchronization

- A thread terminates when:
  - o it finishes normally
  - o it finishes with an error
  - $\circ$  it is killed by its parent (or sibling) (not supported in  $\mu C++$ )
  - $\circ$  because the parent terminates (not supported in  $\mu$ C++)
- Children can continue to exist even after the parent terminates (although this is rare).
  - E.g. sign off and leave child process(es) running

- Synchronizing at termination is possible for independent threads.
- Termination synchronization may be used to perform a final communication.

## 5.10 Divide-and-Conquer

- Divide-and-conquer is characterized by ability to subdivide work across data ⇒ work can be performed independently on the data.
- Work performed on each data group is identical to work performed on data as whole.
- Taken to extremes, each data item is processed independently, but administration of concurrency becomes greater than cost of work.
- Only termination synchronization is required to know when the work is done
- Partial results are then processed further if necessary.
- Sum rows of a matrix concurrently using concurrent statement:

```
#include <uCobegin.h>
                                                                      matrix
                                                                                 subtotals
int main() {
                                                           T_0 \Sigma \mid 23
                                                                           5
                                                                               7
                                                                      10
                                                                                     0
    const int rows = 10, cols = 10;
    int matrix[rows][cols], subtotals[rows], total = 0; T_1 \Sigma
                                                                  -1
                                                                          11
                                                                              20
                                                                                     0
    // read matrix
                                                           T_2 \sum |56|-13|
                                                                          6
                                                                               0
                                                                                     0
    COFOR( r, 0, rows,
                                                           T_3 \Sigma
                                                                  -2
                                                                      8
                                                                          -5
                                                                                     0
    // for ( int r = 0; r < rows; r += 1 )
         subtotals[\mathbf{r}] = 0; // r is loop number
                                                                              total
         for ( int c = 0; c < cols; c += 1 )
              subtotals[r] += matrix[r][c];
    ); // wait for threads
    for ( int r = 0; r < rows; r += 1 ) {
         total += subtotals[r]; // total subtotals
    cout << total << endl;
}
```

- COFOR *logically* creates end start threads, indexed start..end 1 one per loop body.
- implicit or explicit concurrency?
- Sum rows of a matrix concurrently using actors:

- implicit or explicit concurrency?
- Sum rows of a matrix concurrently using concurrent objects:

```
Task Adder {
    int * row, cols, & subtotal;
                                     // communication
    void main() {
         subtotal = 0;
         for ( int c = 0; c < cols; c += 1 ) subtotal += row[c];
 public:
    Adder( int row[], int cols, int & subtotal ) :
         row( row ), cols( cols ), subtotal( subtotal ) {}
};
int main() {
    ... // same
    Adder * adders[rows]:
    for ( int r = 0; r < rows; r += 1 ) { // start threads to sum rows
         adders[r] = new Adder( matrix[r], cols, subtotals[r] );
    for ( int r = 0; r < rows; r += 1 ) { // wait for threads to finish
         delete adders[r]:
                                     // total subtotals
        total += subtotals[r];
    cout << total << endl;
}
int main() {
    ... // same
         unique ptr<Adder> adders[rows];
         for ( int r = 0; r < rows; r += 1 ) { // start threads to sum rows
             adders[r] = make unique<Adder>( matrix[r], cols, subtotals[r] );
    } // wait for tasks to terminate
    for ( int r = 0; r < rows; r += 1 ) {
        total += subtotals[r]; // total subtotals
    }
}
```

• implicit or explicit concurrency?

5.11. EXCEPTIONS 77

- Why are the tasks created in the heap?
- Does it matter in what order adder tasks are created?
- Does it matter in what order adder tasks are deleted? (critical path)

# 5.11 Exceptions

- Exceptions can be handled locally within a task, or nonlocally among coroutines, or concurrently among tasks.
  - All concurrent exceptions are nonlocal, but nonlocal exceptions can also be sequential.
- Local task exceptions are the same as for a class.
  - An unhandled exception raised by a task terminates the program.
- Nonlocal exceptions are possible because each coroutine/task has its own stack (execution state)
- Nonlocal exceptions between a task and a coroutine are the same as between coroutines (single thread).
- Concurrent exceptions among tasks are more complex due to the multiple threads.
- A concurrent exception provides an additional kind of communication among tasks.
- For example, two tasks may begin searching for a key in different sets:

- When one task finds the key, it informs the other task to stop searching.
- For a concurrent raise, the source execution may only block while queueing the event for delivery at the faulting execution.
- After event is delivered, faulting execution propagates it at soonest opportunity (e.g., next context switch); i.e., faulting task polls; it is not interrupted.

• Similar to coroutines (see Section 3.7, p. 35), an unhandled exception raised by a task raises a nonlocal exception of type uBaseCoroutine::UnhandledException at the task's *joiner* and then terminates the task.

• Forwarding can occur across any number of tasks (and coroutines), until the program main forwards and then the program terminates by calling main's set terminate.

# 5.12 Synchronization and Communication During Execution

- Synchronization occurs when one thread waits until another thread has reached a certain execution point (state and code).
- One place synchronization is needed is in transmitting data between threads.
  - One thread has to be ready to transmit the information and the other has to be ready to receive it, simultaneously.
  - Otherwise one might transmit when no one is receiving, or one might receive when nothing is transmitted.

```
bool Insert = false, Remove = false;
                                                    Task Cons {
int Data:
                                                       int N;
                                                       void main() {
Task Prod {
                                                            int data;
    int N:
                                                            for ( int i = 1; i \le N; i + = 1 ) {
    void main() {
                                                   1
                                                                while (! Insert ) {} // busy wait
                                                   2
         for ( int i = 1; i \le N; i += 1 ) {
                                                                Insert = false;
                                                   3
             Data = i; // transfer data
                                                                data = Data; // remove data
2
             Insert = true:
                                                                Remove = true:
3
             while (! Remove) {} // busy wait
                                                            }
             Remove = false;
        }
                                                     public:
                                                       Cons( int N ) : N( N ) {}
  public:
    Prod( int N ) : N( N ) {}
                                                   int main() {
                                                       Prod prod(5); Cons cons(5);
};
```

79

- 2 infinite loops! No, because of implicit switching between threads.
- cons synchronizes (waits) until prod transfers some data, then prod waits for cons to remove the data.
- A loop waiting for an event among threads is called a busy wait.
- Are 2 synchronization flags necessary?

### 5.13 Communication

- Once threads are synchronized there are many ways that information can be transferred from one thread to the other.
- If the threads are in the same memory, then information can be transferred by value or address (e.g., reference parameter).
- If the threads are not in the same memory (distributed), then transferring information by value is straightforward but by address is difficult.

## 5.14 Critical Section

- Threads may access non-concurrent objects, like a file or linked-list.
- There is a potential problem if there are multiple threads attempting to operate on the same object simultaneously.
- Not a problem if the operation on the object is **atomic** (not divisible).
- This means no other thread can modify any partial results during the operation on the object (but the thread can be interrupted).
- Where an operation is composed of many instructions, it is often necessary to make the operation atomic.
- A group of instructions on an associated object (data) that must be performed atomically is called a **critical section**.
- Preventing simultaneous execution of a critical section by multiple threads is called **mutual** exclusion.
- Must determine when concurrent access is allowed and when it must be prevented.
- One way to handle this is to detect any sharing and serialize all access; wasteful if threads are only reading.
- Improve by differentiating between reading and writing
  - o allow multiple readers or a single writer; still wasteful as a writer may only write at the end of its usage.

• Need to minimize the amount of mutual exclusion (i.e., make critical sections as small as possible, Amdahl's law) to maximize concurrency.

## **5.15** Static Variables

- Warning: static variables in a class are shared among all objects generated by that class.
- These shared variables may need mutual exclusion for correct usage.
- However, a few special cases where **static** variables can be used safely, e.g., task constructor.
- If task objects are generated serially, **static** variables can be used in the constructor.
- E.g., assigning each task is own name:

```
_Task T {
    static int tid;
    string name; // must supply storage
    ...
public:
    T() {
        name = "T" + to_string( tid ); // shared read
        setName( name.c_str() ); // name task
        tid += 1; // shared write
    }
    ...
};
int T::tid = 0; // initialize static variable in .C file
T t[10]; // 10 tasks with individual names
```

- Task constructor is executed by the creating thread, so array constructors executed sequentially.
- This approach only works if one task creates all the objects and initialization data is internal.
- Instead of **static** variables, pass a task identifier to the constructor:

• In general, it is best to avoid using shared **static** variables in a concurrent program.

## 5.16 Mutual Exclusion Game

- Is it possible to write code guaranteeing a statement (or group of statements) is always serially executed by 2 threads?
- Rules of the Game:

- 1. Only one thread can be in a critical section at a time with respect to a particular object (safety).
- 2. Threads may run at arbitrary speed and in arbitrary order, while the underlying system guarantees a thread makes progress (i.e., threads get some CPU time).
- 3. If a thread is not in the entry or exit code controlling access to the critical section, it may not prevent other threads from entering the critical section.
- 4. In selecting a thread for entry to a critical section, a selection cannot be postponed indefinitely (**liveness**). *Not* satisfying this rule is called **indefinite postponement** or **livelock**.
- 5. After a thread starts entry to the critical section, it must eventually enter. *Not* satisfying this rule is called **starvation**.
- Indefinite postponement and starvation are related by busy waiting.
- Unlike synchronization, looping for an event in mutual exclusion *must* ensure eventual progress.
- Threads waiting to enter can be serviced in any order, as long as each thread eventually enters.
- If threads are *not* serviced in first-come first-serve (FCFS) order of arrival, there is a notion of **unfairness**
- Unfairness implies waiting threads are overtaken by arriving threads, called **barging**.

# **5.17** Self-Testing Critical Section

- What is the minimum number of interference tests and where?
- Why are multiple tests useful?

## **5.18** Software Solutions

#### 5.18.1 Lock

```
enum Yale { CLOSED, OPEN } Lock = OPEN; // shared
                                                                          Peter
   _Task PermissionLock {
        void main() {
            for ( int i = 1; i \le 1000; i + 1000; i + 1000)
                while ( ::Lock == CLOSED ) {} // entry protocol
                                                                               (8)
                ::Lock = CLOSED;
                CriticalSection();
                                       // critical section
                ::Lock = OPEN;
                                      // exit protocol
                                                                          inside
     public:
        PermissionLock() {}
   int main() {
        PermissionLock t0, t1;
Breaks rule 1
```

#### 5.18.2 Alternation

```
int Last = 0;
                                        // shared
                                                                      Peter
   _Task Alternation {
        int me;
        void main() {
             for ( int i = 1; i \le 1000; i + 1000; i + 1000)
                 while ( ::Last == me ) {} // entry protocol
                 CriticalSection(); // critical section
                                                                     outside
                 ::Last = me;
                                        // exit protocol
            }
     public:
        Alternation(int me): me(me) {}
   int main() {
        Alternation t0(0), t1(1);
Breaks rule 3
```

#### **5.18.3** Declare Intent

```
enum Intent { WantIn, DontWantIn };
   _Task DeclIntent {
        Intent & me, & you;
        void main() {
            for ( int i = 1; i \le 1000; i + 1000; i + 1000)
                 me = Wantin;
                                       // entry protocol
                 while ( you == Wantln ) {}
                 CriticalSection();
                                       // critical section
                                                                        outside
                 me = DontWantIn; // exit protocol
            }
     public:
        Declintent( Intent & me, Intent & you ):
                 me(me), you(you) {}
   int main() {
        Intent me = DontWantIn, you = DontWantIn;
        DeclIntent t0( me, you ), t1( you, me );
Breaks rule 4
```

#### 5.18.4 Retract Intent

Breaks rule 4

```
enum Intent { WantIn, DontWantIn };
Task RetractIntent {
    Intent & me, & you;
    void main() {
         for ( int i = 1; i \le 1000; i + 1000; i + 1000)
             for (;;) {
                                       // entry protocol
                  me = WantIn;
               if ( you == DontWantIn ) break;
                  me = DontWantIn;
                  while ( you == WantIn ) {}
             CriticalSection();
                                        // critical section
             me = DontWantIn;
                                       // exit protocol
         }
  public:
    RetractIntent( Intent & me, Intent & you ) : me(me), you(you) {}
int main() {
    Intent me = DontWantIn, you = DontWantIn;
    RetractIntent t0( me, you ), t1( you, me );
}
```

#### **5.18.5** Prioritized Retract Intent

```
enum Intent { WantIn, DontWantIn }; enum Priority { HIGH, low };
   Task PriorityEntry {
                                                                    HIGH
        Intent & me, & you; Priority priority;
        void main() {
             for ( int i = 1; i \le 1000; i + 1000; i + 1000)
                                                                                              low
                 for (;;) {
                                            // entry protocol
                      me = Wantln;
                   if ( you == DontWantIn ) break;
                      if ( priority == low ) {
                          me = DontWantIn;
                                                                                outside
                          while (you == WantIn) {} // busy wait
                 CriticalSection():
                                            // critical section
                 me = DontWantIn;
                                            // exit protocol
            }
      public:
        PriorityEntry( Priority p, Intent & me, Intent & you ): priority(p), me(me), you(you) {}
   int main() {
        Intent me = DontWantIn, you = DontWantIn;
        PriorityEntry t0( HIGH, me, you ), t1( low, you, me );
   } // main
Breaks rule 5
```

## **5.18.6** Dekker (modified retract intent)

```
enum Intent { WantIn, DontWantIn };
Intent * Last;
Task Dekker {
    Intent & me, & you;
    void main() {
         for ( int i = 1; i \le 1000; i + 1000; i + 1000)
 1
             for (;;) {
                                       // entry protocol, high priority
 2
                                       // READ FLICKER
                 me = Wantln;
               if (you == DontWantIn) break; // does not want in ? outside
 3
 4
                 if ( ::Last == &me ) { // low priority task ?
 5
                      me = DontWantIn; // retract intent, READ FLICKER
 6
                      while ( ::Last == &me // low priority busy wait
                             && you == Wantin ) {}
             CriticalSection();
 8
             if ( ::Last != &me )
                                       // exit protocol
 9
                 ::Last = &me;
                                       // READ FLICKER
10
             me = DontWantIn;
                                       // READ FLICKER
 public:
    Dekker( Intent & me, Intent & you ) : me(me), you(you) {}
};
```

```
int main() {
    Intent me = DontWantIn, you = DontWantIn;
    ::Last = &me;  // arbitrary who starts as last
    Dekker t0( me, you ), t1( you, me );
}
```

- Dekker's algorithm appears **RW-safe**.
  - o On cheap multi-core computers, read/write is not atomic.
  - Hence, simultaneous writes scramble bits, and for simultaneous read/write, read sees flickering bits during write.
  - RW-safe means a mutual-exclusion algorithm works for non-atomic read/write.
  - Dekker has no simultaneous W/W because intent reset *after* alternation in exit protocol.
  - Dekker has simultaneous R/W but all are equality so works *if final value never flickers*.
- 2015 Hesselink found failure case if final value flickers:

```
T_1
        T_0
9 ::Last = &me
10 me = DontWantIn
(flicker DontWantIn)
                               you == DontWantIn (true)
                           7
                                Critical Section
                                ::Last = &me
(flicker WantIn)
                           3
                                you == DontWantIn (false)
                           4
                                ::Last == &me (true)
                           6
                               low priority wait
(flicker DontWantIn)
terminate
                           6
                                ::Last == &me (true, spin forever)
```

- RW-safe version (**Hesselink**)
  - $\circ$  line 6: add conjunction you == Wantln  $\Rightarrow$  stop spinning
  - o line 8: add conditional assignment to ::Last

```
T_0 \qquad \qquad T_1 \\ 7 \quad \text{Critical Section} \\ 9 \quad \text{::Last} = \&\text{me} \\ \text{(flicker you } T_1\text{)} \\ 6 \quad \text{::Last} == \&\text{me } \&\& \text{ you} == \text{WantIn } (\text{true}) \\ 10 \quad \text{me} = \text{DontWantIn} \\ \text{(repeat)} \\ \end{cases}
```

- T<sub>1</sub> starvation (rule 5)
- $\circ$  Not assigning at line 9 when ::Last != &me prevents flicker so  $T_1$  makes progress.
- Dekker has **unbounded overtaking** (not starvation) because *race loser retracts intent*.
- $\Rightarrow$  thread exiting critical does not exclude itself for reentry.
  - T0 exits critical section and attempts reentry
  - T1 is now high priority (Last != me) but delays in low-priority busy-loop and resetting its intent.
  - o T0 can enter critical section unbounded times until T1 resets its intent
  - $\circ$  T1 sets intent  $\Rightarrow$  bound of 1 as T1 can be entering or in critical section
- Unbounded overtaking is allowed by rule 3: not preventing entry to the critical section by the delayed thread.

#### **5.18.7** Peterson (modified declare intent)

```
enum Intent { WantIn, DontWantIn };
Intent * Last;
Task Peterson {
    Intent & me, & you;
    void main() {
        for ( int i = 1; i \le 1000; i + 1000; i + 1000)
1
                                  // entry protocol, order matters
             me = Wantln;
2
             ::Last = &me;
                                  // RACE!
3
             while ( you == Wantln && ::Last == &me ) {}
4
             CriticalSection(); // critical section
5
             me = DontWantIn; // exit protocol
        }
    }
 public:
    Peterson( Intent & me, Intent & you ) : me(me), you(you) {}
int main() {
    Intent me = DontWantIn, you = DontWantIn;
    Peterson t0(me, you), t1(you, me);
}
```

- Peterson's algorithm is RW-unsafe requiring atomic read/write operations.
- Peterson has **bounded overtaking** because *race loser does not retracts intent*.
- $\Rightarrow$  thread exiting critical excludes itself for reentry.
  - To exits critical section and attempts reentry
  - o T0 runs race by itself and loses
  - o T0 must wait (Last == me)
  - T1 eventually sees (Last != me)

- Bounded overtaking is allowed by rule 3 because the prevention is occurring *in the entry protocol*.
- Can line 2 be moved before 1?

```
2
          ::Last = &me:
                                      // RACE!
2
          me = Wantin;
                                     // entry protocol
     1
3
          while ( you == WantIn && ::Last == &me ) {}
     3
4
     4
          CriticalSection():
                                   // critical section
5
     5
          me = DontWantIn:
                                    // exit protocol
○ T0 executes Line 1 \Rightarrow ::Last = T0
○ T1 executes Line 1 \Rightarrow ::Last = T1
\circ T1 executes Line 2 \Rightarrow T1 = Wantln
○ T1 enters CS, because T0 == DontWantIn
\circ T0 executes Line 2 \Rightarrow T0 = Wantln
o T0 enters CS, because ::Last == T1
```

### **5.18.8** N-Thread Prioritized Entry

```
enum Intent { WantIn, DontWantIn };
   Task NTask { // Burns-Lynch/Lamport: B-L
        Intent * intents;
                                                 // position & priority
        int N, priority, i, j;
        void main() {
            for (i = 1; i \le 1000; i += 1)
                 // step 1, wait for tasks with higher priority
                                                 // entry protocol
                 do {
                     intents[priority] = Wantln;
                     // check if task with higher priority wants in
                     for ( j = priority-1; j >= 0; j -= 1 ) {
                       if ( intents[j] == Wantln ) {
                              intents[priority] = DontWantIn;
                               while ( intents[j] == Wantln ) {}
                               break:
                 } while ( intents[priority] == DontWantIn );
                 // step 2, wait for tasks with lower priority
                 for (i = priority+1; i < N; i += 1)
                     while ( intents[i] == Wantln ) {}
                 CriticalSection();
                 intents[priority] = DontWantIn;
                                                     // exit protocol
            }
     public:
        NTask( Intent i[], int N, int p ): intents(i), N(N), priority(p) {}
   }:
Breaks rule 5
```

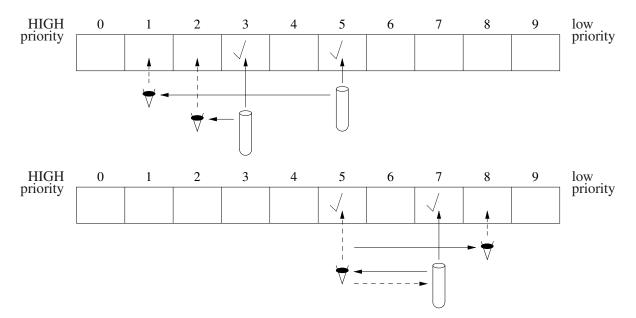

- Only *N* bits needed.
- No known solution for all 5 rules using only *N* bits.
- Other N-thread solutions use more memory. (best: 3-bit RW-unsafe, 4-bit RW-safe).

## **5.18.9** N-Thread Bakery (Tickets)

```
_Task Bakery { // (Lamport) Hehner-Shyamasundar
    int * ticket, N, priority;
    void main() {
         for ( int i = 0; i < 1000; i += 1 ) {
             // step 1, select a ticket
             ticket[priority] = 0;
                                              // highest priority
             int max = 0;
                                              // O(N) search
             for (int j = 0; j < N; j += 1) { // for largest ticket
                                              // can change so copy
                  int v = ticket[i];
                  if (v = INT_MAX \&\& max < v) max = v;
                                              // advance ticket
             max += 1;
             ticket[priority] = max;
             // step 2, wait for ticket to be selected
             for ( int j = 0; j < N; j += 1 ) { // check tickets
                  while (ticket[j] < max ||
                    (ticket[i] == max && i < priority) ) {}
             CriticalSection();
             ticket[priority] = INT_MAX;
                                             // exit protocol
  public:
    Bakery( int t[], int N, int p ) : ticket(t), N(N), priority(p) {}
};
```

| HIGH<br>priority | 0 | 1 | 2  | 3 | 4 | 5  | 6  | 7 | 8  | 9  | low<br>priority |
|------------------|---|---|----|---|---|----|----|---|----|----|-----------------|
|                  | ∞ | 8 | 17 | ∞ | 0 | 18 | 18 | 0 | 20 | 19 |                 |

- ticket value of  $\infty$  (INT MAX)  $\Rightarrow$  don't want in
- ticket value of  $0 \Rightarrow$  selecting ticket
- ticket selection is unusual
- tickets are not unique ⇒ use position as secondary priority
- low ticket and position ⇒ high priority
- ticket values cannot increase indefinitely  $\Rightarrow$  could fail (probabilistically correct)
- ticket value reset to INT\_MAX when no attempted entry
- NM bits, where M is the ticket size (e.g., 32 bits)
- Lamport RW-safe
- Hehner/Shyamasundar RW-unsafe assignment ticket[priority] = max can flickers to INT\_MAX ⇒ other tasks proceed

#### 5.18.10 Tournament

• Binary (d-ary) tree with  $\lceil N/2 \rceil$  start nodes and  $\lceil \lg N \rceil$  levels.

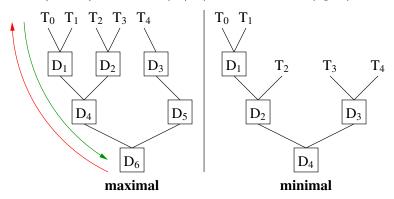

- Thread assigned to start node, where it begins mutual exclusion process.
- Each node is like a Dekker or Peterson 2-thread algorithm.
- Tree structure tries to find compromise between fairness and performance.
- Exit protocol must retract intents in *reverse* order.
- Otherwise race between retracting/released threads along same tree path:
  - $\circ$  T<sub>0</sub> retracts its intent (left) at D<sub>1</sub>,

- $\circ$  T<sub>1</sub> (right) now moves from D<sub>1</sub> to D<sub>4</sub>, sets its intent at D<sub>4</sub> (left), and with no competition at D<sub>4</sub> proceeds to D<sub>6</sub> (left),
- $\circ$  T<sub>0</sub> (left) now retracts the intent at D<sub>4</sub> set by T<sub>1</sub>,
- $\circ$  T<sub>2/3</sub> continue from D<sub>2</sub>, sets its intent at D<sub>4</sub> (right), and with no competition at D<sub>4</sub> (left) proceeds to D<sub>6</sub>, which ultimately violates mutual exclusion.
- No overall livelock because each node has no livelock.
- No starvation because each node guarantees progress, so each thread eventually reaches the root.
- Tournament algorithm RW-safety depends on MX algorithm; tree traversal is local to each thread.
- Tournament algorithms have unbounded overtaking as no synchronization among the nodes of the tree.
- For a minimal binary tree, the tournament approach uses (N-1)M bits, where (N-1) is the number of tree nodes and M is the node size (e.g., intent, turn).

```
Task TournamentMax { // Taubenfeld-Buhr
    struct Token { int intents[2], turn; }; // intents/turn
    static Token ** t;
                                             // triangular matrix
    int depth, id;
    void main() {
         unsigned int lid;
                                             // local id at each tree level
         for ( int i = 0; i < 1000; i += 1 ) {
             lid = id;
                                             // entry protocol
             for ( int |v| = 0; |v| < depth; |v| += 1 ) {
                  binary prologue( lid & 1, &t[lv][lid >> 1] );
                  lid >>= 1;
                                             // advance local id for next tree level
             CriticalSection( id ):
             for ( int |v| = depth - 1; |v| >= 0; |v| -= 1 ) { // exit protocol
                  lid = id \gg lv:
                                             // retract reverse order
                  binary epilogue( lid & 1, &t[lv][lid >> 1] );
             }
 public:
    TournamentMax( struct Token * t[], int depth, int id ):
         t(t), depth(depth), id(id) {}
};
```

- Can be optimized to 3 shifts and exclusive-or using Peterson 2-thread for binary.
- Path from leaf to root is fixed per thread  $\Rightarrow$  table lookup possible using max or min tree.

#### **5.18.11** Arbiter

• Create full-time arbitrator task to control entry to critical section.

```
bool intents[N], serving[N];
                                         // initialize to false
Task Client {
     int me;
     void main() {
         for ( int i = 0; i < 100; i += 1 ) {
              intents[me] = true;
                                         // entry protocol
              while ( ! serving[me] ) {} // busy wait
              CriticalSection();
              serving[me] = false;
                                         // exit protocol
  public:
     Client( int me ) : me( me ) {}
};
Task Arbiter {
     void main() {
         int i = N;
                                         // force cycle to start at id=0
         for (;;) {
              do {
                                          // circular search => no starvation
                  i = (i + 1) \% N;
                                         // advance next client
                                         // not want in ?
              } while (!intents[i]);
              intents[i] = false;
                                          // retract intent on behalf of client
              serving[i] = true;
                                         // wait for exit from critical section
              while ( serving[i] ) {}
                                         // busy wait
         }
};
```

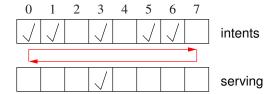

- Mutual exclusion becomes synchronization between arbiter and clients.
- Arbiter never uses the critical section  $\Rightarrow$  no indefinite postponement.
- Arbiter cycles through waiting clients (not FCFS)  $\Rightarrow$  no starvation.
- RW-unsafe due to read flicker.
- Cost is creation, management, and execution (continuous busy waiting) of arbiter task.

## 5.19 Hardware Solutions

- Software solutions to the critical-section problem rely on
  - o shared information,
  - o communication among threads,
  - o (maybe) atomic memory-access.
- Hardware solutions introduce level below software level.
- Cheat by making assumptions about execution impossible at software level.

E.g., control order and speed of execution.

- Allows elimination of much of the shared information and the checking of this information required in the software solution.
- Special instructions to perform an atomic read and write operation.
- Sufficient for multitasking on a single CPU.

#### 5.19.1 Test/Set Instruction

• Simple lock of critical section fails:

```
int Lock = OPEN;  // shared
// each task does
while ( Lock == CLOSED );  // fails to achieve (read)
Lock = CLOSED;  // mutual exclusion (write)
// critical section
Lock = OPEN;
```

• The test-and-set instruction performs an atomic read and fixed assignment.

```
int Lock = OPEN; // shared
int TestSet( int & b ) {
    // begin atomic
    int temp = b;
    b = CLOSED;
    // end atomic
    return temp;
}
void Task::main() { // each task does
    while( TestSet( Lock ) == CLOSED );
    // critical section
    Lock = OPEN;
}
```

- $\circ$  if test/set returns open  $\Rightarrow$  loop stops and lock is set to closed
- $\circ$  if test/set returns closed  $\Rightarrow$  loop executes until the other thread sets lock to open
- Works for N threads attempting entry to critical section and only depends on one shared datum (lock).
- However, rule 5 is broken, as there is no guarantee of eventual progress.
- In multiple CPU case, hardware (bus) must also guarantee multiple CPUs cannot interleave these special R/W instructions on same memory location.

## 5.19.2 Swap Instruction

• The swap instruction performs an atomic interchange of two separate values.

```
int Lock = OPEN; // shared
                              void Task::main() { // each task does
void Swap( int & a, & b ) {
                                  int dummy = CLOSED;
    int temp;
    // begin atomic
                                  do {
    temp = a;
                                      Swap(Lock, dummy);
                                  } while( dummy == CLOSED );
    a = b;
                                  // critical section
    b = temp;
    // end atomic
                                  Lock = OPEN;
}
                              }
```

- $\circ$  if dummy returns open  $\Rightarrow$  loop stops and lock is set to closed
- $\circ$  if dummy returns closed  $\Rightarrow$  loop executes until the other thread sets lock to open

#### **5.19.3** Fetch and Increment Instruction

• The fetch-and-increment instruction performs an increment between the read and write.

```
int Lock = 0; // shared
int FetchInc( int & val ) {
    // begin atomic
    int temp = val;
    val += 1;
    // end atomic
    return temp;
}

void Task::main() { // each task does
    while ( FetchInc( Lock ) != 0 );
    // critical section
    Lock = 0;
```

- Often fetch-and-increment is generalized to add any value ⇒ also decrement with negative value.
- Lock counter can overflow during busy waiting and starvation (rule 5).
- Use ticket counter to solve both problems (Bakery Algorithm, see Section 5.18.9, p. 88):

• Ticket overflow is a problem only if all values used simultaneously, and FIFO service ⇒ no starvation.

## 6 Locks

- Package software/hardware locking into abstract type for general use.
- Locks are constructed for synchronization or mutual exclusion or both.

# 6.1 Lock Taxonomy

• Lock implementation is divided into two general categories: spinning and blocking.

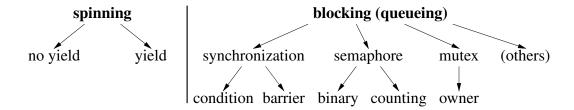

- Spinning locks busy wait until an event occurs ⇒ task oscillates between ready and running states due to time slicing.
- Blocking locks do not busy wait, but block until an event occurs ⇒ some *other* mechanism must unblock waiting task when the event happens.
- Within each category, different kinds of spinning and blocking locks exist.

## 6.2 Spin Lock

- A spin lock is implemented using busy waiting, which loops checking for an event to occur.
   while( TestSet( Lock ) == CLOSED ); // use up time-slice (no yield)
- So far, when a task is busy waiting, it loops until:
  - o critical section becomes unlocked or an event happens.
  - o waiting task is preempted (time-slice ends) and put back on ready queue.

Hence, CPU is wasting time constantly checking the event.

- To increase uniprocessor efficiency, a task can:
  - o explicitly terminate its time-slice
  - o move back to the ready state after only *one* event-check fails. (Why one?)
- Task member yield relinquishes time-slice by *rescheduling* running task back onto ready queue.

```
while( TestSet( Lock ) == CLOSED ) uThisTask().yield(); // relinquish time-slice
```

• To increase multiprocessor efficiency, a task can yield after N event-checks fail. (Why N?)

96 CHAPTER 6. LOCKS

- Some spin-locks allow adjustment of spin duration, called adaptive spin-lock.
- Most spin-lock implementations break rule 5, i.e., no bound on service. ⇒ possible starvation of one or more tasks.
- Spin lock is appropriate and necessary in situations where there is no other work to do.

#### **6.2.1** Implementation

•  $\mu$ C++ provides a non-yielding spin lock, uSpinLock, and a yielding spin lock, uLock.

```
class uSpinLock {
  public:
    uSpinLock(); // open
    void acquire();
    bool tryacquire();
    void release();
};

class uLock {
    public:
    uLock( unsigned int value = 1 );
    void acquire();
    bool tryacquire();
    void release();
};
```

- Both locks are built directly from an atomic hardware instruction.
- Lock starts closed (0) or opened (1); waiting tasks compete to acquire lock after release.
- In theory, starvation could occur; in practice, it is seldom a problem.
- tryacquire makes one attempt to acquire the lock, i.e., it does not wait.
- It is *not* meaningful to read or to assign to a lock variable, or copy a lock variable, e.g., pass it as a value parameter.
- synchronization

```
Task T1 {
                                        Task T2 {
     uLock & lk;
                                             uLock & lk;
     void main() {
                                             void main() {
         S1
                                                  lk.acquire();
         lk.release();
                                                  S<sub>2</sub>
                                                  . . .
  public:
                                          public:
    T1( uLock & lk ) : lk(lk) {}
                                             T2( uLock & lk ) : lk(lk) {}
};
                                        };
int main() {
    uLock lock( 0 ); // closed
    T1 t1( lock );
    T2 t2( lock );
}
```

mutual exclusion

97

```
_Task T {
    uLock & lk;
    void main() {
        ...
        lk.acquire();
        // critical section
        lk.release();
        ...
        lk.acquire();
        // critical section
        lk.release();
        ...
    }
    public:
    T( uLock & lk ) : lk(lk) {}
};
```

- o Does this solution afford maximum concurrency?
- Depends on critical sections: independent (disjoint) or dependent.
- How many locks are needed for mutual exclusion?

# 6.3 Blocking Locks

- For spinning locks,
  - o acquiring task(s) is solely responsible for detecting an open lock after the releasing task opens it.
- For blocking locks,
  - o acquiring task makes *one* check for open lock and blocks
  - releasing task has sole responsibility for detecting blocked acquirer and transferring lock, or just releasing lock.
- Blocking locks reduce busy waiting by having releasing task do additional work: **cooperation**.
  - What advantage does the releasing task get from doing the cooperation?
- Therefore, all blocking locks have
  - o state to facilitate lock semantics
  - list of blocked acquirers

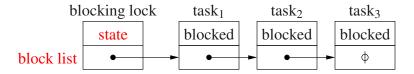

• Which task is scheduled next from the list of blocked tasks?

98 CHAPTER 6. LOCKS

#### 6.3.1 Mutex Lock

- Mutex lock is used solely to provide mutual exclusion.
- Restricting a lock to just mutual exclusion:
  - o separates lock usage between synchronization and mutual exclusion
  - o permits optimizations and checks as the lock only provides one specialized function
- Mutex locks are divided into two kinds:
  - o single acquisition: task that acquired the lock cannot acquire it again
  - o multiple acquisition: lock owner can acquire it multiple times, called an owner lock
- Multiple acquisition can handle looping or recursion involving a lock:

```
void f() {
    ...
    lock.acquire();
    ... f();    // recursive call within critical section
    lock.release();
}
```

• May require only one release to unlock, or as many releases as acquires.

## **6.3.1.1** Implementation

• Multiple acquisition lock manages owner state (blue).

```
class MutexLock {
    bool avail;
                                 // resource available ?
    Task * owner
                                 // lock owner
    queue<Task> blocked;
                               // blocked tasks
    SpinLock lock;
                                 // mutex nonblocking lock
 public:
    MutexLock(): avail( true ), owner( nullptr ) {}
    void acquire() {
        lock.acquire();
                                  // barging
        while (! avail && owner != currThread() ) { // busy waiting
            // add self to lock' s blocked list
            yieldNoSchedule(); // do not reschedule to ready queue
            lock.acquire(); // reacquire spinlock
        avail = false;
        owner = currThread(); // set new owner
        lock.release();
    }
```

99

- yieldNoSchedule yields the processor time-slice but does not reschedule thread to ready queue.
- Single or multiple unblock for multiple acquisition?
- avail is necessary as queue can be empty but critical section occupied.
- Problem: blocking occurs holding spin lock!
- $\Rightarrow$  release lock before blocking

```
// add self to blocked list of lock lock.release(); // allow releasing task to unblock next waiting task // PREEMPTION \Rightarrow put on ready queue yieldNoSchedule();
```

- Race between blocking and unblocking tasks.
- Blocking task releases spin lock but preempted *before* yield and put onto ready queue.
- Unblocking task can enter, see blocking task on lock's blocked list, and put on ready queue.
- But task is already on the ready queue because of the preemption!
- Need *magic* to atomically yield without scheduling *and* release spin lock.
- Magic is often accomplished with more cooperation:

```
yieldNoSchedule( lock );
```

- Spin lock is passed to the runtime system, which does the yield without schedule and then, on behalf of the user thread, unlocks the lock.
- Note, the runtime system violates order and speed of execution by being non-preemptable.
- Problem: avail and lock reset ⇒ acquiring tasks can barge ahead of released task.
- Released task must check again (while) ⇒ busy waiting ⇒ starvation

100 CHAPTER 6. LOCKS

• Barging avoidance (cooperation): hold avail between releasing and unblocking task (bounded overtaking)

```
void acquire() {
    lock.acquire();
                             // barging
    if (! avail && owner != currThread() ) { // avoid barging
        // add self to lock' s blocked list
        yieldNoSchedule( lock );
        lock.acquire(); // reacquire spinlock
    avail = false;
    owner = currThread(); // set new owner
    lock.release();
}
void release() {
    lock.acquire();
    owner = nullptr;
                             // no owner
    if (! blocked.empty() ) {
        // remove task from blocked list and make ready
        avail = true;
                       // conditional reset
    lock.release();
                    // RACE
}
```

- Bargers enter mutual-exclusion protocol but block so released task does not busy wait (if rather than while).
- Continuous barging ⇒ starvation as released task waits to reacquire spin lock ⇒ spinlock has starvation.
- Barging prevention (cooperation): hold lock between releasing and unblocking task

- Spin lock is *conceptually passed* from releasing to unblocking tasks (baton passing).
- Bargers cannot enter  $\Rightarrow$  no starvation as released task does not require lock.
- Critical section is not bracketed by the spin lock when lock is passed.
- Alternative (cooperation): leave lock owner at front of blocked list to act as availability and owner variable.

```
class MutexLock {
    queue<Task> blocked;
                              // blocked tasks
                                // nonblocking lock
    SpinLock lock;
 public:
    void acquire() {
        lock.acquire();
                                // prevention barging
        if ( blocked.empty() ) { // no one waiting ?
            node.owner = currThread();
            // add self to lock's blocked list
        } else if ( blocked.head().owner != currThread() ) { // not owner ?
            // add self to lock' s blocked list
            yieldNoSchedule( lock );
            // DO NOT REACQUIRE LOCK
        lock.release();
    void release() {
        lock.acquire();
        // REMOVE TASK FROM HEAD OF BLOCKED LIST
        if (! blocked.empty() ) {
            // MAKE TASK AT FRONT READY BUT DO NOT REMOVE
            // DO NOT RELEASE LOCK
        } else {
            lock.release(); // NO RACE
    }
};
```

• If critical section acquired, blocked list must have a node on it to check for in-use.

## 6.3.1.2 uOwnerLock

•  $\mu$ C++ provides a multiple-acquisition mutex-lock, uOwnerLock:

```
class uOwnerLock {
  public:
     uOwnerLock();
     uBaseTask * owner();
     unsigned int times();
     void acquire();
     bool tryacquire();
     void release();
};
```

- owner() returns **nullptr** if no owner, otherwise address of task that currently owns lock.
- times() returns number of times lock has been acquired by owner task.
- Must release as many times as acquire.

uOwnerLock lock;

• Otherwise, operations same as for uLock but with blocking instead of spinning for acquire.

## **6.3.1.3** Mutex-Lock Release-Pattern

- To ensure a mutual exclusion lock is always released use the following patterns.
  - o executable statement finally clause

• Lock always released on normal, local transfer (**break/return**), and exception.

// lock acquired by constructor

// lock release by destructor

// protected by lock

• Cannot be used for barging prevention. Why?

RAII raii( lock );

}

103

## 6.3.1.4 Stream Locks

- Specialized mutex lock for I/O based on uOwnerLock.
- Concurrent use of C++ streams can produce unpredictable results.
  - o if two tasks execute:

```
\begin{array}{c} \textit{task}_1: \mathsf{cout} \mathrel{<<} \texttt{"abc} \texttt{"} \mathrel{<<} \texttt{"def} \texttt{"} \mathrel{<<} \mathsf{endl}; \\ \textit{task}_2: \mathsf{cout} \mathrel{<<} \texttt{"uvw} \texttt{"} \mathrel{<<} \texttt{"xyz} \texttt{"} \mathrel{<<} \mathsf{endl}; \\ \\ \mathsf{any} \ \mathsf{of} \ \mathsf{the} \ \mathsf{outputs} \ \mathsf{can} \ \mathsf{appear} : \\ \\ \mathsf{abc} \ \mathsf{def} & \mathsf{abc} \ \mathsf{uvw} \ \mathsf{xyz} & \mathsf{def} & \mathsf{abuvwc} \ \mathsf{dexf} & \mathsf{uvw} \ \mathsf{abc} \ \mathsf{def} \\ \mathsf{uvw} \ \mathsf{xyz} & \mathsf{def} & \mathsf{xyz} \end{array}
```

- $\mu$ C++ provides: osacquire for output streams and isacquire for input streams.
- Most common usage is to create an anonymous stream lock for a cascaded I/O expression:

```
task_1: osacquire( cout ) << "abc " << "def " << endl; task_2: osacquire( cout ) << "uvw " << "xyz " << endl;
```

constraining the output to two different lines in either order:

```
abc def uvw xyz uvw xyz abc def
```

• Multiple I/O statements can be protected using block structure:

```
{  // acquire the lock for stream cout for block duration
   osacquire acq( cout ); // named stream lock
   cout << "abc";
   osacquire( cout ) << "uvw " << "xyz " << endl; // OK?
   cout << "def";
}  // implicitly release the lock when "acq" is deallocated</pre>
```

• Which *locking-release* pattern is used by stream locks?

# **6.3.2** Synchronization Lock

- Synchronization lock is used solely to block tasks waiting for synchronization.
- Weakest form of blocking lock as its only state is list of blocked tasks.
  - ⇒ acquiring task always blocks (no state to make it conditional)
     Need ability to yield time-slice and block versus yield and go back on ready queue.
  - $\circ \Rightarrow$  release is lost when no waiting task (no state to remember it)
- Often called a **condition lock**, with wait / signal(notify) for acquire / release.

# **6.3.2.1** Implementation

- Like mutex lock, synchronization lock needs mutual exclusion for safe implementation.
- Location of mutual exclusion classifies synchronization lock:

```
external locking use an external lock to protect task list,internal locking use an internal lock to protect state (lock is extra state).
```

external locking

- Use external state to avoid lost release.
- Need mutual exclusion to protect task list and possible external state.
- Releasing task detects a blocked task and performs necessary cooperation.
- Usage pattern:
  - o Cannot enter a restaurant if all tables are full.
  - Must acquire a lock to check for an empty table because state can change.
  - o If no free table, block on waiting-list until a table becomes available.

```
// shared variables
                              // external mutex lock
    MutexLock m:
    SyncLock s;
                              // synchronization lock
    bool occupied = false;
                              // indicate if event has occurred
// acquiring task
    m.acquire();
                              // mutual exclusion to examine state & possibly block
    if ( occupied ) {
                              // event not occurred ?
                              // long-term block for event
        s.acquire();
        m.acquire();
                              // require mutual exclusion to set state
    occupied = true;
                              // set
    m.release();
... eat ...
// releasing task
    m.acquire();
                              // mutual exclusion to examine state
                              // reset
    occupied = false;
    s.release();
                              // possibly unblock waiting task
                              // release mutual exclusion
    m.release();
                                 table
                                          occupied?
                                podium
                          mutex
                                           sync
                              short term
                                             long term
```

- Blocking occurs holding external mutual-exclusion lock!
- ⇒ release lock before blocking

```
// acquiring task
m.acquire(); // mutual exclusion to examine state & possibly block
if ( occupied ) { // event not occurred ?
m.release(); // release external mutex-lock
// PREEMPTION
s.acquire(); // block for event
```

Race between blocking and unblocking tasks.

• To prevent race, modify synchronization-lock acquire to release lock.

```
void acquire( MutexLock & m ) {
    // add self to task list
    yieldNoSchedule( m );
    // possibly reacquire mutexlock
}
```

- Or, protecting mutex-lock is bound at synchronization-lock creation and used implicitly.
- Now use first usage pattern.

- Has the race been prevented?
- Problem: barging can occur when releasing task resets occupied.

```
\circ \Rightarrow non-FIFO order and possible starvation
```

• Use barging avoidance:

- Note, same problems as inside mutex lock but occurring *outside* between mutex and synchronization locks.
- internal locking

```
class SyncLock {
                         // blocked tasks
    Task * list;
                         // internal lock
    SpinLock lock;
 public:
    SyncLock(): list( nullptr ) {}
    void acquire( MutexLock & m ) { // optional external lock
        lock.acquire();
        // add self to task list
        m.release(); // release external mutex-lock
        CAN BE INTERRUPTED HERE
        yieldNoSchedule( lock );
        m.acquire(); // possibly reacquire after blocking
    }
    void release() {
        lock.acquire();
        if ( list != nullptr ) {
             // remove task from blocked list and make ready
        lock.release();
    }
};
```

- Why does acquire still take an external lock?
- Why is the race after releasing the external mutex-lock not a problem?
- Has the busy wait been removed from the blocking lock?

## 6.3.2.2 uCondLock

•  $\mu$ C++ provides an internal synchronization-lock, uCondLock.

```
class uCondLock {
  public:
     uCondLock();
     void wait( uOwnerLock & lock );
     bool signal();
     bool broadcast();
     bool empty();
};
```

- wait and signal are used to block a thread on and unblock a thread from the queue of a condition, respectively.
- wait atomically blocks the calling task and releases argument owner-lock.
- wait reacquires its argument owner-lock before returning.
- signal unblocks a single task in FIFO order.
- broadcast unblocks all waiting tasks.

• signal/broadcast do nothing for an empty condition and return false; otherwise, return true.

• empty returns **false** if blocked tasks on the queue and **true** otherwise.

# **6.3.2.3** Programming Pattern

- Using synchronization locks is complex because they are weak.
- Must provide external mutual-exclusion and protect against loss signal (release).
- Why is synchronization more complex for blocking locks than spinning (uLock)?

```
bool done = false;
_Task T1 {
                                                   Task T2 {
   uOwnerLock & mlk;
                                                      uOwnerLock & mlk;
   uCondLock & clk;
                                                      uCondLock & clk;
                                                      void main() {
   void main() {
       mlk.acquire(); // prevent lost signal
                                                          S1:
       if (! done ) // signal occurred ?
                                                          mlk.acquire(); // prevent lost signal
                                                          done = true; // remember signal occurred
          // signal not occurred
          clk.wait( mlk ); // atomic wait/release
                                                          clk.signal(); // signal lost if not waiting
          // mutex lock re-acquired after wait
                                                          mlk.release();
       mlk.release(); // release either way
       S2;
                                                     public:
                                                      T2( uOwnerLock & mlk,
   }
 public:
                                                          uCondLock & clk ):
   T1( uOwnerLock & mlk,
                                                          mlk(mlk), clk(clk) {}
       uCondLock & clk ):
                                                  };
       mlk(mlk), clk(clk) {}
};
int main() {
   uOwnerLock mlk;
   uCondLock clk;
   T1 t1( mlk, clk );
   T2 t2( mlk, clk );
}
```

#### 6.3.3 Barrier

- A barrier coordinates a group of tasks performing a concurrent operation surrounded by sequential operations.
- Hence, a barrier is for synchronization and cannot build mutual exclusion.
- Unlike previous synchronization locks, a *barrier retains state about the events it manages*: number of tasks blocked on the barrier.
- Since manipulation of this state requires mutual exclusion, most barriers use internal locking.

• E.g., 3 tasks must execute a section of code in a particular order: S1, S2 and S3 must *all* execute before S5, S6 and S7.

```
T1::main() {
                T2::main() {
                                 T3::main() {
    S1
                     S2
                                      S3
    b.block();
                     b.block();
                                     b.block();
    S5
                     S6
                                      S7
}
                }
                                 }
int main() {
    Barrier b(3);
    T1 x(b);
    T2 y(b);
    T3 z(b);
}
```

- Barrier is initialized to control 3 tasks and passed to each task by reference (not copied).
- Barrier blocks each task at call to block until all tasks have called block.
- Last task to call block does not block and releases other tasks (cooperation).
- Hence, all tasks leave together (synchronized) after arriving at the barrier.
- Note, must specify in advance total number of block operations before tasks released.
- Two common uses for barriers:

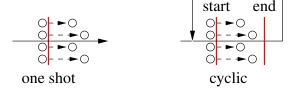

```
Barrier start(N+1), end(N+1); // shared Coordinator
// start N tasks so they can initialize
// general initialization
start.block(); // wait for threads to start
// do other work
end.block(); // wait for threads to end
// general close down and possibly loop
```

#### Workers

```
// initialize
start.block(); // wait for threads to start
// do work
end.block(); // wait for threads to end
// close down
```

- Two barriers allow Coordinator to accumulate results (subtotals) while Workers reinitialize (read next row).
- Alternative is last Worker does coordination, but prevents Workers reinitializing during coordination.
- Why not use termination synchronization and create new tasks for each computation?
  - o creation and deletion of computation tasks is expensive

## **6.3.3.1 uBarrier**

•  $\mu$ C++ barrier is a thread-safe coroutine, where the coroutine main can be resumed by the last task arriving at the barrier.

- Member last is called by the Nth (last) task to the barrier, and then all blocked tasks are released.
- uBarrier has implicit mutual exclusion  $\Rightarrow$  no barging  $\Rightarrow$  only manages synchronization
- User barrier is built by:
  - o inheriting from uBarrier
  - o redefining last and/or block member and possibly coroutine main
  - o possibly initializing main from constructor
- E.g., previous matrix sum (see page 75) adds subtotals in order of task termination, but barrier can add subtotals in order produced.

```
Task Adder {
    int * row. size:
    Accumulator & acc;
    void main() {
        int subtotal = 0;
        for (unsigned int r = 0; r < size; r += 1) subtotal += row[r];
        acc.block( subtotal ); // provide subtotal; block for completion
 public:
    Adder( int row[], int size, Accumulator & acc ):
        size( size ), row( row ), acc( acc ) {}
};
int main() {
    enum { rows = 10, cols = 10 };
    int matrix[rows][cols];
    Adder * adders[rows];
    Accumulator acc( rows ); // barrier synchronizes each summation
    // read matrix
    for (unsigned int r = 0; r < rows; r += 1)
        adders[r] = new Adder( matrix[r], cols, acc );
    for (unsigned int r = 0; r < rows; r += 1)
        delete adders[r];
    cout << acc.total() << " " << acc.Nth() << endl;
}
```

• Why not have task delete itself after unblocking from **uBarrier::block()**?

```
void block( int subtotal ) {
   total_ += subtotal; uBarrier::block();
   delete &uThisTask();
}
```

- Coroutine barrier can be reused many times, e.g., read in a new matrix in Accumulator::main after each summation.
- Why can a barrier not be userd within a COFOR?

## **6.3.4** Binary Semaphore

- Binary semaphore (Edsger W. Dijkstra) is blocking equivalent to yielding spin-lock.
- Provides synchronization and mutual exclusion.

```
Semaphore lock(0); // 0 => closed, 1 => open, default 1
```

- More powerful than synchronization lock as it remembers state about an event.
- Names for acquire and release from Dutch terms
- acquire is P

```
\circ passeren \Rightarrow to pass
```

 $\circ$  prolagen  $\Rightarrow$  (proberen) to try (verlagen) to decrease

```
lock.P();
                             // wait to enter
  P waits if the semaphore counter is zero and then decrements it.
• release is V
     \circ vrijgeven \Rightarrow to release
     \circ verhogen \Rightarrow to increase
      lock.V();
                              // release lock
  V increases the counter and unblocks a waiting task (if present).
• When the semaphore has only two states (open/closed), it is called a binary semaphore.
• synchronization
      _Task T1 {
                                               _Task T2 {
           BinSem & Ik;
                                                    BinSem & lk;
                                                    void main() {
           void main() {
               S1
                                                         Ik.P();
               Ik.V();
                                                         S2
               . . .
        public:
                                                  public:
          T1( BinSem & lk ) : lk(lk) {}
                                                    T2( BinSem & lk ) : lk(lk) {}
                                               };
      };
int main() {
           BinSem lock( 0 ); // closed
          T1 t1( lock );
          T2 t2( lock );
      }
• mutual exclusion
      _Task T {
                                              int main() {
           BinSem & lk;
                                                   BinSem lock( 1 ); // start open
           void main() {
                                                   T t0( lock ), t1( lock );
                                              }
               Ik.P();
               // critical section
               Ik.V();
               Ik.P();
               // critical section
               Ik.V();
```

# **6.3.4.1** Implementation

};

• Implementation has:

public:

T( BinSem & lk ) : lk(lk) {}

```
    blocking task-list

o avail indicates if event has occurred (state)

    spin lock to protect state

class BinSem {
     queue<Task> blocked;
                                 // blocked tasks
                                   // resource available ?
     bool avail:
     SpinLock lock;
                                  // mutex nonblocking lock
  public:
     BinSem( bool start = true ) : avail( start ) {}
     void P() {
         lock.acquire();
                                    // prevention barging
         if (! avail ) {
              // add self to lock' s blocked list
              yieldNoSchedule( lock );
              // DO NOT REACQUIRE LOCK
         avail = false;
         lock.release():
     void V() {
         lock.acquire();
         if (! blocked.empty()) {
              // remove task from blocked list and make ready
              // DO NOT RELEASE LOCK
         } else {
              avail = true;
                                  // conditional reset
                                  // NO RACE
              lock.release();
         }
     }
};
```

- Same as single-acquisition mutexLock but can initialize avail.
- Higher cost for synchronization if external lock already acquired.

## **6.3.5** Counting Semaphore

- Augment the definition of P and V to allow a multi-valued semaphore.
- What does it mean for a lock to have more than open/closed (unlocked/locked)?
  - $\circ \Rightarrow$  critical sections allowing N simultaneous tasks.
- Augment V to allow increasing the counter an arbitrary amount.
- synchronization
  - Three tasks must execute so S2 and S3 only execute after S1 has completed.

```
T1::main() {
                   T2::main() {
                                      T3::main() {
                                           S1
    Ik.P();
                        Ik.P();
                                           Ik.V(); // Ik.V(2)
                        S3
    S2
                                           Ik.V();
                                           . . .
                        . . .
                   }
                                      }
int main() {
    CntSem lk( 0 ); // closed
    T1 x(lk);
    T2 y( lk );
    T3 z( lk );
}
```

- mutual exclusion
  - Critical section allowing up to 3 simultaneous tasks.

```
_Task T {
    CntSem & lk;
    void main() {
        ...
        lk.P();
        // up to 3 tasks in
        // critical section
        lk.V();
        ...
     }
    public:
     T( CntSem & lk ) : lk(lk) {}
};
```

• Must know in advance the total number of P's on the semaphore.

# **6.3.5.1** Implementation

- Change availability into counter, and set to some maximum on creation.
- Decrement counter on acquire and increment on release.
- Block acquiring task when counter is 0.
- Negative counter indicates number of waiting tasks.

```
class CntSem {
    queue<Task> blocked; // blocked tasks
                            // resource being used ?
    int cnt;
    SpinLock lock;
                     // nonblocking lock
 public:
    CntSem( int start = 1 ) : cnt( start ) {}
    void P() {
        lock.acquire();
        cnt -= 1;
        if ( cnt < 0 ) {
            // add self to lock' s blocked list
            yieldNoSchedule( lock );
            // DO NOT REACQUIRE LOCK
        lock.release();
    }
    void V() {
        lock.acquire();
        cnt += 1;
        if ( cnt <= 0 ) {
            // remove task from blocked list and make ready
            // DO NOT RELEASE LOCK
        } else {
            lock.release();
                           // NO RACE
    }
};
```

- In general, binary/counting semaphores are used in two distinct ways:
  - 1. For synchronization, if the semaphore starts at  $0 \Rightarrow$  waiting for an event to occur.
  - 2. For mutual exclusion, if the semaphore starts at  $1(N) \Rightarrow$  controls a critical section.
- $\mu$ C++ provides a counting semaphore, uSemaphore, which subsumes a binary semaphore.

```
#include <uSemaphore.h>
class uSemaphore {
  public:
    uSemaphore( unsigned int count = 1 );
    void P();
    bool TryP();
    void V( unsigned int times = 1 );
    int counter() const;
    bool empty() const;
};
```

- P decrements the semaphore counter; if the counter is greater than or equal to zero, the calling task continues, otherwise it blocks.
- TryP returns **true** if the semaphore is acquired and **false** otherwise (never blocks).

• V wakes up the task blocked for the longest time if there are tasks blocked on the semaphore and increments the semaphore counter.

- If V is passed a positive integer N, the semaphore is Ved N times.
- The member routine counter returns the value of the semaphore counter:
  - $\circ$  negative means abs(N) tasks are blocked waiting to acquire the semaphore, and the semaphore is locked;
  - o zero means no tasks are waiting to acquire the semaphore, and the semaphore is locked;
  - o positive means the semaphore is unlocked and allows N tasks to acquire the semaphore.
- The member routine empty returns **false** if there are threads blocked on the semaphore and **true** otherwise.

# 6.4 Lock Programming

# 6.4.1 Precedence Graph

- P and V in conjunction with COBEGIN are as powerful as START and WAIT.
- E.g., execute statements so the result is the same as serial execution but concurrency is maximized.

S1: a := 1

S2: b := 2

S3: c := a + b

S4: d := 2 \* a

S5: e := c + d

- Analyse which data and code depend on each other.
- i.e., statement S1 and S2 are independent  $\Rightarrow$  can execute in either order or at the same time.
- Statement S3 is dependent on S1 and S2 because it uses both results.
- Display dependencies graphically in a **precedence graph** (different from process graph).

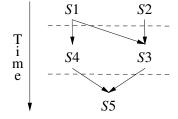

```
Semaphore L1(0), L2(0), L3(0), L4(0);

COBEGIN

BEGIN a := 1; V(L1); END;

BEGIN b := 2; V(L2); END;

BEGIN P(L1); P(L2); c := a + b; V(L3); END;

BEGIN P(L1); d := 2 * a; V(L4); END;

BEGIN P(L3); P(L4); e := c + d; END;

COEND
```

- Does this solution work?
- Optimal solution: minimum threads, M, and traverse M paths through precedence graph.

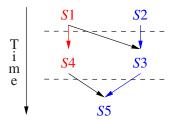

```
Semaphore L1(0), L2(0);

COBEGIN

BEGIN a := 1; V(L1); d := 2 * a; V(L2); END;

BEGIN b := 2; P(L1); c := a + b; P(L2); e := c + d; END;

COEND
```

• process graph (different from precedence graph)

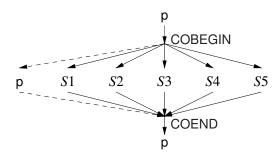

# **6.4.2** Buffering

- Tasks communicate unidirectionally through a queue.
- Producer adds items to the back of a queue.
- Consumer removes items from the front of a queue.

## 6.4.2.1 Unbounded Buffer

• Two tasks communicate through a queue of unbounded length.

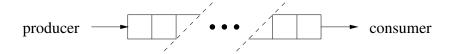

- Because tasks work at different speeds, producer may get ahead of consumer.
  - o Producer never has to wait as buffer has infinite length.
  - $\circ$  Consumer has to wait if buffer is empty  $\Rightarrow$  wait for producer to add.
- Queue is shared between producer/consumer, and counting semaphore controls access.

```
#define QueueSize ∞
int front = 0, back = 0;
int Elements[QueueSize];
uSemaphore full(0);
void Producer::main() {
    for (;;) {
         // produce an item
        // add to back of queue
        full.V();
    // produce a stopping value
    full.V();
void Consumer::main() {
    for (;;) {
        full.P();
         // take an item from the front of the queue
      if ( stopping value ? ) break;
         // process or consume the item
}
```

- Is there a problem adding and removing items from the shared queue?
- Is the full semaphore used for mutual exclusion or synchronization?

# 6.4.2.2 Bounded Buffer

- Two tasks communicate through a queue of bounded length.
- Because of bounded length:
  - $\circ$  Producer has to wait if buffer is full  $\Rightarrow$  wait for consumer to remove.
  - $\circ$  Consumer has to wait if buffer is empty  $\Rightarrow$  wait for producer to add.

• Use counting semaphores to account for the finite length of the shared queue.

```
uSemaphore full(0), empty(QueueSize);
void Producer::main() {
    for (;;) {
        // produce an item
        empty.P();
        // add element to buffer
        full.V();
    // produce a stopping value
    full.V();
void Consumer::main() {
    for (;;) {
        full.P();
        // remove element from buffer
      if ( stopping value ? ) break;
        // process or consume the item
        empty.V();
}
```

- Does this produce maximum concurrency?
- Can it handle multiple producers/consumers?

| 34 | 13     | 9 | 10         | -3 |  |
|----|--------|---|------------|----|--|
|    | full   |   | empty      |    |  |
|    | Ø      |   | 5          |    |  |
|    | X      |   | Å          |    |  |
|    | 2<br>3 |   | <i>3 2</i> |    |  |
|    | 3      |   | 2          |    |  |
|    | Å      |   | X          |    |  |
|    | 5      |   | 0          |    |  |

# 6.4.3 Lock Techniques

- Many possible solutions; need systematic approach.
- A **split binary semaphore** is a collection of semaphores where at most one of the collection has the value 1.
  - I.e., the sum of the semaphores is always less than or equal to one.
  - Used when different kinds of tasks have to block separately.
  - Cannot differentiate tasks blocked on the same semaphore (condition) lock. Why?

• E.g., A and B tasks block on different semaphores so they can be unblocked based on kind, but collectively manage 2 semaphores like it was one.

- Split binary semaphores can be used to solve complicated mutual-exclusion problems by a technique called **baton passing**.
- The rules of baton passing are:
  - o there is exactly one (conceptual) baton
  - o nobody moves in the entry/exit code unless they have it
  - o once the baton is released, cannot read/write variables in entry/exit
- E.g., baton is conceptually acquired in entry/exit protocol and passed from signaller to signalled task (see page 101).

```
class BinSem {
    queue<Task> blocked;
    bool avail:
    SpinLock lock;
 public:
    BinSem( bool start = true ) : avail( start ) {}
    void P() {
       lock.acquire(); PICKUP BATON, CAN ACCESS STATE
       if (! avail) {
           // add self to lock' s blocked list
           PUT DOWN BATON, CANNOT ACCESS STATE
           vieldNoSchedule( lock );
           // UNBLOCK WITH SPIN LOCK ACQUIRED
           PASSED BATON, CAN ACCESS STATE
       avail = false:
       lock.release(); PUT DOWN BATON, CANNOT ACCESS STATE
   void V() {
       lock.acquire(); PICKUP BATON, CAN ACCESS STATE
       if (! blocked.empty()) {
           // remove task from blocked list and make ready
           PASS BATON, CANNOT ACCESS STATE
       } else {
           avail = true;
           lock.release(); PUT DOWN BATON, CANNOT ACCESS STATE
       }
   }
};
```

- Can mutex/condition lock perform baton passing to prevent barging?
  - Not if signalled task must implicitly re-acquire the mutex lock before continuing.
  - $\circ \Rightarrow$  signaller must release the mutex lock.
  - There is now a race between signalled and calling tasks, resulting in barging.

#### **6.4.4** Readers and Writer Problem

• Multiple tasks sharing a resource: some reading the resource and some writing the resource.

- Allow multiple concurrent reader tasks simultaneous access, but serialize access for writer tasks (a writer may read).
- Use split-binary semaphore to segregate 3 kinds of tasks: arrivers, readers, writers.
- Use baton-passing to help understand complexity.

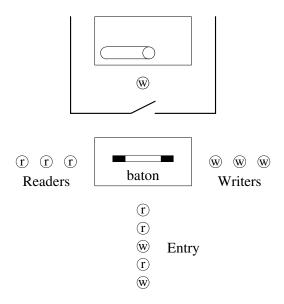

## **6.4.4.1** Solution 1

```
uSemaphore entry(1), rwait(0), wwait(0); // split binary semaphores
int rdel = 0, wdel = 0, rcnt = 0, wcnt = 0; // auxiliary counters
void Reader::main() {
    entry.P();
                                        // pickup baton
    if ( wcnt > 0 ) {
                                        // occupied ?
                                        // put baton down
         rdel += 1; entry.V();
         rwait.P(); rdel = 1;
                                        // passed baton
    rent += 1;
                                        // waiting readers ?
    if ( rdel > 0 ) {
         rwait.V();
                                        // pass baton
    } else {
         entry.V();
                                        // put baton down
    // READ
    entry.P();
                                        // pickup baton
    rcnt -= 1;
    if (rcnt == 0 \&\& wdel > 0) {
                                        // waiting writers ?
                                        // pass baton
         wwait.V();
    } else {
         entry.V();
                                        // put baton down
}
```

```
void Writer::main() {
    entry.P();
                                       // pickup baton
    if ( rcnt > 0 || wcnt > 0 ) {
                                     // occupied ?
        wdel += 1; entry.V();
                                      // put baton down
        wwait.P(); wdel -= 1;
                                      // passed baton
    wcnt += 1;
    entry.V();
                                       // put baton down
    // WRITE
    entry.P();
                                       // pickup baton
    wcnt -= 1;
    if ( rdel > 0 ) {
                                      // waiting readers ?
         rwait.V();
                                      // pass baton
    } else if ( wdel > 0 ) {
                                      // waiting writers ?
        wwait.V();
                                      // pass baton
    } else {
         entry.V();
                                       // put baton down
}
```

- Problem: reader only checks for writer in resource, never writers waiting to use it.
  - $\circ \Rightarrow$  readers barge ahead of writers who already waited.
  - ⇒ continuous stream of readers (actually only 2 needed) prevent waiting writers from making progress (starvation).

## **6.4.4.2** Solution 2

- Give writers priority and make the readers wait.
  - Works most of the time because normally 80% readers and 20% writers.
- Change entry protocol for reader to the following:

```
entry.P();
                                        // pickup baton
if ( wcnt > 0 | wdel > 0 ) {
                                        // waiting writers?
    rdel += 1; entry.V();
                                        // put baton down
    rwait.P(); rdel -= 1;
                                        // passed baton
}
rcnt += 1;
                                        // waiting readers ?
if ( rdel > 0 ) {
    rwait.V();
                                        // pass baton
} else {
    entry.V();
                                        // put baton down
```

• Also, change writer's exit protocol to favour writers:

## **6.4.4.3** Solution 3

- Fairness on simultaneous arrival is solved by alternation (Dekker's solution).
- E.g., use last flag to indicate the kind of tasks last using the resource, i.e., reader or writer.
- On exit, first select from opposite kind, e.g., if last is reader, first check for waiting writer otherwise waiting reader, then update last.
- Flag is unnecessary if readers wait when there is a waiting writer, and all readers started after a writer.
- $\Rightarrow$  put writer's exit-protocol back to favour readers.

- Arriving readers cannot barge ahead of waiting writers and unblocking writers cannot barge ahead of a waiting reader
- $\Rightarrow$  alternation for simultaneous waiting.

# **6.4.4.4** Solution 4

- Problem: temporal barging!
- Staleness/freshness for last flag and staleness with no-flag.

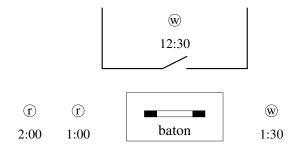

- Alternation for simultaneous waiting means when writer leaves resource:
  - $\circ$  both readers enter  $\Rightarrow$  2:00 reader reads data that is **stale**; should read 1:30 write
  - writer enters and overwrites 12:30 data (never seen) ⇒ 1:00 reader reads data that is too fresh (i.e., missed reading 12:30 data)
- Staleness/freshness can lead to plane or stock-market crash.
- Service readers and writers in **temporal order**, i.e., first-in first-out (FIFO), but allow multiple concurrent readers.
- Have readers and writers wait on same semaphore  $\Rightarrow$  collapse split binary semaphore.
- But now lose kind of waiting task!
- Introduce shadow queue to retain kind of waiting task on semaphore:

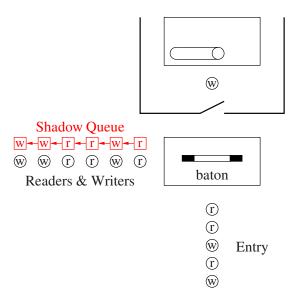

```
uSemaphore entry(1), rwwait(0);
                                       // readers/writers, temporal order
int rwdel = 0, rcnt = 0, wcnt = 0;
                                       // auxiliary counters
                                       // kinds of tasks
enum RW { READER, WRITER };
queue<RW> rw id;
                                       // queue of kinds
void Reader::main() {
    entry.P();
                                       // pickup baton
    if ( wcnt > 0 | | rwdel > 0 ) {
                                       // anybody waiting?
        rw_id.push( READER );
                                       // store kind
        rwdel += 1; entry.V(); rwwait.P(); rwdel -= 1;
        rw id.pop();
    rcnt += 1;
    if ( rwdel > 0 && rw_id.front() == READER ) { // more readers ?
        rwwait.V();
                                       // pass baton
    } else
                                       // put baton down
        entry.V();
    // READ
    entry.P();
                                       // exit protocol
    rcnt -= 1;
    if ( rcnt == 0 && rwdel > 0 ) {
                                      // last reader ?
        rwwait.V();
                                       // pass baton
    } else
        entry.V();
                                       // put baton down
}
void Writer::main() {
    entry.P();
                                       // pickup baton
    if ( rcnt > 0 || wcnt > 0 ) {
        rw_id.push( WRITER );
                                      // store kind
        rwdel += 1; entry.V(); rwwait.P(); rwdel -= 1;
        rw id.pop();
    wcnt += 1;
    entry.V();
                                       // put baton down
    // WRITE
    entry.P();
                                       // pickup baton
    wcnt -= 1;
    if ( rwdel > 0 ) {
                                       // anyone waiting ?
        rwwait.V();
                                       // pass baton
    } else
        entry.V();
                                       // put baton down
}
```

• Why can task pop *front* node on shadow queue when unblocked?

## **6.4.4.5** Solution 5

- Cheat on cooperation:
  - o allow 2 checks for write instead of 1
  - o use reader/writer bench and writer chair.
- On exit, if chair empty, unconditionally unblock task at front of reader/writer semaphore.

- $\Rightarrow$  reader can incorrectly unblock a writer.
- This writer now waits second time but in chair.
- Chair is always checked first on exit (higher priority than bench).

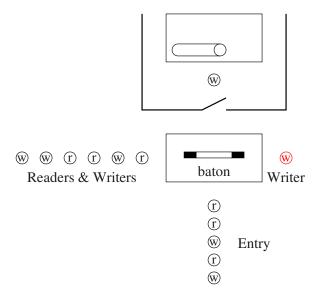

```
uSemaphore entry(1), rwwait(0), wwait(0);
int rwdel = 0, wdel, rcnt = 0, wcnt = 0; // auxiliary counters
void Reader::main() {
    entry.P();
                                        // pickup baton
    if ( wcnt > 0 || wdel > 0 || rwdel > 0 ) {
         rwdel += 1; entry.V(); rwwait.P(); rwdel -= 1;
    rcnt += 1;
                                        // more readers ?
    if ( rwdel > 0 ) {
         rwwait.V();
                                       // pass baton
    } else
         entry.V();
                                        // put baton down
    // READ
    entry.P();
                                        // pickup baton
    rent = 1;
    if ( rcnt == 0 ) {
                                        // last reader ?
                                        // writer waiting ?
        if ( wdel != 0 ) {
             wwait.V();
                                       // pass baton
         } else if ( rwdel > 0 ) {
                                       // anyone waiting ?
             rwwait.V();
                                       // pass baton
         } else
             entry.V();
                                       // put baton down
    } else
        entry.V();
                                        // put baton down
}
```

```
void Writer::main() {
                                        // pickup baton
    entry.P();
    if ( rcnt > 0 || wcnt > 0 ) {
                                       // first wait ?
         rwdel += 1; entry.V(); rwwait.P(); rwdel -= 1;
                                       // second wait ?
         if ( rcnt > 0 ) {
             wdel += 1; entry.V(); wwait.P(); wdel -= 1;
    }
    wcnt += 1;
                                       // put baton down
    entry.V();
    // WRITE
    entry.P();
                                        // pickup baton
    wcnt -= 1;
                                       // anyone waiting ?
    if ( rwdel > 0 ) {
        rwwait.V();
                                       // pass baton
    } else
                                       // put baton down
        entry.V();
}
```

## **6.4.4.6** Solution 6

- Still temporal problem when tasks move from one blocking list to another.
- In solutions, reader/writer entry-protocols have code sequence:

```
... entry.V(); INTERRUPTED HERE Xwait.P();
```

- For writer:
  - o pick up baton and see readers using resource
  - o put baton down, entry.V(), but time-sliced before wait, Xwait.P().
  - o another writer does same thing, and this can occur to any depth.
  - o writers restart in any order or immediately have another time-slice
  - $\circ$  e.g., 2:00 writer goes ahead of 1:00 writer  $\Rightarrow$  freshness problem.
- For reader:
  - o pick up baton and see writer using resource
  - o put baton down, entry.V(), but time-sliced before wait, Xwait.P().
  - o writers that arrived ahead of reader do same thing
  - o reader restarts before any writers
  - $\circ$  e.g., 2:00 reader goes ahead of 1:00 writer  $\Rightarrow$  staleness problem.
- Need atomic block and release  $\Rightarrow$  magic like turning off time-slicing.

```
Xwait.P( entry ); // uC++ semaphore
```

• Alternative: ticket

- o readers/writers take ticket (see Section 5.18.9, p. 88) before putting baton down
- to pass baton, serving counter is incremented and then WAKE ALL BLOCKED TASKS
- o each task checks ticket with serving value, and one proceeds while others reblock
- o starvation not an issue as waiting queue is bounded length, but inefficient
- Alternative: private semaphore
  - list of **private semaphore**s, one for each waiting task, versus multiple waiting tasks on a semaphore.
  - o add list node before releasing entry lock, which establishes position, then block on private semaphore.
  - o to pass baton, private semaphore at head of the queue is Ved, if present.
  - o if task blocked on private semaphore, it is unblocked
  - o if task not blocked due to time-slice, V is remembered, and task does not block on P.

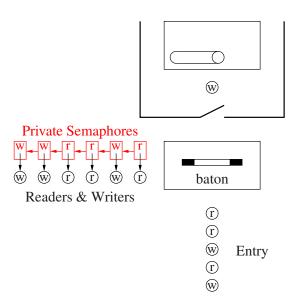

```
uSemaphore entry(1);
int rcnt = 0, wcnt = 0;
struct RWnode {
    RW rw;
                                      // kinds of task
    uSemaphore sem;
                                      // private semaphore
    RWnode( RW rw ) : rw(rw), sem(0) {}
};
queue<RWnode *> rw_id;
void Reader::main() {
    entry.P();
                                      // pickup baton
    if ( wcnt > 0 | ! rw_id.empty() ) { // anybody waiting?
        RWnode r( READER );
        rw_id.push( &r );
                                      // store kind
        rwdel += 1; entry.V(); r.sem.P(); rwdel -= 1;
        rw id.pop();
    rent += 1;
    if ( rwdel > 0 && rw_id.front()->rw == READER ) { // more readers ?
        rw_id.front()->sem.V(); // pass baton
    } else
        entry.V();
                                      // put baton down
    // READ
                                      // pickup baton
    entry.P();
    rent = 1;
    if ( rcnt == 0 && rwdel > 0 ) { // last reader ?
        rw_id.front()->sem.V(); // pass baton
    } else
        entry.V();
                                      // put baton down
}
void Writer::main() {
                                      // pickup baton
    entry.P();
    if ( rcnt > 0 || wcnt > 0 ) {
                                      // resource in use ?
        RWnode w( WRITER );
                                      // remember kind of task
        rw_id.push( &w );
        rwdel += 1; entry.V(); w.sem.P(); rwdel -= 1;
        rw id.pop();
    wcnt += 1;
    entry.V();
    // WRITE
    entry.P();
                                      // pickup baton
    wcnt -= 1;
    if ( rwdel > 0 ) {
                                      // anyone waiting ?
        rw_id.front()->sem.V();
                                      // pass baton
    } else
        entry.V();
                                      // put baton down
}
```

## **6.4.4.7** Solution 7

• Ad hoc solution with questionable split-binary semaphores and baton-passing.

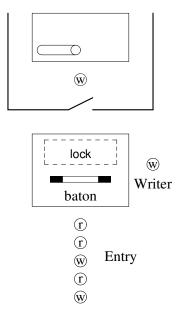

- Tasks wait in temporal order on entry semaphore.
- Only one writer ever waits on the writer chair until readers leave resource.
- Waiting writer blocks holding baton to force other arriving tasks to wait on entry.
- Semaphore lock is used only for mutual exclusion.
- Sometimes acquire two locks to prevent tasks entering and leaving.
- Release in opposite order.

```
uSemaphore entry(1);
                                        // two locks open
uSemaphore lock(1), wwait(0);
int rcnt = 0, wdel = 0;
void Reader::main() {
                                        // entry protocol
    entry.P();
    lock.P();
    rcnt += 1;
    lock.V();
    entry.V();
                                        // put baton down
    // READ
    lock.P();
                                        // exit protocol
    rcnt -= 1;
                                        // critical section
    if ( rcnt == 0 && wdel == 1 ) {
                                        // last reader & writer waiting ?
        lock.V();
        wwait.V();
                                        // pass baton
    } else
        lock.V();
}
```

```
void Writer::main() {
    entry.P();
                                         // entry protocol
    lock.P();
                                         // readers waiting ?
    if ( rcnt > 0 ) {
         wdel += 1;
         lock.V();
                                         // wait for readers
         wwait.P();
                                         // unblock with baton
         wdel -= 1;
    } else
         lock.V();
    // WRITE
    entry.V();
                                         // exit protocol
}
```

- Is temporal order preserved?
- While solution is smaller, harder to reason about correctness.
- Does not generalize for other kinds of complex synchronization and mutual exclusion.

# 7 Concurrent Errors

# 7.1 Race Condition

- A race condition occurs when there is missing:
  - o synchronization
  - o mutual exclusion
- Two or more tasks race along assuming synchronization or mutual exclusion has occurred.
- Can be very difficult to locate (thought experiments).
  - o Aug. 14, 2003 Northeastern blackout: worst power outage in North American history.
  - Race condition buried in four million lines of C code.
  - "in excess of three million online operational hours in which nothing had ever exercised that bug."

# 7.2 No Progress

## 7.2.1 Live-lock

- Indefinite postponement: "You go first" problem on simultaneous arrival (consuming CPU)
- Caused by poor scheduling in entry protocol:

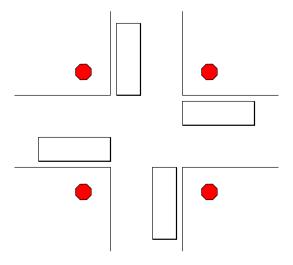

• There always exists some mechanism to break tie on simultaneous arrival that deals effectively with live-lock (Oracle with cardboard test).

## 7.2.2 Starvation

- A selection algorithm ignores one or more tasks so they are never executed, i.e., lack of long-term fairness.
- Long-term (infinite) starvation is extremely rare, but short-term starvation can occur and is a problem.

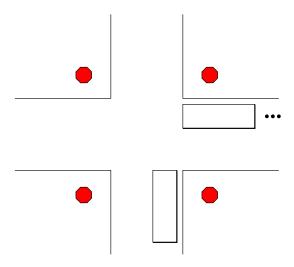

• Like live-lock, starving task might be ready at any time, switching among active, ready and possibly blocked states (consuming CPU).

## 7.2.3 Deadlock

- **Deadlock** is the state when one or more processes are waiting for an event that will not occur.
- Unlike live-lock/starvation, deadlocked task is blocked so not consuming CPU.

# 7.2.3.1 Synchronization Deadlock

• Failure in cooperation, so a blocked task is never unblocked (stuck waiting):

```
int main() {
    uSemaphore s(0);  // closed
    s.P();  // wait for lock to open
}
```

## 7.2.3.2 Mutual Exclusion Deadlock

• Failure to acquire a resource protected by mutual exclusion.

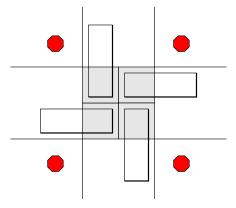

- Deadlock, unless one of the cars is willing to backup.
- There are 5 conditions that must occur for a set of processes to deadlock.
  - 1. A **concrete** shared-resource requiring mutual exclusion, i.e., exists without a task.
    - A task "wanting to drive across the intersection" is not a resource.
  - 2. A process holds a resource while waiting for access to a resource held by another process (hold and wait).
  - 3. Once a process has gained access to a resource, the runtime system cannot get it back (no preemption).
  - 4. There exists a circular wait of processes on resources.
  - 5. These conditions must occur simultaneously.
- Simple example using semaphores:

```
uSemaphore L1(1), L2(1);
                                                // open
    task<sub>1</sub>
                            task<sub>2</sub>
                        L2.P()
L1.P()
                                                // acquire opposite locks
    R1
                            R2
                                                // access resource
                                               // acquire opposite locks
    L2.P()
                            L1.P()
         R1 & R2
                                 R2 & R1
                                                // access resources
```

# 7.3 Deadlock Prevention

• Eliminate one or more of the conditions required for a deadlock from an algorithm  $\Rightarrow$  deadlock can never occur.

# 7.3.1 Synchronization Prevention

- Eliminate all synchronization from a program
- $\Rightarrow$  no communication
- all tasks must be completely independent, generating results through side-effects.

## 7.3.2 Mutual Exclusion Prevention

- Deadlock can be prevented by eliminating one of the 5 conditions:
- 1. no mutual exclusion
  - $\Rightarrow$  impossible in many cases
- 2. no hold & wait: do not give any resource, unless all resources can be given
  - ⇒ poor resource utilization
  - possible starvation
- 3. allow preemption
  - Preemption is dynamic  $\Rightarrow$  cannot apply statically.
- 4. no circular wait:
  - Control the order of resource allocations to prevent circular wait:

• Use an **ordered resource** policy:

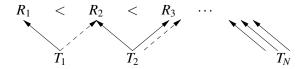

- $\circ$  divide all resources into classes  $R_1$ ,  $R_2$ ,  $R_3$ , etc.
- $\circ$  rule: can only request a resource from class  $R_i$  if holding no resources from any class  $R_j$  for  $j \ge i$
- unless each class contains only one resource, requires requesting several resources simultaneously
- $\circ$  denote the highest class number for which T holds a resource by h(T)
- ∘ if process  $T_1$  is requesting a resource of class k and is blocked because that resource is held by process  $T_2$ , then  $h(T_1) < k \le h(T_2)$
- o as the preceding inequality is strict, a circular wait is impossible
- in some cases there is a natural division of resources into classes that makes this
  policy work nicely
- o in other cases, some processes are forced to acquire resources in an unnatural sequence, complicating their code and producing poor resource utilization

- 5. prevent simultaneous occurrence:
  - Show previous 4 rules cannot occur simultaneously.

## 7.4 Deadlock Avoidance

• Monitor all lock blocking and resource allocation to detect any potential formation of dead-lock.

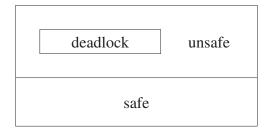

• Achieve better resource utilization, but additional overhead to avoid deadlock.

## 7.4.1 Banker's Algorithm

- Demonstrate a safe sequence of resource allocations that  $\Rightarrow$  no deadlock.
- However, requires a process state its maximum resource needs.

|    | R1 | R2 | R3 | R4 |                      |
|----|----|----|----|----|----------------------|
|    | 6  | 12 | 4  | 2  | total resources (TR) |
| T1 | 4  | 10 | 1  | 1  | maximum needed       |
| T2 | 2  | 4  | 1  | 2  | for execution        |
| T3 | 5  | 9  | 0  | 1  | (M)                  |
| T1 | 23 | 5  | 1  | 0  | currently            |
| T2 | 1  | 2  | 1  | 0  | allocated            |
| T3 | 1  | 2  | 0  | 0  | (C)                  |
|    | •  |    |    |    |                      |

resource request (T1, R1)  $2 \rightarrow 3$ 

• Is there a safe order of execution that avoids deadlock should each process require its maximum resource allocation?

current available resources

T2  $\begin{bmatrix} 1 & 3 & 2 & 2 \\ 0 & 1 & 2 & 0 \end{bmatrix}$   $(CR = TR - \sum C_{cols})$ T2  $\begin{bmatrix} 0 & 1 & 2 & 0 \\ 2 & 5 & 3 & 2 \end{bmatrix}$   $(CR = CR + M_{T2})$ T1  $\begin{bmatrix} 1 & 0 & 3 & 1 \end{bmatrix}$   $(CR = CR + M_{T1})$ T3  $\begin{bmatrix} 1 & 3 & 4 & 1 \end{bmatrix}$   $(CR = CR + M_{T1})$ T4  $\begin{bmatrix} 1 & 0 & 4 & 2 \end{bmatrix}$   $(CR = CR + M_{T3})$ T5  $\begin{bmatrix} 1 & 3 & 4 & 1 \end{bmatrix}$   $(CR = CR + M_{T3})$ 

- If there is a choice of processes to choose for execution, it does not matter which path is taken.
- Example: If T1 or T3 could go to their maximum with the current resources, then choose either. A safe order starting with T1 exists if and only if a safe order starting with T3 exists.
- So a safe order exists (the left column in the table above) and hence the Banker's Algorithm allows the resource request.
- Does task scheduling need to be adjusted to the safe sequence?
- The check for a safe order can be performed for every allocation of resource to a process (optimizations are possible, i.e., same thread asks for another resource).

## 7.4.2 Allocation Graphs

• One method to check for potential deadlock is to graph processes and resource usage at each moment a resource is allocated.

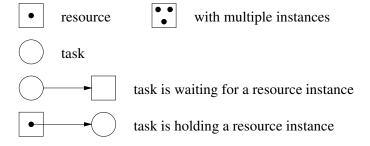

• Multiple instances are put into a resource so that a specific resource does not have to be requested. Instead, a generic request is made.

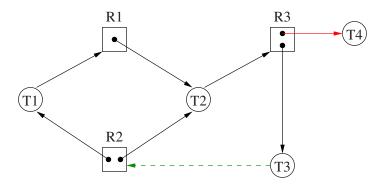

139

- If a graph contains no cycles, no process in the system is deadlocked.
- If any resource has several instances, a cycle  $\Rightarrow$  deadlock.

$$\begin{array}{l} T1 \rightarrow R1 \rightarrow T2 \rightarrow R3 \rightarrow T3 \rightarrow R2 \rightarrow T1 \text{ (cycle)} \\ T2 \rightarrow R3 \rightarrow T3 \rightarrow R2 \rightarrow T2 \text{ (cycle)} \end{array}$$

- o If T4 releases its resource, the cycle is broken.
- Create isomorphic graph without multiple instances (expensive and difficult):

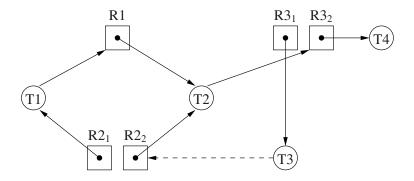

- If each resource has one instance, a cycle  $\Rightarrow$  deadlock.
- Use graph reduction to locate deadlocks:

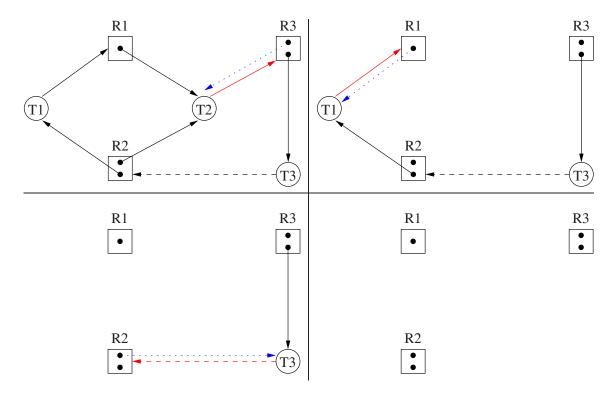

• Problems:

- When there is a choice of tasks, selection is tricky.
- For large numbers of processes and resources, detecting cycles is expensive.
- There may be large number of graphs to be examined, one for each particular allocation state of the system.

# 7.5 Detection and Recovery

- Instead of avoiding deadlock let it happen and recover.
  - $\circ \Rightarrow$  ability to discover deadlock
  - $\circ \Rightarrow$  preemption
- Discovering deadlock is difficult, e.g., build and check for cycles in allocation graph.
  - o not on each resource allocation, but every T seconds or every time a resource cannot be immediately allocated
  - Try  $\mu$ C++ debugging macros to locate deadlock.
- Recovery involves preemption of one or more processes in a cycle.
  - o decision is not easy and must prevent starvation
  - The preemption victim must be restarted, from beginning or some previous checkpoint state, if you cannot guarantee all resources have not changed.
  - o even that is not enough as the victim may have made changes before the preemption.

### 7.6 Which Method To Chose?

- Maybe "none of the above": just ignore the problem
  - o if some process is blocked for rather a long time, assume it is deadlocked and abort it
  - o do this automatically in transaction-processing systems, manually elsewhere
- Of the techniques studied, only the ordered resource policy turns out to have much practical value.

# **8 Indirect Communication**

- P and V are low level primitives for protecting critical sections and establishing synchronization between tasks.
- Shared variables provide the actual information that is communicated.
- Both of these can be complicated to use and may be incorrectly placed.
- Split-binary semaphores and baton passing are complex.
- Need higher level facilities that perform some of these details automatically.
- Get help from programming-language/compiler.

# 8.1 Critical Regions

• Declare which variables are to be shared, as in:

```
VAR v : SHARED INTEGER MutexLock v_lock;
```

• Access to shared variables is restricted to within a REGION statement, and within the region, mutual exclusion is guaranteed.

```
REGION v DO

// critical section

V_lock.acquire()

... // x = v; (read) v = y (write)

V lock.release()
```

- Simultaneous reads are impossible!
- Modify to allow reading of shared variables outside the critical region and modifications in the region.
- Problem: reading partially updated information while a task is updating the shared variable in the region.
- Nesting can result in deadlock.

```
VAR x, y : SHARED INTEGER

task<sub>1</sub> task<sub>2</sub>

REGION x DO REGION y DO
...

REGION y DO REGION x DO
...

END REGION END REGION
...

END REGION END REGION
...

END REGION END REGION
```

# 8.2 Conditional Critical Regions

• Introduce a condition that must be true as well as having mutual exclusion.

```
REGION v DO

AWAIT conditional-expression
...
END REGION
```

• E.g. The consumer from the producer-consumer problem.

```
VAR Q : SHARED QUEUE<INT,10>

REGION Q DO

AWAIT NOT EMPTY( Q ) buffer not empty take an item from the front of the queue

END REGION
```

- If the condition is false, the region lock is released and entry is started again (busy waiting).
- If prevent busy waiting, block on queue for shared variable, and on region exit, search for true conditional-expression and unblock.

### 8.3 Monitor

• A monitor is an abstract data type that combines shared data with serialization of its modification.

```
_Monitor name {
    shared data
    members that see and modify the data
};
```

- A **mutex member** (short for mutual-exclusion member) is one that does NOT begin execution if there is another active mutex member.
  - $\circ \Rightarrow$  a call to a mutex member may become blocked waiting entry, and queues of waiting tasks may form.
  - Public member routines of a monitor are implicitly mutex and other kinds of members can be made explicitly mutex (\_Mutex).
- Basically each monitor has a lock which is Ped on entry to a monitor member and Ved on exit.

- Recursive entry is allowed (owner mutex lock), i.e., one mutex member can call another or itself.
- Unhandled exceptions raised within a monitor should always release the implicit monitor locks so the monitor can continue to function.
- Destructor must be mutex, so ending a block with a monitor or deleting a dynamically allocated monitor, blocks if thread in monitor.
- Atomic counter using a monitor:

```
_Monitor AtomicCounter {
    int counter;
    public:
        AtomicCounter( int init = 0 ) : counter( init ) {}
        int inc() { counter += 1; return counter; } // mutex members
        int dec() { counter -= 1; return counter; }
};

AtomicCounter a, b, c;
... a.inc(); ... // accessed by multiple threads
... b.dec(); ...
... c.inc(); ...
```

# 8.4 Scheduling (Synchronization)

- A monitor may want to schedule tasks in an order different from the order in which they arrive (bounded buffer, readers/write with staleness/freshness).
- There are two techniques: external and internal scheduling.
  - external is scheduling tasks outside the monitor and is accomplished with the accept statement.
  - o *internal* is scheduling tasks inside the monitor and is accomplished using condition variables with signal & wait.

#### 8.4.1 External Scheduling

- The accept statement controls which mutex members can accept calls.
- By preventing certain members from accepting calls at different times, it is possible to control scheduling of tasks.
- Each \_Accept defines what cooperation must occur for the accepting task to proceed.
- E.g. Bounded Buffer

```
Monitor BoundedBuffer {
                                                       remove
    int front = 0, back = 0, count = 0;
    int elements[20];
                                                       remove
                                                                    calling
  public:
                                                        insert
     Nomutex int query() const { return count; }
    [ Mutex] void insert( int elem );
                                                        insert
    [ Mutex] int remove();
                                                        shared
                                                                    data
void BoundedBuffer::insert( int elem ) {
    if ( count == 20 ) Accept( remove );
                                                                           acceptor
    elements[back] = elem;
                                                               exit
    back = (back + 1) \% 20;
    count += 1;
int BoundedBuffer::remove() {
    if ( count == 0 ) _Accept( insert );
    int elem = elements[front];
    front = (front + 1) % 20;
    count -= 1:
    return elem;
}
```

- Queues of tasks form outside the monitor, waiting to be accepted into either insert or remove.
- An acceptor blocks until a call to the specified mutex member(s) occurs.
- Accepted call is executed like a conventional member call.
- When the accepted task exits the mutex member (or waits), the acceptor continues.
- If the accepted task does an accept, it blocks, forming a stack of blocked acceptors.
- External scheduling is simple because unblocking (signalling) is implicit.

#### 8.4.2 Internal Scheduling

- Scheduling among tasks inside the monitor.
- A **condition** is an external synchronization-lock (queue of waiting tasks): uCondition x, y, z[5];
- empty returns **false** if there are tasks blocked on the queue and **true** otherwise.

- front returns an integer value stored with the waiting task at the front of the condition queue.
- A task waits (blocks) by placing itself on a condition:

```
x.wait(); // wait( mutex, condition )
```

Atomically places the executing task at the back of the condition queue, and allows another task into the monitor by releasing the monitor lock.

• A task on a condition queue is made ready by signalling the condition:

```
x.signal();
```

Removes and makes ready blocked task at front of the condition queue.

- Signaller does not block, so the signalled task must continue waiting until the signaller exits or waits.
- Like a SyncLock, a signal on an empty condition is lost!
- E.g. Bounded Buffer (like binary semaphore solution):

```
Monitor BoundedBuffer {
    uCondition full, empty;
    int front = 0, back = 0, count = 0;
    int elements[20];
                                                                            calling
  public:
     Nomutex int query() const { return count; }
    void insert( int elem ) {
                                                     empty
         if ( count == 20 ) empty.wait();
                                                                   shared data
         elements[back] = elem;
        back = (back + 1) \% 20;
                                                     (P) (P)
                                                                            signal
         count += 1;
        full.signal();
                                                              wait
                                                                        signalBlock
                                                                                     signalled
    int remove() {
        if ( count == 0 ) full.wait();
        int elem = elements[front];
        front = (front + 1) \% 20;
                                                         full
        count -= 1;
                                                                      exit
         empty.signal();
        return elem;
    }
};
```

- wait() blocks the current thread, and restarts a signalled task or implicitly releases the monitor lock.
- **signal()** unblocks the thread on the front of the condition queue *after* the signaller thread blocks or exits.
- **signalBlock()** unblocks the thread on the front of the condition queue and blocks the signaller thread.
- General Model

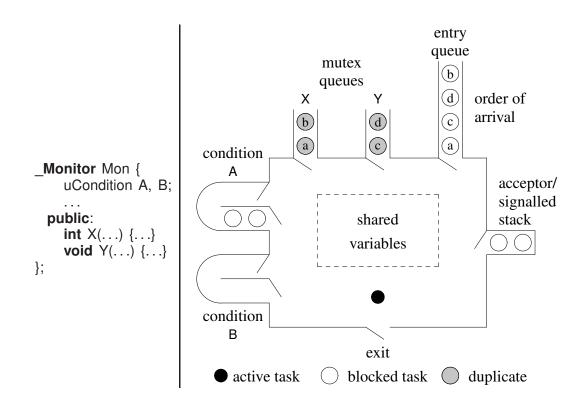

- entry queue is FIFO list of calling tasks to the monitor.
- When to use external or internal scheduling?
- External is easier to specify and explain over internal with condition variables.
- However, external scheduling cannot be used if:
  - o scheduling depends on member parameter value(s), e.g., compatibility code for dating
  - scheduling must block in the monitor but cannot guarantee the next call fulfills cooperation

```
Monitor DatingService {
    enum { CCodes = 20 }; // compatibility codes
    uCondition girls[CCodes], boys[CCodes], exchange;
    int girlPhoneNo, boyPhoneNo;
 public:
    int girl( int phoneNo, int ccode ) {
        if ( boys[ccode].empty() ) {
                                         // no compatible boy ?
            girls[ccode].wait();
                                        // wait for boy
            girlPhoneNo = phoneNo; // make phone number available
            exchange.signal();
                                        // wake boy from chair
            girlPhoneNo = phoneNo;
                                         // make phone number available
            // signalBlock() & remove exchange
                                   // wake boy
            boys[ccode].signal();
            exchange.wait();
                                        // sit in chair
        return boyPhoneNo;
    int boy( int phoneNo, int ccode ) {
        // same as above, with boy/girl interchanged
    }
};
```

• Also, possible to use signal with empty bench (ccode) as chair.

### 8.5 Readers/Writer

• Solution 3 (Section 6.4.4.3, p. 123), no bargers, 5 rules, not temporal

```
_Monitor ReadersWriter {
    int rcnt = 0, wcnt = 0;
        uCondition readers, writers;
public:
    void startRead() {
        if ( wcnt != 0 || ! writers.empty() ) readers.wait();
        rcnt += 1;
        readers.signal();
    }
    void endRead() {
        rcnt -= 1;
        if ( rcnt == 0 ) writers.signal();
    }
}
```

```
void startWrite() {
    if ( wcnt !=0 || rcnt != 0 ) writers.wait();
    wcnt = 1;
}
void endWrite() {
    wcnt = 0;
    if ( ! readers.empty() ) readers.signal();
    else writers.signal();
};
```

• Problem: has the same protocol as P and V.

```
ReadersWriter rw;
readers
rw.startRead()
// read
rw.endRead()

ReadersWriters
rw.startWrite()
// 2-step protocol
// write
rw.endWrite()
```

• Simplify protocol:

```
ReadersWriter rw;
readers
writers
rw.read(...) rw.write(...) // 1-step protocol
```

- Implies only one read/write action, or pass pointer to read/write action.
- Alternative interface:

```
_Monitor ReadersWriter {
    _Mutex void startRead() { ... }
    Mutex void endRead() { ... }
     Mutex void startWrite() { ... }
     Mutex void endWrite() { ... }
 public:
    Nomutex void read(...) { // no const or mutable
        startRead(): // acquire mutual exclusion
        // read, no mutual exclusion
        endRead();
                     // release mutual exclusion
    Nomutex void write(...) { // no const or mutable
        startWrite() // acquire mutual exclusion
        // write
                        // release mutual exclusion
        endWrite()
};
```

• Alternative interface, and remove went (barging prevention):

```
Monitor ReadersWriter {
          _Mutex void startRead() {
              if ( ! writers.empty() ) readers.wait();
              rcnt += 1;
              readers.signal();
          _Mutex void endRead() { ... }
       public:
          Nomutex void read(...) { // no const or mutable
              startRead();
                               // acquire mutual exclusion
              // read. no mutual exclusion
              endRead();
                               // release mutual exclusion
          void write(...) { // acquire mutual exclusion
              if ( rcnt != 0 ) writers.wait(); // release/reacquire
              // write, mutual exclusion
              if (!readers.empty()) readers.signal();
              else writers.signal();
     };
• Solution 4 (Section 6.4.4.4, p. 123), shadow queue
     Monitor ReadersWriter {
          int rcnt = 0, wcnt = 0;
          uCondition RWers;
          enum RW { READER, WRITER };
       public:
          void startRead() {
              if ( wcnt !=0 || ! RWers.empty() ) RWers.wait( READER );
              rcnt += 1;
              if (! RWers.empty() && RWers.front() == READER ) RWers.signal();
          void endRead() {
              rcnt -= 1;
              if ( rcnt == 0 ) RWers.signal();
          }
          void startWrite() {
              if ( wcnt != 0 || rcnt != 0 ) RWers.wait( WRITER );
              wcnt = 1;
          void endWrite() {
              wcnt = 0;
              RWers.signal();
     };
```

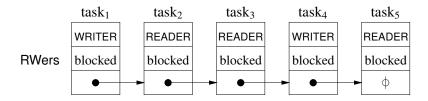

- Use shadow queue to solve dating service, i.e., shadow with phone number.
- $\mu$ C++ uCondLock and uSemaphore also support shadow queues.
- Solution 8, external scheduling

```
_Monitor ReadersWriter {
    int rcnt = 0, wcnt = 0;
 public:
    void endRead() {
        rcnt -= 1;
    void endWrite() {
        wcnt = 0;
    void startRead() {
        if ( wcnt > 0 ) _Accept( endWrite );
        rcnt += 1;
    }
    void startWrite() {
        if ( wcnt > 0 ) _Accept( endWrite );
        else while ( rcnt > 0 ) _Accept( endRead );
        wcnt = 1;
};
```

- Why has the order of the member routines changed?
- An exception raised in a monitor member propagates to the caller's thread.

• Caller in M::mem1 gets exception E propagated on its stack.

- On exiting M::mem1, caller implicitly raises non-local RendezvousFailure exception at monitor acceptor's thread to identify failed cooperation.
- RendezvousFailure always enabled ⇒ \_Enable block unnecessary.
- For multiple \_Accept clauses

```
Accept( mem2, mem3, ... );
```

flag variable required to know which member failed.

• Nested monitor problem: acquire monitor (lock) M<sub>1</sub>, call to monitor M<sub>2</sub>, and wait on condition in M<sub>2</sub>.

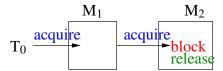

- Monitor M<sub>2</sub>'s mutex lock is released by wait, but monitor M<sub>1</sub>'s monitor lock is NOT released ⇒ potential deadlock.
- Same problem occurs with locks.
- Releasing all locks can inadvertently release a lock, e.g., incorrectly release M<sub>0</sub> before M<sub>1</sub>.
- Called lock composition problem.

# 8.6 Counting Semaphore, V, P vs. Condition, Signal, Wait

- There are several important differences between these mechanisms:
  - P only blocks if semaphore = 0, wait always blocks
  - V before P affects the P, while signal before wait is lost (no state)
  - o multiple Vs may start multiple tasks simultaneously, while multiple signals only start one task at a time because each task must exit serially through the monitor
- Possible to simulate P and V using a monitor:

```
_Monitor semaphore {
    int sem;
    uCondition semcond;
public:
    semaphore( int cnt = 1 ) : sem( cnt ) {}
    void P() {
        if ( sem == 0 ) semcond.wait();
            sem -= 1;
        }
    void V() {
            sem += 1;
            semcond.signal();
        }
};
```

• Can this simulation be reduced?

# 8.7 Monitor Types

- explicit scheduling occurs when:
  - An accept statement blocks the active task on the acceptor stack and makes a task ready from the specified mutex member queue.
  - o A signal moves a task from the specified condition to the signalled stack.
- **implicit scheduling** occurs when a task waits in or exits from a mutex member, and a new task is selected first from the A/S stack, then the entry queue.

| • | explicit scheduling | internal scheduling (signal) |  |
|---|---------------------|------------------------------|--|
|   |                     | external scheduling (accept) |  |
| • | implicit scheduling | monitor selects (wait/exit)  |  |

- Monitors are classified by the implicit scheduling (who gets control) of the monitor when a task waits or signals or exits.
- Implicit scheduling can select from the calling (C), signalled (W), and signaller (S) queues.

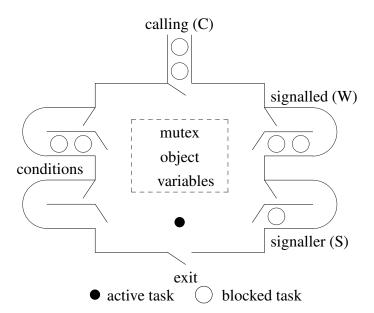

 $\circ$  Assigning different relative priorities to these queues creates different monitors (e.g., C < W < S).

|    | relative priority                      |                                  |
|----|----------------------------------------|----------------------------------|
| 1  | $\mathbb{C} < \mathbb{W} < \mathbb{S}$ | <b>Useful, has Prevention</b>    |
| 2  | $\mathbb{C} < \mathbb{S} < \mathbb{W}$ | no barging                       |
| 3  | C = W < S                              | Usable, needs Avoidance          |
| 4  | C = S < W                              | barging, prevent starvation      |
| 5  | C = W = S                              | Rejected, Confusing              |
| 6  | C < W = S                              | arbitrary selection              |
| 7  | S = W < C                              | Rejected, Unsound                |
| 8  | W < S = C                              | uncontrolled barging, starvation |
| 9  | W < C < S                              |                                  |
| 10 | S < W = C                              |                                  |
| 11 | S < C < W                              |                                  |
| 12 | W < S < C                              |                                  |
| 13 | S < W < C                              |                                  |

### • Implicit Signal

- Monitors either have an explicit signal (statement) or an implicit signal (automatic signal).
- The implicit signal monitor has no condition variables or explicit signal statement.
- o Instead, there is a waitUntil statement, e.g.:

waitUntil logical-expression

• The implicit signal causes a task to wait until the conditional expression is true.

```
_Monitor BoundedBuffer {
    int front = 0, back = 0, count = 0;
    int elements[20];
 public:
    _Nomutex int query() const { return count; }
    void insert( int elem ) {
        waitUntil count != 20; // not in uC++
        elements[back] = elem;
        back = (back + 1) \% 20;
        count += 1;
    int remove() {
        waitUntil count != 0; // not in uC++
        int elem = elements[front];
        front = (front + 1) \% 20;
        count -= 1;
        return elem;
};
```

- Additional restricted monitor-type requiring the signaller exit immediately from monitor (i.e., signal ⇒ return), called **immediate-return signal**.
  - o not powerful enough to handle all cases, e.g., dating service, but optimizes the most common case of signal before return.
- Remaining monitor types:

| signal type | priority                            | no priority             |
|-------------|-------------------------------------|-------------------------|
| Blocking    | Priority Blocking (Hoare)           | No Priority Blocking    |
|             | $C < S < W (\mu C ++ signal Block)$ | C = S < W               |
| Nonblocking | Priority Nonblocking                | No Priority Nonblocking |
|             | $C < W < S (\mu C + signal)$        | C = W < S (Java/C#)     |
| Implicit    | Priority                            | No Priority             |
| Signal      | Implicit Signal                     | Implicit Signal         |
|             | C < W                               | C = W                   |

- o no-priority blocking requires the **signaller task** to recheck the waiting condition in case of a barging task.
  - $\Rightarrow$  use a **while** loop around a signal
- o no-priority non-blocking requires the **signalled task** to recheck the waiting condition in case of a barging task.
  - $\Rightarrow$  use a **while** loop around a wait
- o implicit (automatic) signal is good for **prototyping** but have poor performance.
- o priority-nonblocking has no barging and optimizes signal before return (supply cooperation).
- priority-blocking has no barging and handles internal cooperation within the monitor (wait for cooperation).
- coroutine monitor ( **Cormonitor**)
  - o coroutine with implicit mutual exclusion on calls to specified member routines:

```
_Mutex _Coroutine C { // _Cormonitor
    void main() {
        ... suspend() ...
        ... suspend() ...
}
public:
    void m1( ... ) { ... resume(); ... } // mutual exclusion
    void m2( ... ) { ... resume(); ... } // mutual exclusion
    ... // destructor is ALWAYS mutex
};
```

- can use resume(), suspend(), condition variables (wait(), signal(), signalBlock()) or
   \_Accept on mutex members.
- o coroutine can now be used by multiple threads, e.g., coroutine print-formatter accessed by multiple threads.

8.8. JAVA MONITOR 155

## 8.8 Java Monitor

• Java has **synchronized** class members (i.e., \_Mutex members but incorrectly named), and a **synchronized** statement.

• All classes have one implicit condition variable and these routines to manipulate it:

```
public wait();
public notify();
public notifyAll()
```

- Java concurrency library has multiple conditions but incompatible with language condition (see Section 11.5.1, p. 210).
- Internal scheduling is no-priority nonblocking ⇒ barging
  - wait statements must be in while loops to recheck conditions.
- Bounded buffer:

```
class Buffer {
    // buffer declarations
    private int count = 0:
    public synchronized void insert( int elem ) {
        while ( count == Size ) wait(); // busy-waiting
        // add to buffer
        count += 1;
        if ( count == 1 ) notifyAll();
    public synchronized int remove() {
        while ( count == 0 ) wait(); // busy-waiting
        // remove from buffer
        count -= 1;
        if ( count == Size - 1 ) notifyAll();
        return elem;
    }
}
```

- Only one condition queue, producers/consumers wait together ⇒ unblock all tasks.
- Only one condition queue  $\Rightarrow$  certain solutions are difficult or impossible.
- Erroneous Java implementation of barrier:

```
class Barrier {
                                      // monitor
    private int N, count = 0;
    public Barrier( int N ) { this.N = N; }
    public synchronized void block() {
        count += 1;
                                       // count each arriving task
        if (count < N)
             try { wait(); } catch( InterruptedException e ) {}
                                     // barrier full
                                      // wake all barrier tasks
             notifyAll();
        count -= 1;
                                      // uncount each leaving task
    }
}
```

- Nth task does notifyAll, leaves monitor and performs its *i*th step, and then races back (barging) into the barrier before any notified task restarts.
- It sees count still at N and incorrectly starts its *i*th+1 step before the current tasks have completed their *i*th step.
- Fix by modifying code for Nth task to set count to 0 (barging avoidance).

```
else {
     count = 0;
     notifyAll();
}
// barrier full
// reset count
// wake all barrier tasks
}
```

• Technically, still wrong because of **spurious wakeup** ⇒ requires loop around wait.

```
if ( count < N )
    while ( ??? ) // cannot be count < N as count is always < N
    try { wait(); } catch( InterruptedException e ) {}</pre>
```

• Requires more complex implementation.

```
class Barrier {
                                      // monitor
    private int N, count = 0, generation = 0;
    public Barrier( int N ) { this.N = N; }
    public synchronized void block() {
        int mygen = generation;
        count += 1;
                                      // count each arriving task
        if ( count < N )
                                      // barrier not full ? => wait
            while ( mygen == generation )
                 try { wait(); } catch( InterruptedException e ) {}
                                      // barrier full
        else {
                                    // reset count
             count = 0;
            generation += 1;  // next group
             notifyAll();
                                     // wake all barrier tasks
        }
    }
}
```

• Misconception of building condition variables in Java with nested monitors:

8.8. JAVA MONITOR 157

```
class Condition {
                                      // try to build condition variable
    public synchronized void Wait() {
         try { wait(); } catch( InterruptedException ex ) {};
    public synchronized void Notify() { notify(); }
class BoundedBuffer {
    // buffer declarations
    private Condition full = new Condition(), empty = new Condition();
    public synchronized void insert( int elem ) {
        while ( count == NoOfElems ) empty.Wait(); // block producer
        // add to buffer
        count += 1;
        full.Notify();
                                      // unblock consumer
    public synchronized int remove() {
        while ( count == 0 ) full.Wait(); // block consumer
        // remove from buffer
        count -= 1:
        empty.Notify();
                                      // unblock producer
        return elem;
}
```

• Deadlocks at empty.Wait()/full.Wait() as buffer monitor-lock is not released.

## 9 Direct Communication

- Monitors work well for passive objects that require mutual exclusion because of sharing.
- However, communication among tasks with a monitor is indirect.
- Problem: point-to-point with reply indirect communication:

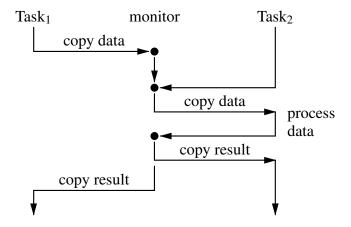

• Point-to-point with reply direct communication:

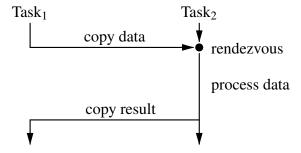

• Tasks can communicate directly by calling each others member routines.

# **9.1** Task

- A task is like a coroutine because it has a distinguished member, (task main), which has its own execution state.
- A task is unique because it has a thread of control, which begins execution in the task main when the task is created.
- A task is like a monitor because it provides mutual exclusion (and synchronization) so only one thread is active in the object.
  - public members of a task are implicitly mutex and other kinds of members can be made explicitly mutex.

- external scheduling allow direct calls to mutex members (task's thread blocks while caller's executes)
- o without external scheduling, tasks must *call out* to communicate ⇒ third party, or somehow emulate external scheduling with internal.

• In general, basic execution properties produce different abstractions:

| object p | properties | member routine properties |                     |  |
|----------|------------|---------------------------|---------------------|--|
| thread   | stack      | No S/ME                   | S/ME                |  |
| No       | No         | 1 class                   | 2 monitor           |  |
| No       | Yes        | 3 coroutine               | 4 coroutine-monitor |  |
| Yes      | No         | 5 reject                  | 6 reject            |  |
| Yes      | Yes        | 7 reject?                 | 8 task              |  |

- When thread or stack is missing it comes from calling object.
- Abstractions are not ad-hoc, rather derived from basic properties.
- Each of these abstractions has a particular set of problems it can solve, and therefore, each has a place in a programming language.

# 9.2 Scheduling

- A task may want to schedule access to itself by other tasks in an order different from the order in which requests arrive.
- As for monitors, there are two techniques: external and internal scheduling.

## 9.2.1 External Scheduling

• As for a monitor (see Section 8.4.1, p. 144), the accept statement can be used to control which mutex members of a task can accept calls.

9.2. SCHEDULING

```
Task BoundedBuffer {
    int front, back, count;
    int Elements[20];
 public:
    BoundedBuffer(): front(0), back(0), count(0) {}
     Nomutex int query() const { return count; }
    void insert( int elem ) {
        Elements[back] = elem;
        back = (back + 1) \% 20;
        count += 1;
    int remove() {
        int elem = Elements[front];
        front = (front + 1) \% 20;
        count -= 1;
        return elem;
 protected:
    void main() {
        for (;;) {
                          // INFINITE LOOP!!!
             //_Accept( insert, remove );
             _When ( count != 20 ) _Accept( insert ) { // after call
             or _When ( count != 0 ) _Accept( remove ) { // after call
             } // _Accept
        }
    }
};
```

- \_Accept( m1, m2 ) S1  $\equiv$  \_Accept( m1 ) S1; or \_Accept( m2 ) S1; if ( C1  $\mid\mid$  C2 ) S1  $\equiv$  if ( C1 ) S1; else if ( C2 ) S1; // S2
- Extended version allows different **\_When**/code after call for each accept.
- The **When** clause is like the condition of conditional critical region:
  - The condition must be true (or omitted) *and* a call to the specified member must exist before a member is accepted.
- If all the accepts are conditional and false, the statement does nothing (like **switch** with no matching **case**).
- If some conditionals are true, but there are no outstanding calls, the acceptor is blocked until a call to an appropriate member is made.
- If several members are accepted and outstanding calls exist to them, a call is selected based on the order of the **\_Accept**s.
  - Hence, the order of the **\_Accept**s indicates their relative priority for selection if there are several outstanding calls.

- Is there a potential starvation problem?
- Why are accept statements moved from member routines to the task main?
- Why is BoundedBuffer::main defined at the end of the task?
- Equivalence using **if** statements:

```
if ( 0 < count && count < 20 ) _Accept( insert, remove ); // not full/empty
else if ( count < 20 ) _Accept( insert ); // not full
else /* if ( 0 < count ) */ _Accept( remove ); // not empty</pre>
```

• Generalize from 2 to 3 conditionals/members:

```
if (C1 && C2 && C3) _Accept( M1, M2, M3 );
else if (C1 && C2) _Accept( M1, M2 );
else if (C1 && C3) _Accept( M1, M3 );
else if (C2 && C3) _Accept( M2, M3 );
else if (C1) _Accept( M1 );
else if (C2) _Accept( M2 );
else if (C3) _Accept( M3 );
```

- Necessary to ensure that for every true conditional, only the corresponding members are accepted.
- $2^N 1$  if statements needed to simulate N accept clauses.
- The acceptor is pushed on the top of the A/S stack and normal implicit scheduling occurs (C < W < S).</li>

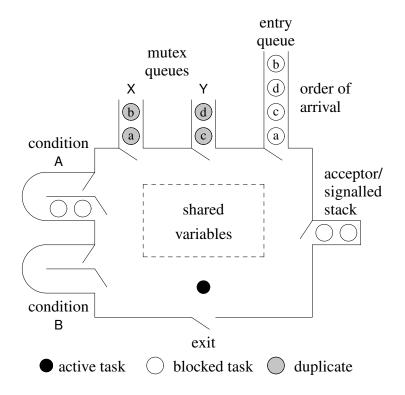

9.2. SCHEDULING

• Once accepted call completes or caller wait()s, the statement after the accepting **\_Accept** clause is executed and the accept statement is complete.

• If there is a terminating **\_Else** clause and no **\_Accept** can be executed immediately, the terminating **Else** clause is executed.

```
_Accept( ... ) {
} or _Accept( ... ) {
} _Else { ... } // executed if no callers
```

- Hence, the terminating **\_Else** clause allows a conditional attempt to accept a call without the acceptor blocking.
- To achieve greater concurrency in the bounded buffer, change to:

```
void insert( int elem ) {
       Elements[back] = elem;
  int remove() {
       return Elements[front];
protected:
  void main() {
       for (;;) {
           _When ( count != 20 ) _Accept( insert ) {
                back = (back + 1) \% 20;
                count += 1;
           } or _When ( count != 0 ) _Accept( remove ) {
                front = (front + 1) \% \overline{20};
                count -= 1;
           } // _Accept
       }
  }
```

### 9.2.2 Internal Scheduling

- Scheduling among tasks inside the monitor.
- As for monitors, condition, signal and wait are used.

```
Task BoundedBuffer {
    uCondition full, empty;
    int front, back, count;
    int Elements[20];
 public:
    BoundedBuffer(): front(0), back(0), count(0) {}
    _Nomutex int query() const { return count; }
    void insert( int elem ) {
         if ( count == 20 ) empty.wait();
         Elements[back] = elem;
         back = (back + 1) \% 20;
        count += 1;
        full.signal();
    }
    int remove() {
        if ( count == 0 ) full.wait();
         int elem = Elements[front];
         front = (front + 1) \% 20;
         count -= 1;
         empty.signal();
        return elem;
    }
 protected:
    void main() {
        for (;;) {
             Accept( insert, remove );
             // do other work
    }
};
```

- Requires combination of internal and external scheduling.
- Rendezvous is logically pending when wait restarts \_Accept task, but post \_Accept statement still executed (no RendezvousFailure).
  - Acceptor must eventually complete rendezvous for waiting caller.
- Try moving code to achieve greater concurrency.

9.2. SCHEDULING

```
void insert( int elem ) {
      if ( count == 20 ) empty.wait(); // only wait if necessary
      Elements[back] = elem;
  int remove() {
      if ( count == 0 ) full.wait(); // only wait if necessary
      return Elements[front];
protected:
  void postInsert() {
                                         // helper members
      back = (back + 1) \% size;
      count += 1;
  void postRemove() {
      front = (front + 1) % size;
      count -= 1;
  }
  void main() {
      for (;;) {
           _Accept( insert ) {
                                      // producer did not wait ?
               if ( count != 20 ) {
                   postInsert();
                   if (!full.empty()) { // waiting consumers ?
                        full.signal();
                                        // wake and adjust
                        postRemove();
               }
          } or _Accept( remove ) {
               if ( count != 0 ) {
                                        // consumer did not wait ?
                   postRemove();
                   if (!empty.empty()) { // waiting producers ?
                        empty.signal(); // wake and adjust
                        postInsert();
          } // _Accept
      } // for
  }
```

- Must prevent starvation by producers (use **\_When** or flip **\_Accept** clauses).
- Must change signal to signalBlock.

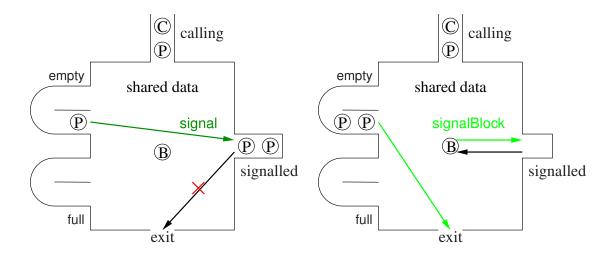

- Signalled tasks cannot leave because buffer task continues in monitor.
- o Signal-blocked tasks leave immediately because buffer-task blocks.

### 9.2.3 Accepting the Destructor

• Common way to terminate a task is to have a stop member:

• Call stop when task is to stop:

```
int main() {
    BoundedBuffer buf;
    // create producer & consumer tasks
    // delete producer & consumer tasks
    buf.stop(); // no outstanding calls to buffer
    // maybe do something else with buf (print statistics)
} // delete buf
```

• If termination and deallocation follow one another, accept destructor:

```
void main() {
    for ( ;; ) {
        _Accept( ~BoundedBuffer ) {
            break;
      } or _When ( count != 20 ) _Accept( insert ) { ...
      } or _When ( count != 0 ) _Accept( remove ) { ...
      } // _Accept
    }
    // close down
}
```

- However, the semantics for accepting a destructor are different from accepting a normal mutex member.
- When the call to the destructor occurs, the caller blocks immediately if there is thread active in the task because a task's storage cannot be deallocated while in use.
- When the destructor is accepted, the caller is blocked and pushed onto the A/S stack *instead* of the acceptor.
- Therefore, control restarts at the accept statement *without* executing the destructor member.
- Allows mutex object to clean up before termination (monitor or task).
- Task now behaves like a monitor because its thread is halted.
- Only when the caller to the destructor is popped off the A/S stack by the implicit scheduling is the destructor executed.
- The destructor can reactivate any blocked tasks on condition variables and/or the acceptor/signalled stack.

# 9.3 Increasing Concurrency

- 2 task involved in direct communication: client (caller) & server (callee)
- possible to increase concurrency on both the client and server side

#### 9.3.1 Server Side

• Server manages a resource and server thread should introduce additional concurrency (assuming no return value).

```
No Concurrency
                                        Some Concurrency
Task server1 {
                               Task server2 {
                                 public:
 public:
    void mem1(...) { S1 }
                                   void mem1(...) { S1.copy-in }
    void mem2(...) { S2 }
                                   int mem2(...) { S2.copy-out }
    void main() {
                                   void main() {
        Accept( mem1 );
                                       _Accept( mem1 ) { S1.work }
        or _Accept( mem2 ):
                                       or _Accept( mem2 ) { S2.work };
                                   }
   }
}
                               }
```

- No concurrency in left example as server is blocked, while client does work.
- Alternatively, client blocks in member, server does work, and server unblocks client.
- Some concurrency possible in right example if service can be factored into administrative (S1.copy) and work (S1.work) code.
  - o i.e., move code from the member to statement executed after member is accepted.
- Small overlap between client and server (client gets away earlier) increasing concurrency.

#### 9.3.1.1 Internal Buffer

- The previous technique provides buffering of size 1 between the client and server.
- Use a larger internal buffer to allow clients to get in and out of the server faster?
- I.e., an internal buffer can be used to store the arguments of multiple clients until the server processes them.
- However, there are several issues:
  - Unless the average time for production and consumption is approximately equal with only a small variance, the buffer is either always full or empty.
  - Because of the mutex property of a task, no calls can occur while the server is working, so clients cannot drop off their arguments.
    - The server could periodically accept calls while processing requests from the buffer (awkward).
  - Clients may need to wait for replies, in which case a buffer does not help unless there is an advantage to processing requests in non-FIFO order.
- Only way to free server's thread to receive new requests and return finished results to clients is add another thread.
- Additional thread is a **worker task** that calls server to get work from buffer and return results to buffer.
- Note, customer (client), manager (server) and employee (worker) relationship.

• Number of workers has to balance with number of clients to maximize concurrency (bounded-buffer problem).

#### 9.3.1.2 Administrator

- An administrator is a server managing multiple clients and worker tasks.
- The key is that an administrator does little or no "real" work; its job is to manage.
- Management means delegating work to others, receiving and checking completed work, and passing completed work on.
- An administrator is called by others, so an administrator is always accepting calls.

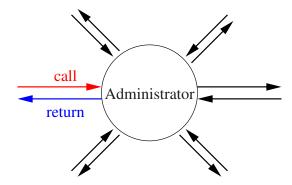

- An administrator makes no call to another task because calling may block the administrator.
- An administrator usually maintains a list of work to pass to worker tasks.
- Typical workers are:

timer - prompt the administrator at specified time intervals

**notifier** - perform a potentially blocking wait for an external event (key press)

**simple worker** - do work given to them by and return the result to the administrator

**complex worker** - do work given to them by administrator and interact directly with client of the work

courier - perform a potentially blocking call on behalf of the administrator

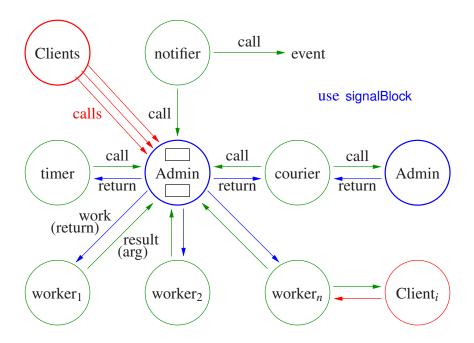

#### 9.3.2 Client Side

- While a server can attempt to make a client's delay as short as possible, not all servers do it.
- In some cases, a client may not have to wait for the server to process a request (producer/consumer problem)
- This can be accomplished by an asynchronous call from the client to the server, where the caller does not wait for the call to complete.
- Asynchronous call requires implicit buffering between client and server to store the client's arguments from the call.
- $\mu$ C++ provides only synchronous call, i.e., the caller is delayed from the time the arguments are delivered to the time the result is returned (like a procedure call).
- It is possible to build asynchronous facilities out of the synchronous ones and vice versa.

#### 9.3.2.1 Returning Values

- If a client only drops off data to be processed by the server, the asynchronous call is simple.
- However, if a result is returned from the call, i.e., from the server to the client, the asynchronous call is significantly more complex.
- To achieve asynchrony in this case, a call must be divided into two calls:

```
callee.start( arg );  // provide arguments
// caller performs other work asynchronously
result = callee.wait();  // obtain result
```

• Not same as START/WAIT because server thread exists.

- o many-to-one versus one-to-one
- Time between calls allows calling task to execute asynchronously with task performing operation on the caller's behalf.
- If result is not ready when second call is made
  - o caller blocks
  - o caller has to call again (poll).
- However, this requires a protocol so that when the client makes the second call, the correct result can be found and returned.

#### **9.3.2.2** Tickets

- One form of protocol is the use of a token or ticket.
- The first part of the protocol transmits the arguments specifying the desired work and a ticket (like a laundry ticket) is returned immediately.
- The second call *pulls* the result by passing the ticket.
- The ticket is matched with a result, and the result is returned if available or the caller is blocks or polls until the result is available.
- However, protocols are error prone because the caller may not obey the protocol (e.g., never retrieve a result, use the same ticket twice, forged ticket).

#### 9.3.2.3 Call-Back Routine

- Another protocol is to transmit (register) a routine on the initial call.
- When the result is ready, the routine is called by the task generating the result, passing it the result.
- The call-back routine cannot block the server; it can only store the result and set an indicator (e.g., V a semaphore) known to the client.
- The original client must *poll* the indicator or block until the indicator is set.
- The advantage is that the server can *push* the result back to the client faster (nagging the client to pickup).
- Also, the client can write the call-back routine, so they can decide to poll or block or do both.

#### **9.3.2.4** Futures

- A future provides the same asynchrony as above but without an explicit protocol.
- The protocol becomes implicit between the future and the task generating the result.
- Further, it removes the difficult problem of when the caller should try to retrieve the result.
- In detail, a future is an object that is a subtype of the result type expected by the caller.
- Instead of two calls as before, a single call is made, passing the appropriate arguments, and a future is returned.

```
future = callee.work( arg );  // provide arguments, return future
// perform other work asynchronously
i = future + ...;  // obtain result, may block if not ready
```

- The future is returned immediately and it is empty.
- The caller "believes" the call completed and continues execution with an empty result value.
- The future is filled in at some time in the "future", when the result is calculated.
- If the caller tries to use the future before its value is filled in, the caller is implicitly blocked.
- The general design for a future is:

```
class Future : public ResultType {
    friend Task server;
                              // allow server to access internal state
    ResultType result;
                               // place result here
    uSemaphore avail;
                               // wait here if no result
    Future *link:
                               // intrusive data structure
  public:
    Future(): avail(0) {}
    ResultType get() {
         avail.P();
                               // wait for result
         return result:
    }
};
```

- the semaphore is used to block the caller if the future is empty
- o the link field is used to chain the future onto a server work-list.
- Unfortunately, the syntax for retrieving the value of the future is awkward as it requires a call to the get routine.
- Also, in languages without garbage collection, the future must be explicitly deleted.
- $\mu$ C++ provides two forms of template futures, which differ in storage management (like Actors/Messages).

- Explicit-Storage-Management future (Future\_ESM<T>) must be allocated and deallocated explicitly by the client.
- Implicit-Storage-Management future (Future\_ISM<T>) automatically allocates and frees storage (when future no longer in use, GC).
- Focus on Future\_ISM as simpler to use but less efficient in certain cases.
- Basic set of operations for both types of futures, divided into client and server operations.

#### Client

• Future value:

```
#include <uFuture.h>
Server server:
                                      // server thread handles async calls
Future ISM<int> f[10];
for ( int i = 0; i < 10; i += 1 ) {
    f[i] = server.perform( i );
                                      // asynchronous server call
// work asynchronously while server processes requests
for ( int i = 0; i < 10; i += 1 ) {
                                      // retrieve async results
    int \vee = f[i]();
                                       // synchronize, read, and copy
    osacquire( cout ) << v << ' ' << f[i] + i << endl; // cheap read after synchronize
f[3] = 3; // DISALLOWED: OTHER THREADS READING VALUE
f[3].reset(); // reset future => empty and can be reused (be careful)
f[3].cancel(); // attempt to stop server and clients from usage
```

- Why not combine: osacquire( cout ) << f[i]() << ' ' << f[i] + 1 << end;?
- Future pointer:

available – returns **true** if asynchronous call completed, otherwise **false**. complete  $\Rightarrow$  result available, server raised exception, or call cancelled

```
operator() – (function call) returns read-only copy of future result.
```

block if future unavailable; raise exception if exception returned by server.

future result can be retrieved multiple times by any task ( $\Rightarrow$  read-only) until the future is reset or destroyed.

**operator** T – (conversion to type T) returns *read-only* copy of future result.

## Only allowed after blocking access or call to available returns true.

Low-cost way to get future result *after* the result is delivered; raise exception if exception returned by server.

reset – mark future as empty  $\Rightarrow$  current future value is unavailable  $\Rightarrow$  future can be reused.

cancel – attempts to cancel the asynchronous call the future refers to.

Clients waiting for the result are unblocked, and exception of type uCancellation is raised at them.

cancelled – returns **true** if the future is cancelled and **false** otherwise.

#### Server

```
Task Server {
    struct Work {
                                      // argument(s)
        int i:
        Future ISM<int> result;
                                      // result
        Work( int i ) : i( i ) {}
    Future ISM<int> perform( int i ) { // called by clients
        Work *w = new Work(i); // create work request
        requests.push_back( w ); // add to list of requests
        return w->result;
                                    // return future in request
    }
    // server or server's worker does
    Work *w = requests.front();
                                    // take next work request
    requests.pop front();
                                    // remove request
    int r = \dots w->i \dots;
                                     // compute result using argument w->i
    w->result.delivery( r );
                                      // insert result into future
    delete w:
                    // CLIENT FUTURE NOT DELETED (REF COUNTING)
};
```

delivery( T result ) – copy result to be returned to the client(s) into the future, unblocking clients waiting for the result.

exception( uBaseEvent \* cause ) – copy a server-generated exception into the future, and the exception cause is thrown at waiting clients.

```
_Event E {};
Future_ISM<int> result;
result.exception( new E ); // deleted by future
```

exception deleted by reset or when future deleted

## **Complex Future Access**

- select statement waits for one or more heterogeneous futures based on logical selectioncriteria.
- Simplest select statement has a single **Select** clause, e.g.:

```
_Select( selector-expression);
```

- Selector-expression must be satisfied before execution continues.
- For a single future, the expression is satisfied if and only if the future is available.

```
Select(f1);
```

- Selector is select blocked until f1.available() is true.
- Not equivalent to calling future access-operator (f1()), which returns the future value or throws an exception.
- Multiple futures may appear in a compound selector-expression, related using logical operators || and &&:

```
_Select( f1 || f2 && f3 );
```

- Normal operator precedence applies: \_Select( (f1 || (f2 && f3 ))).
- Execution waits until either future f1 is available or both futures f2 and f3 are available.
- For any selector expression containing an || operator, some futures in the expression may be unavailable after the selector expression is satisfied.
- E.g., in the above, if future f1 becomes available, neither, one or both of f2 and f3 may be available.
- **or** and **and** keywords relate the **\_Select** clauses like operators || and && relate futures in a select-expression, including precedence.

• Parentheses may be used to specify evaluation order.

• A **\_Select** clause may be guarded with a logical expression and have code executed after a future receives a value:

- Each \_Select-clause action is executed when its sub-selector expression is satisfied, i.e., when each future becomes available.
- However, control does not continue until the selector expression associated with the entire statement is satisfied.
- E.g., if f2 becomes available, statement-2 is executed but the selector expression for the entire statement is **not** satisfied so control blocks again.
- When either f1 or f3 become available, statement-1 or 3 is executed, and the selector expression for the entire statement is satisfied so control continues.
- Within the action statement, it is possible to access the future using the non-blocking accessoperator since the future is known to be available.
- If a guard is false, execution continues without waiting for that future to become available (like future is available).
- Assume only f3 becomes available:

execution continues.

• An action statement is triggered only once for its selector expression, even if the selector expression is compound.

```
_Select( f1 )
    statement-1

or _Select( f2 && f3 )
    statement-2  // triggered once after both available
```

- In statement-2, both futures f2 and f3 are available (non-blocking access for both).
- However, for ||:

• In statement-1, only one future f1 or f2 caused the action to be triggered.

- Hence, it is necessary to check which of the two futures is available.
- A select statement can be non-blocking using a terminating **\_Else** clause, e.g.:

- The **\_Else** clause *must* be the last clause of a select statement.
- If its guard is true or omitted and the select statement is not immediately true, then the action for the **\_Else** clause is executed and control continues.
- If the guard is false, the select statement blocks as if the **\_Else** clause is not present.

```
Future ISM<int> fi:
Future ISM<double> fd;
struct Msg { int i, j; }; Future_ISM<Msg> fm;
struct Stop {}; Future ISM<Stop> fs;
struct Cont {}; Future ISM<Cont> fc;
Task Worker {
    void main() {
         for (;;) {
             _Select( fi ) { cout << fi() << endl; fi.reset(); }
             and Select(fd) { cout << fd() << endl; fd.reset(); }
             and Select(fm) { Msg m = fm();
                       cout << m.i << " " << m.j << endl; fm.reset(); }
             or _Select( fs ) { cout << "stop" << endl; break; }</pre>
             fc.delivery( (Cont){} );
                                            // synchronize
    }
};
int main() {
    Worker worker;
    for ( int i = 0; i < 10; i += 1 ) {
         fi.delivery( i );
         fd.delivery(i + 2.5);
         fm.delivery( (Msg){ i, 2 } );
                                             // wait for all 3 futures to be processed
         fc(); fc.reset();
    fs.delivery((Stop){});
} // wait for worker to terminate
```

# 10 Optimization

- A computer with infinite memory and speed requires no optimizations to use less memory or run faster (space/time).
- With finite resources, optimization is useful/necessary to conserve resources and for good performance.
- Furthermore, most programs are not written in optimal order or in minimal form.
  - o OO, Functional, SE are seldom optimal approaches on von Neumann machine.
- General forms of optimizations are:
  - o **reordering**: data and code are reordered to increase performance in certain contexts.
  - o eliding: removal of unnecessary data, data accesses, and computation.
  - replication: processors, memory, data, code are duplicated because of limitations in processing and communication speed (speed of light).
- Optimized program must be isomorphic to original ⇒ produce same result for fixed input.
- Kinds of optimizations are restricted by the kind of execution environment.

# **10.1** Sequential Optimizations

- Most programs are sequential; even concurrent programs are
  - o (large) sections of sequential code per thread connected by
  - small sections of concurrent code where threads interact (protected by synchronization and mutual exclusion (SME))
- Sequential execution presents simple semantics for optimization.
  - o operations occur in **program order**, i.e., sequentially
- Dependencies result in partial ordering among a set of statements (precedence graph):
  - $\circ$  data dependency (R  $\Rightarrow$  read, W  $\Rightarrow$  write)

Which statements can be reordered?

o control dependency

if 
$$(x == 0)$$
  
 $y = 1$ ;

Statements cannot be reordered as line 1 determines if 2 is executed.

- To achieve better performance, compiler/hardware make changes:
  - 1. reorder disjoint (independent) operations (variables have different addresses)

$$R_x \rightarrow R_y$$
  $W_x \rightarrow R_y$   $R_x \rightarrow W_y$   $W_x \rightarrow W_y$   
 $t = x;$   $x = 0;$   $x == 1;$   $y = 0;$   
 $s = y;$   $y == 1;$   $y = 3;$   $x = 3;$ 

Which statements can be reordered?

2. elide unnecessary operations (transformation/dead code)

```
x = 0; // unnecessary, immediate change
x = 3;

for ( int i = 0; i < 10000; i += 1 ); // unnecessary, no loop body
int factorial( int n, int acc ) { // tail recursion
    if (n == 0) return acc;
    return factorial( n - 1, n * acc ); // convert to loop
}</pre>
```

- 3. execute in parallel if multiple functional-units (adders, floating units, pipelines, cache)
- Very complex reordering, reducing, and overlapping of operations allowed.
- Overlapping implies parallelism, but limited capability in sequential execution.

# 10.2 Memory Hierarchy

• Complex memory hierarchy:

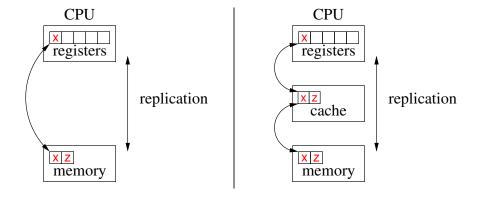

- Optimizing data flow along this hierarchy defines a computer's speed.
- Hardware aggressively optimizes data flow for sequential execution.
- Having basic understanding of cache is essential to understanding performance of both sequential and concurrent programs.

### 10.2.1 Cache Review

- Problem: CPU 100(0) times faster than memory (100,00(0) times faster than disk).
- Solution: copy data from general memory into very, very fast local-memory (registers).
- Problem: billions of bytes of memory but only 6–256 registers.
- Solution: move highly accessed data *within* a program from memory to registers for as long as possible and then back to memory.
- Problem: quickly run out of registers as more data accessed.
  - $\circ \Rightarrow$  must rotate data from memory through registers dynamically.
  - o compiler attempts to keep highly used variables in registers (LRU, requires oracle)
- Problem: does not handle highly accessed data *among* programs (threads).
  - each context switch saves and restores most registers to memory
  - o registers are private and cannot be shared
- Solution: use hardware **cache** (automatic registers) to stage data without pushing to memory and allow sharing of data among programs.

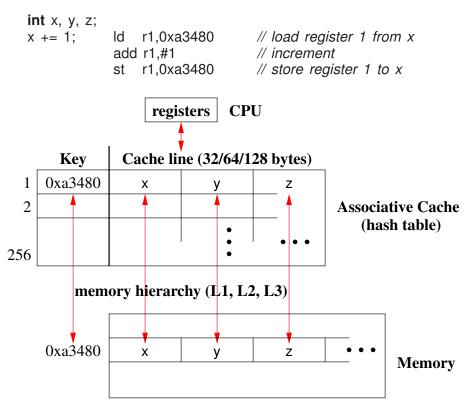

- Caching transparently hides the latency of accessing main memory.
- Cache loads in 64/128/256 bytes, called **cache line**, with addresses multiple of line size.

- When x is loaded into register 1, a cache line containing x, y, and z are implicitly copied up the memory hierarchy from memory through caches.
- When cache is full, data evicted, i.e., remove old cache-lines to bring in new (LRU).
- When program ends, its addresses are flushed from the memory hierarchy.
- In theory, cache can eliminate registers, but registers provide small addressable area (register window) with short addresses (3-8 bits for 8-256 registers) ⇒ shorter instructions.

### 10.2.2 Cache Coherence

- Multi-level caches used, each larger but with diminishing speed (and cost).
- E.g., 64K L1 cache (32K Instruction, 32K Data) per core, 256K L2 cache per core, and 8MB L3 cache shared across cores.

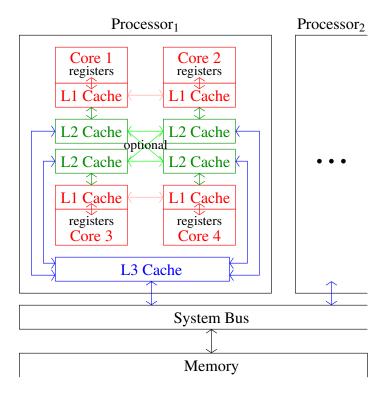

- Data reads logically percolate variables from memory up the memory hierarchy, making cache copies, to registers.
- Why is it necessary to eagerly move reads up the memory hierarchy?
- Data writes from registers to variables logically percolate down the memory hierarchy through cache copies to memory.
- Why is it advantageous to lazily move writes down the memory hierarchy?
- If OS moves program to another processor, all caching information is invalid and the program's data-hierarchy reforms.

- Unlike registers, *all* cache values are shared across the computer.
- Hence, variable can be replicated in a large number of locations.
- No cache coherence for shared variable x (madness)

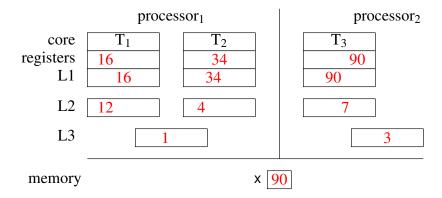

• With cache coherence for shared variable x

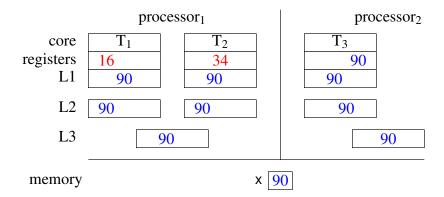

- Cache coherence is hardware protocol ensuring update of duplicate data.
- Cache consistency addresses when processor sees update  $\Rightarrow$  bidirectional synchronization.
- Prevent flickering and scrambling during simultaneous R/W or W/W.

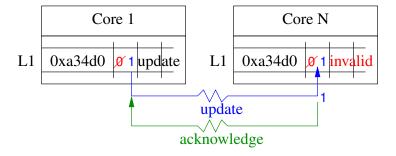

• Eager cache-consistency means data changes appear instantaneous by waiting for acknowledge from all cores (complex/expensive).

- Lazy cache-consistency allows reader to see own write before acknowledgement ⇒ concurrent programs read stale data!
  - o writes eventually appear in (largely) same over as written
  - o critical section works as writes to shared variable appear before write to lock release
  - o otherwise, spin (lock) until write appears
- If threads continually read/write same memory locations, they invalidate duplicate cache lines, resulting in excessive cache updates.
  - o called cache thrashing
  - o updated value bounces from one cache to the next
- Because cache line contains multiple variables, cache thrashing can occur inadvertently, called **false sharing**.
- Thread 1 read/writes x while Thread 2 read/writes y ⇒ no direct shared access, but indirect sharing as x and y share cache line.
  - Fix by separating x and y with sufficient storage (padding) to be in next cache line.
  - Difficult for dynamically allocated variables as memory allocator positions storage.

```
thread 1 thread 2 int *x =  new int int *y =  new int;
```

x and y may or may not be on same cache line.

# **10.3** Concurrent Optimizations

- In sequential execution, strong memory ordering: reading always returns last value written.
- In concurrent execution, **weak memory ordering**: reading can return previously written value or value written in future.
  - o happens on multi-processor because of scheduling and buffering (see scrambling/flickering in Section 5.18.6, p. 84 and freshness/staleness in Section 6.4.4.4, p. 123).
  - o notion of *current* value becomes blurred for shared variables unless everyone can see values assigned simultaneously.
- SME control order and speed of execution, otherwise non-determinism causes random results or failure (e.g., race condition, Section 7.1, p. 133).
- Sequential sections accessing private variables can be optimized normally **but not across concurrent boundaries**.
- Concurrent sections accessing shared variables can be corrupted by sequential optimizations  $\Rightarrow$  restrict optimizations to ensure correctness.
- For correctness and performance, identify concurrent code and only restrict *its* optimization.

- What/how to restrict depends on what sequential assumptions are implicitly applied by hardware and compiler (programming language).
- Following examples show how sequential optimizations cause failures in concurrent code.

### 10.3.1 Disjoint Reordering

- R<sub>x</sub> → R<sub>y</sub> allows R<sub>y</sub> → R<sub>x</sub>
   Reordering disjoint reads does not cause problems. Why?
- $W_x \to R_y$  allows  $R_y \to W_x$ 
  - o In Dekker entry protocol (see Section 5.18.6, p. 84)

```
temp = you; // R

me = Wantln; // W

while ( you == Wantln ) { // R

while ( temp == Wantln ) {

while ( temp == Wantln ) {

while ( temp == Wantln ) {

...
```

both threads read DontWantln, both set Wantln, both see DontWantln, and proceed.

- $R_x \to W_y$  allows  $W_y \to R_x$ 
  - In synchronization flags (see Section 5.12, p. 78), allows interchanging lines 1 & 3 for Cons:

allows reading of uninserted data

- $W_x \to W_y$  allows  $W_y \to W_x$ 
  - o In synchronization flags (see Section 5.12, p. 78), allows interchanging lines 1 & 2 in Prod and lines 3 & 4 in Cons:

allows reading of uninserted data

o In Peterson's entry protocol, allows interchanging lines 1 & 2 (see Section 5.18.7, p. 86):

```
1 me = Wantln; // W 2 ::Last = &me; // W 1 me = Wantln; // W
```

allows race before either task sets its intent and both proceed

• Compiler uses all of these reorderings to break mutual exclusion:

```
lock.acquire()// critical sectionlock.acquire()// critical sectionlock.acquire()lock.release();lock.release();lock.release();// critical section
```

- moves lock entry/exit after/before critical section because entry/exit variables not used in critical section.
- E.g., double-check locking for singleton-pattern:

Why do the first check? Why do the second check?

 $\circ$  Fails if last two writes are reordered,  $W_{malloc}$  and  $W_{ip}$ , disjoint variables:

```
call malloc // new storage address returned in r1
st #0,(r1) // initialize storage
st r1,ip // initialize pointer

see ip but uninitialized.
```

## **10.3.2** Eliding

- For high-level language, compiler decides when/which variables are loaded into registers and for how long.
- Elide reads (loads) by copying (replicating) value into a register:

```
Task<sub>1</sub> Task<sub>2</sub>

... register = flag; // one read, auxiliary variable

flag = false // write while ( register ); // cannot see change by T1
```

- Hence, variable logically disappears for duration in register.
- $\Rightarrow$  task spins forever in busy loop if R before W.
- Also, elide meaningless sequential code:

```
sleep(1); // unnecessary in sequential program
```

 $\Rightarrow$  task misses signal by not delaying

### 10.3.3 Replication

- Why is there a benefit to reorder R/W?
- Modern processors increase performance by executing multiple instructions in parallel (data flow, precedence graph (see 6.4.1)) on **replicated hardware**.
  - o internal pool of instructions taken from program order
  - begin simultaneous execution of instructions with inputs

- o collect results from finished instructions
- o feed results back into instruction pool as inputs
- $\circ \Rightarrow$  instructions with independent inputs execute out-of-order
- From sequential perspective, disjoint reordering is *unimportant*, so hardware starts many instruction simultaneously.
- From concurrent perspective, disjoint reordering is *important*.

# 10.4 Memory Model

- Manufacturers define set of optimizations performed implicitly by processor.
- Set of optimizations indirectly define a memory model.

| Relaxation                  | $W \rightarrow R$ | $R \rightarrow W$ | $W \to W$ | Lazy cache |
|-----------------------------|-------------------|-------------------|-----------|------------|
| Model                       |                   |                   |           | update     |
| atomic consistent (AT)      |                   |                   |           |            |
| sequential consistency (SC) |                   |                   |           |            |
| total store order (TSO)     |                   |                   |           |            |
| partial store order (PSO)   |                   |                   |           |            |
| weak order (WO)             |                   |                   |           |            |
| release consistency (RC)    |                   |                   |           |            |

- AT has events occur instantaneously  $\Rightarrow$  slow or impossible (distributed).
- SC accepts all events cannot occur instantaneously ⇒ may read old values
- SC still strong enough for software mutual-exclusion (Dekker 5.18.6 / Peterson 5.18.7).
  - SC often considered minimum model for concurrency (Java provides SC)
- No hardware supports just AT/SC.
  - o TSO (x86/SPARC), PSO, WO (ARM, Alpha), RC (PowerPC)

# 10.5 Preventing Optimization Problems

- All optimization problems result from races on shared variables.
- If shared data is protected by locks (implicit or explicit),
  - o locks define the sequential/concurrent boundaries,
  - o boundaries must preclude optimizations that affect concurrency.
- Called race free as synchronization and mutual exclusion preclude races.
- However, race free does have races.

- Races are internal to locks, which lock programmer must deal with.
- Two approaches:
  - o ad hoc: programmer manually augments all data races with pragmas to restrict compiler/hardware optimizations: not portable but often optimal.
  - o formal: language has memory model and mechanisms to abstractly define races in program: portable but often baroque and suboptimal.
- data access / compiler (C/C++): **volatile** qualifier
  - Force variable loads and stores to/from registers (at sequence points)
  - o created for longjmp or force access for memory-mapped devices
  - o for architectures with few registers, practically all variables are implicitly volatile. Why?
  - Java **volatile** / C++11 atomic stronger  $\Rightarrow$  prevent eliding *and* disjoint reordering.
- program order / compiler (static): disable inlining, asm("" ::: "memory");
- memory order / runtime (dynamic): sfence, lfence, mfence (x86)
  - o guarantee previous stores and/or loads are completed, before continuing.
- atomic operations test-and-set, which often imply fencing
- cache is normally invisible and does not cause issues (except for DMA)
- mechanisms to fix issues are specific to compiler or platform
  - o difficult, low-level, diverse semantics, not portable ⇒ tread carefully!
- Dekker for TSO:

```
#define CALIGN attribute (( aligned (64) )) // cache-line alignment
#define Fence() _asm__ _volatile__ ( "mfence" ) // prevent hardware reordering
#define Pause() __asm___volatile__ ( "pause" : : : ) // efficient busy wait
enum Intent { DontWantIn, WantIn } Last;
Task Dekker {
    volatile Intent &me, &you, *&Last;
    void main() {
        for ( int i = 1; i \le 1000; i + 1000; i + 1000)
            for (;;) {
                                          // entry protocol
                 me = Wantln:
                                          // high priority
                 Fence();
              if ( you == DontWantIn ) break;
                                         // high priority ?
                 if ( Last == &me ) {
                     me = DontWantIn;
                     while ( Last == &me ) Pause(); // low priority
                 Pause();
            CriticalSection();
                                        // critical section
            Last = &me;
                                         // exit protocol
            me = DontWantIn;
    }
 public:
    Dekker( volatile Intent &me, volatile Intent &you, volatile Intent *&Last ) :
        me(me), you(you), Last(Last) {}
};
int main() {
    volatile Intent me CALIGN = DontWantIn, you CALIGN = DontWantIn,
             *Last CALIGN = rand() % 2 ? &me : &you;
    Dekker t0(me, you, Last), t1(you, me, Last);
};
```

- Locks built with these features ensure SC for protected shared variables.
  - no user races and strong locks  $\Rightarrow$  SC memory model

# 11 Other Approaches

# 11.1 Atomic (Lock-Free) Data-Structure

- Lock free data-structure have operations, which are critical sections, but performed without ownership.
  - e.g., add/remove node without any blocking duration (operation takes constant atomic time)
- Lock-free is still locking (misnomer) ⇒ spin for conceptual lock ⇒ busy-waiting (starvation).
- If guarantees eventual progress, called wait free.

### 11.1.1 Compare and Assign Instruction

• The compare-and-assign(set) instruction performs an atomic compare and conditional assignment CAA (erroneously called compare-and-swap, CAS).

```
int Lock = OPEN; // shared

bool CAA( int & val,
    int comp, int nval ) {
        // begin atomic
        if ( val == comp ) {
            val = nval;
            return true;
        }
        return false;
        // end atomic
}

void Task::main() { // each task does
        while (! CAA( Lock, OPEN, CLOSED ) );
        // critical section
        Lock = OPEN;
}

return false;
// end atomic
}
```

- $\circ$  if compare/assign returns true  $\Rightarrow$  loop stops and lock is set to closed
- o if compare/assign returns false ⇒ loop executes until the other thread sets lock to open
- Alternative implementation assigns comparison value with the value when not equal.

```
bool CAV( int & val, int & comp, int nval ) {
    // begin atomic
    if (val == comp) {
        val = nval;
        return true;
    }
    comp = val;
    return false;
    // end atomic
}
```

• Assignment when unequal useful to restart operations with new changed value.

### 11.1.2 Lock-Free Stack

• E.g., build a stack with lock-free push and pop operations.

• Use CAA to atomically update top pointer when nodes pushed or popped concurrently.

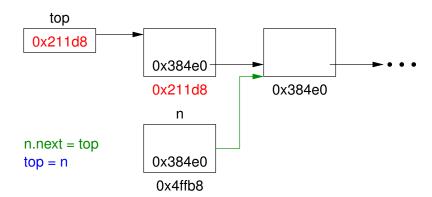

- Create new node, n, at 0x4ffb8 to be added.
- Set n.next to top.
- CAA tries to assign new top &n to top.
- CAA fails if top changed since copied to n.next
- If CAA failed, update n.next to top, and try again.
- CAA succeeds when top == n.next, i.e., no push or pop between setting n.next and trying to assign &n to top.
- $\circ$  CAV copies changed value to n.next, so eliminates resetting t = top in busy loop.

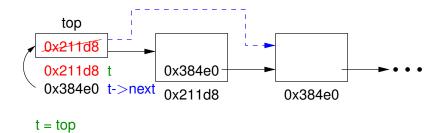

- o Copy top node, 0x4ffb8, to t for removal.
- If not empty, attempt CAA to set new top to next node, t->next.
- CAA fails if top changed since copied to t.
- o If CAA failed, update t to top, and try again.
- CAA succeeds when top == t->next, i.e., no push or pop between setting t and trying to assign t->next to top.
- $\circ$  CAV copies the changed value into t, so eliminates resetting t = top in busy loop.
- Note, load of top->next can access stolen node, and fail if storage freed and address-space shortened.

### 11.1.3 ABA problem

- Pathological failure for series of pops and pushes, called **ABA problem**.
- Given stack with 3 nodes:

$$top \rightarrow A \rightarrow B \rightarrow C$$

- Popping task,  $T_i$ , sets t to A and dereferenced t->next to get next node B for argument to CAA.
- $T_i$  is now time-sliced **before the CAA**, and while blocked, nodes A and B are popped, and A is pushed again:

top 
$$\rightarrow$$
 A  $\rightarrow$  C // B is gone!

• When  $T_i$  restarts, CAA successfully removes A as same header before time-slice.

• But now incorrectly sets top to its next node B:

```
top \rightarrow B \rightarrow ??? stack is now corrupted!!!
```

### 11.1.4 Hardware Fix

• Probabilistic solution for stack exists using double-wide CAVD instruction, which compares and assigns 64/128-bit values for 32/64-bit architectures.

• Now, associate counter (ticket) with header node:

```
class Stack {
    union Link {
                             // 32/64-bit x 2
        struct {
                         // pointer to stack top
            Node * top;
            uintptr t count; // count each push
        uintS_t atom;
                          // 64/128-bit integer
    } link;
 public:
    struct Node {
        // resource data
        Link next;
                             // pointer to next node/count (resource)
    Stack() { link.atom = 0; }
    void push( Node & n );
    Node * pop();
};
```

• Increment counter in push so pop can detect ABA if node re-pushed.

• CAVD used to copy entire header to n.next, as structure assignment (2 fields) is not atomic.

- In busy loop, copy local idea of top to next of new node to be added.
- CAVD tries to assign new top-header to (h).
- If top has not changed since copied to n.next, update top to n (new top), and *increment* counter.
- o If top has changed, CAVD copies changed values to n.next, so try again.

- CAVD used to copy entire header to t, as structure assignment (2 fields) is not atomic.
- o In busy loop, check if pop on empty stack and return **nullptr**.
- If not empty, CAVD tries to assign new top t.top->next.top,t.count to h.
- If top has not changed since copied to t, update top to t.top->next.top (new top).
- o If top has changed, CAVD copies changed values to t, so try again.
- ABA problem (mostly) fixed:

top,3 
$$\rightarrow$$
 A  $\rightarrow$  B  $\rightarrow$  C

- Popping task, T<sub>i</sub>, has t set to A,3 and dereferenced B from t.top->next in argument of CAVD.
- $T_i$  is time-sliced, and while blocked, nodes A and B are popped, and A is pushed again:

```
top,4 
ightarrow A 
ightarrow C 
ightarrow adding A increments counter
```

- When  $T_i$  restarts, CAVD fails as header A,3 not equal top A,4.
- Only probabilistic correct as counter finite (like ticket counter).
  - $\circ$  task  $T_i$  is time-sliced and sufficient pushes wrap counter to value stored in  $T_i$ 's header,
  - $\circ$  node A just happens to be at the top of the stack when  $T_i$  unblocks.
  - o doubtful if failure arises, given 32/64-bit counter and pathological case.
- Finally, none of the programs using CAA ensure eventual progress; therefore, rule 5 is broken.

### 11.1.5 Hardware/Software Fix

- Fixing ABA with CAA/V and more code is extremely complex (100s of lines of code), as is implementing more complex data structures (queue, deque, hash).
- All solutions require complex determination of when a node has no references (like garbage collection).
  - o each thread maintains a list of accessed nodes, called hazard pointers
  - o thread updates its hazard pointers while other threads are reading them
  - thread removes a node by hiding it on a private list and periodically scans the hazard lists of other threads for references to that node
  - o if no pointers are found, the node can be freed
- For lock-free stack: x, y, z are memory addresses
  - o first thread puts x on its hazard list
  - o second thread cannot reuse x, because of hazard list
  - o second thread must create new object at different location
  - first thread detects change
- Summary: locks versus lock-free
  - o lock-free has no ownership (hold-and-wait) ⇒ no deadlock
  - lock-free can only handle limited set of critical sections lock can protect arbitrarily complex critical section versus
  - o lock-free no panacea, performance unclear
  - o combine lock and lock-free?

## 11.2 Exotic Atomic Instruction

• VAX computer has instructions to atomically insert and remove a node to/from the head or tail of a circular doubly linked list.

```
struct links {
    links *front, *back;
}
bool INSQUE( links &entry, links &pred ) {
    // atomic execution
    // insert entry following pred
    return entry.front == entry.back;
    // first node inserted ?
}
bool REMQUE( links &entry ) {
    // remove entry
    return entry.front == null;
    // last node removed ?
```

- MIPS processor has two instructions that generalize atomic read/write cycle: LL (load locked) and SC (store conditional).
  - LL instruction loads (reads) a value from memory into a register, and sets a hardware reservation on the memory from which the value is fetched.
  - Register value can be modified, even moved to another register.
  - SC instruction stores (writes) new value back to original or another memory location.
  - However, store is conditional and occurs only if no interrupt, exception, or write has occurred at LL reservation.
  - Failure indicated by setting the register containing the value to be stored to 0.
  - E.g., implement test-and-set with LL/SC:

```
int testSet( int &lock ) {
                             // atomic execution
    int temp = lock;
                             // read
                             // write
    lock = 1:
    return temp;
                             // return previous value
testSet:
                              // register $4 contains pointer to lock
                              // read and lock location
    Ш
        $2,($4)
    or $8,$2,1
                             // set register $8 to 1 (lock | 1)
                             // attempt to store 1 into lock
    sc $8,($4)
    beq $8,$0,testSet
                             // retry if interference between read and write
                              // return previous value in register $2
        $31
```

• Does not suffer from ABA problem.

- SC detects any *change* to top, whereas CAS only detects a specific value change to top (is top not equal to A).
- However, most architectures support weak LL/SC.
  - \* reservation granularity may be cache line or memory block rather than word
  - \* no nesting or interleaving of LL/SC pairs, and prohibit memory access between LL and SC.
- Cannot implement atomic swap of 2 memory locations as two reservations are necessary (register to memory swap is possible).
- Hardware transactional memory allows 4, 6, 8 reservations, e.g., Advanced Synchronization Facility (ASF) proposal in AMD64.

- Like database **transaction** that optimistically executes change, and either commits changes, or rolls back and restarts if interference.
  - SPECULATE: start speculative region and clear zero flag; next instruction checks for abort and branches to retry.
  - LOCK: MOV instructions indicates location for atomic access, but moves not visible to other CPUs.
  - o COMMIT: end speculative region
    - \* if no conflict, make MOVs visible to other CPUs.
    - \* if conflict to any move locations, set failure, discard reservations and restore registers back to instruction following SPECULATE
- Can implement several data structures without ABA problem.
- Software Transactional Memory (STM) allows any number of reservations.
  - o atomic blocks of arbitrary size:

- o records all memory locations read and written, and all values mutated.
  - \* bookkeeping costs and rollbacks typically result in performance degradation
- o alternative implementation inserts locks to protect shared access
  - \* finding all access is difficult and ordering lock acquisition is complex

# 11.3 General-Purpose GPU (GPGPU)

- Graphic Processing Unit (GPU) is a **coprocessor** to main computer, with separate memory and processors.
- GPU is a Single-Instruction Multiple-Data(Thread) (SIMD(T)) architecture versus Multiple-Instruction Multiple-Data (MIMD)

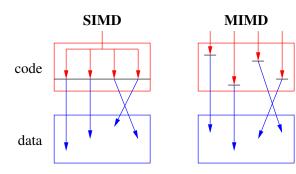

• In branching code

- o all threads test the condition (create mask of true and false)
- o true mask
  - true threads execute instructions
  - false threads execute NOP (no-operation)
- o negate mask
  - o false threads execute instructions
  - o true threads execute NOP
- In general, critical path is time to execute both clauses of **if** (no speedup).
- Complex contortions to eliminate different forms of branching.
- GPU structure
  - **kernel** manages multiple blocks (loaded/controlled by CPU)
  - o block executes the same code
  - warp synchronizes execution (one instruction decoder per warp)
  - o thread computes value

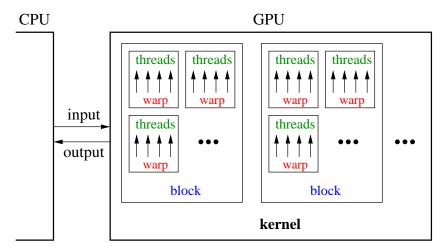

- o blocks may be barrier-synchronized
- o synchronization among blocks ⇒ finishing kernel and launching new one
- Instead of cache to optimize latency in warp, large register file is used to optimize throughput.
  - o GPUs have enough duplicate registers to store state of several warps.

• Kernel is memory-bound  $\Rightarrow$  data layout extremely important performance consideration.

```
// kernel routine, handle contiguous matrix, different ID for each thread
kernel void GPUsum( float *matrix[], float subtotals[], int rows ) {
# define sub(m, r, c) ((typeof(m[0][0]) *)m)[r * rows + c]
    subtotals[ID] = 0.0;
    for ( int r = 0; r < rows; r += 1 )
        subtotals[ID] += sub( matrix, r, ID );
}</pre>
```

• Add rows by columns.

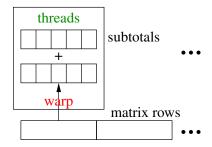

- Warps scheduled to run when their required data is loaded from memory.
- CPU sets up GPU memory, loads memory, launches code, retrieves results.

```
int main() {
    int rows. cols:
    cin >> rows >> cols:
                             // matrix size
    // optimal to use contiguous matrix
    float matrix[rows][cols], subtotals[rows], total = 0.0;
    // ... fill matrix
    float * matrix d, * subtotals d;
                                          // matrix/subtotals buffer on GPU
    // allocate space on GPU
    GPUMalloc( &matrix d, sizeof(matrix) );
    GPUMalloc( &subtotals d, sizeof(subtotals) );
    // copy matrix to GPU
    GPUMemcpy( matrix d, matrix, sizeof(matrix), GPUMemcpyHostToDevice );
    // compute matrix sum on GPU
    GPUsum<<< 1, cols >>>( matrix_d, substotals_d, rows );
    // do asynchronous work!!!
    // copy subtotals from GPU, may block
    GPUMemcpy( subtotals, subtotals d, sizeof(subtotals), GPUMemcpyDeviceToHost);
    for ( int i = 0; i < cols; i += 1 ) total += subtotals[i];
    cout << total << endl;
}
```

- Most modern multi-core CPUs have similar model using vector-processing.
  - Simulate warps and use concurrency framework ( $\mu$ C++) to schedule blocks.

# 11.4 Concurrency Languages

### 11.4.1 Ada 95

• E.g., monitor bounded-buffer, restricted implicit (automatic) signal:

- The **when** clause is only be used at start of entry routine not within.
- The **when** expression can contain only global-object variables; parameter or local variables are disallowed ⇒ no direct dating-service.
- Eliminate restrictions and dating service is solvable.

```
_Monitor DatingService {
    AUTOMATIC SIGNAL;
    int girls[noOfCodes], boys[noOfCodes]; // count girls/boys waiting
    bool exchange:
                                     // performing phone-number exchange
    int girlPhoneNo, boyPhoneNo;
                                    // communication variables
 public:
    int girl( int phoneNo, int ccode ) {
        girls[ccode] += 1;
        if ( boys[ccode] == 0 ) { // no boy waiting ?
            WAITUNTIL( boys[ccode] != 0, , ); // use parameter, not at start
            boys[ccode] -= 1; // decrement dating pair
            girls[ccode] -= 1;
            girlPhoneNo = phoneNo; // girl' s phone number for exchange
            exchange = false;
                                    // wake boy
            girlPhoneNo = phoneNo; // girl' s phone number before exchange
            exchange = true;
                                    // start exchange
            WAITUNTIL(! exchange, , ); // wait until exchange complete, not at start
        EXIT();
        return boyPhoneNo;
    // boy
};
```

• E.g., task bounded-buffer:

```
task type buffer is -- Task
 ... -- buffer declarations
 count : integer := 0;
begin — thread starts here (task main)
 loop
    select -- _Accept
     when count < Size => -- guard
     accept insert(elem : in ElemType) do -- mutex member
        -- add to buffer
        count := count + 1;
     end:
      -- executed if this accept called
     when count > 0 => -- guard
     accept remove(elem : out ElemType) do -- mutex member
        -- remove from buffer, return via parameter
        count := count - 1:
     end:
    end select;
 end loop;
end buffer:
var b : buffer
              -- create a task
```

- **select** is external scheduling and only appears in **task** main.
- Hence, Ada has no direct internal-scheduling mechanism, i.e., no condition variables.
- Instead a **requeue** statement can be used to make a **blocking** call to another (usually non-public) mutex member of the object.
- The original call is re-blocked on that mutex member's entry queue, which can be subsequently accepted when it is approriate to restart it.
- However, all **requeue** techniques suffer the problem of dealing with accumulated temporary results:
  - If a call must be postponed, its temporary results must be returned and bundled with the initial parameters before forwarding to the mutex member handling the next step,
  - o or the temporary results must be re-computed at the next step (if possible).
- In contrast, waiting on a condition variable automatically saves the execution location and any partially computed state.

### 11.4.2 SR/Concurrent C++

- SR and Concurrent C++ have tasks with external scheduling using an accept statement.
- But no condition variables or requeue statement.
- To ameliorate lack of internal scheduling add a **when** and by clause on the **accept** statement.

• when clause is allowed to reference caller's arguments via parameters of mutex member:

```
select
    accept mem( code : in Integer )
    when code % 2 = 0 do ... -- accept call with even code

or
    accept mem( code : in Integer )
    when code % 2 = 1 do ... -- accept call with odd code
end select:
```

- when placed after the accept clause so parameter names are defined.
- when referencing parameter ⇒ implicit search of waiting tasks on mutex queue ⇒ locking mutex queue.
- Select longest waiting if multiple true **when** clauses.
- by clause is calculated for each true when clause and the minimum by clause is selected.

```
select
    accept mem( code : in Integer )
        when code % 2 = 0 by -code do ...-- accept largest even code
or
    accept mem( code : in Integer )
        when code % 2 = 1 by code do ...-- accept smallest odd code
end select:
```

- Select longest waiting if multiple by clauses with same minimum.
- by clause exacerbates the execution cost of computing accept clause.
- While **when/by** removes some internal scheduling and/or requeues, constructing expressions can be complex.
- Still situations that cannot be handled, e.g., if selection criteria involves multiple parameters:
  - o select lowest even value of code1 and highest odd value of code2 if there are multiple lowest even values.
  - selection criteria involves information from other mutex queues such as the dating service (girl must search the boy mutex queue).
- Often simplest to unconditionally accept a call allowing arbitrarily examination, and possibly postpone (internal scheduling).

### 11.4.3 Java

• Java's concurrency constructs are largely derived from Modula-3.

```
class Thread implements Runnable {
   public Thread();
   public Thread(String name);
   public String getName();
   public void setName(String name);
   public void run(); // uC++ main
   public synchronized void start();
   public static Thread currentThread();
   public static void yield();
   public final void join();
}
```

• Thread is like  $\mu$ C++ uBaseTask, and all tasks must explicitly inherit from it:

- Thread starts in member run.
- Java requires explicit starting of a thread by calling start after the thread's declaration.
  - ⇒ coding convention to start thread or inheritance is precluded (can only start a thread once)
- Termination synchronization is accomplished by calling join.
- Returning a result on thread termination is accomplished by member(s) returning values from the task's global variables.

```
mytask th = new MyTask(...);  // create and initialized task
th.start();  // start thread
// concurrency
th.join();  // wait for thread termination
a2 = th.result();  // retrieve answer from task object
```

- Like  $\mu$ C++, when the task's thread terminates, it becomes an object, hence allowing the call to result to retrieve a result.
- (see Section 8.8, p. 155 for monitors)
- While it is possible to have public **synchronized** members of a task:
  - o no mechanism to manage direct calls, i.e., no accept statement
  - ⇒ complex emulation of external scheduling with internal scheduling for direct communication

### 11.4.4 Go

• Non-object-oriented, light-weight (like  $\mu$ C++) *non-preemptive* threads (called **goroutine**).

```
\circ \Rightarrow busy waiting only on multicore (Why?)
```

• go statement (like start/fork) creates new user thread running in routine.

```
go foo(3, f) // start thread in routine foo
```

- Arguments may be passed to goroutine but return value is discarded.
- Cannot reference goroutine object  $\Rightarrow$  no direct communication.
- All threads terminate silently when program terminates.
- Threads synchronize/communicate via channel (CSP)
  - $\circ \Rightarrow$  paradigm shift from routine call.
- Channel is a typed shared buffer with 0 to N elements.

```
ch1 := make( chan int, 100 ) // integer channel with buffer size 100 ch2 := make( chan string ) // string channel with buffer size 0 ch2 := make( chan chan string ) // channel of channel of strings
```

- Buffer size  $> 0 \Rightarrow$  up to N asynchronous calls; otherwise, synchronous call.
- Operator <- performs send/receive.

```
send: ch1 <- 1</li>receive: s <- ch2</li>
```

• Channel can be constrained to only send or receive; otherwise bi-directional.

```
#include <iostream>
   package main
   import "fmt"
                                                 using namespace std;
   func main() {
                                                 Task Gortn {
                                                  public:
      type Msg struct{ i, j int }
                                                    struct Msg { int i, j; };
      ch1 := make( chan int )
                                                    void mem1( int i ) { Gortn::i = i; }
      ch2 := make( chan float32 )
                                                    void mem2( float f ) { Gortn::f = f; }
      ch3 := make( chan Msg )
                                                    void mem3( Msg m ) { Gortn::m = m; }
      hand := make( chan string )
                                                   private:
                                                    int i; float f; Msg m;
      shake := make( chan string )
      aortn := func() {
                                                    void main() {
         var i int; var f float32; var m Msg
        L: for {
                                                      for (;;) {
           select { // wait for message
             case i = <- ch1: fmt.Println( i )</pre>
                                                         Accept( mem1 ) cout << i << endl;
             case f = <- ch2: fmt.Println( f )
                                                          or _Accept( mem2 ) cout << f << endl;
             case m = <- ch3: fmt.Println( m )
                                                         or _Accept( mem3 ) cout << "{" << m.i
                                                               << " " << m.j << "} " << endl;
             case <- hand: break L // sentinel
                                                         or Accept( ~Gortn ) break;
                                                      }
                                                   }
         shake <- "SHAKE" // completion</pre>
      }
                                                 int main() {
      go gortn()
                       // start thread in gortn
                                                    Gortn gortn;
      ch1 <- 0
                       // different messages
                                                    gortn.mem1( 0 );
      ch2 <- 2.5
                                                    gortn.mem2( 2.5 );
                                                    gortn.mem3( (Gortn::Msg){ 1, 2 } );
      ch3 <- Msg\{1, 2\}
      hand <- "HAND" // sentinel value
                      // wait for completion
                                                 } // wait for completion
   }

    Locks

                                 // mutual exclusion lock
      type Mutex
          func (m *Mutex) Lock()
          func (m *Mutex) Unlock()
      type Cond
                                 // synchronization lock
          func NewCond(I Locker) *Cond
          func (c *Cond) Broadcast()
          func (c *Cond) Signal()
          func (c *Cond) Wait()
      type Once
                                 // singleton-pattern
          func (o *Once) Do(f func())
      type RWMutex
                                 // readers/writer lock
          func (rw *RWMutex) Lock()
          func (rw *RWMutex) RLock()
          func (rw *RWMutex) RLocker() Locker
          func (rw *RWMutex) RUnlock()
          func (rw *RWMutex) Unlock()
      type WaitGroup
                                // countdown lock
          func (wg *WaitGroup) Add(delta int)
          func (wg *WaitGroup) Done()
          func (wg *WaitGroup) Wait()
```

Atomic operations

```
func AddInt32(val *int32, delta int32) (new int32)
func AddInt64(val *int64, delta int64) (new int64)
func AddUint32(val *uint32, delta uint32) (new uint32)
func AddUint64(val *uint64, delta uint64) (new uint64)
func AddUintptr(val *uintptr, delta uintptr) (new uintptr)
func CompareAndSwapInt32(val *int32, old, new int32) (swapped bool)
func CompareAndSwapInt64(val *int64, old, new int64) (swapped bool)
func CompareAndSwapPointer(val *unsafe.Pointer, old, new unsafe.Pointer) (swapped bool)
func CompareAndSwapUint32(val *uint32, old, new uint32) (swapped bool)
func CompareAndSwapUint64(val *uint64, old, new uint64) (swapped bool)
func CompareAndSwapUintptr(val *uintptr, old, new uintptr) (swapped bool)
func LoadInt32(addr *int32) (val int32)
func LoadInt64(addr *int64) (val int64)
func LoadPointer(addr *unsafe.Pointer) (val unsafe.Pointer)
func LoadUint32(addr *uint32) (val uint32)
func LoadUint64(addr *uint64) (val uint64)
func LoadUintptr(addr *uintptr) (val uintptr)
func StoreInt32(addr *int32, val int32)
func StoreInt64(addr *int64, val int64)
func StorePointer(addr *unsafe.Pointer, val unsafe.Pointer)
func StoreUint32(addr *uint32, val uint32)
func StoreUint64(addr *uint64, val uint64)
func StoreUintptr(addr *uintptr, val uintptr)
```

## 11.4.5 C++11 Concurrency

- C++11 library can be sound as C++ now has strong memory-model (SC).
- compile: g++ -std=c++11 -pthread ...
- Thread creation: start/wait (fork/join) approach.

- Passing multiple arguments uses C++11's variadic template feature to provide a type-safe call chain via thread constructor to the *callable* routine.
- Any entity that is *callable* (functor) may be started:

```
#include <thread>
void hello( const string & s ) {
                                         // callable
    cout << "Hello " << s << endl;</pre>
                                         // functor
class Hello {
    int result:
 public:
    void operator()( const string & s ) { // callable
         cout << "Hello " << s << endl;</pre>
};
int main() {
    thread t1( hello, "Peter" );
                                        // start thread in routine "hello"
                                         // thread object
    Hello h;
    thread t2( h, "Mary" );
                                         // start thread in functor "h"
    // work concurrently
                                         // termination synchronization
    t1.join();
    // work concurrently
                                         // termination synchronization
    t2.join();
} // must join before closing block
```

- Thread starts implicitly at point of declaration.
- Instead of join, thread can run independently by detaching:

```
t1.detach(); // "t1" must terminate for program to end
```

• Beware dangling pointers to local variables:

- It is an error to deallocate thread object before join or detach.
- Locks

o condition

 Scheduling is no-priority nonblocking ⇒ barging ⇒ wait statements must be in while loops to recheck conditions.

```
#include <mutex>
class BoundedBuffer {
                                  // simulate monitor
    // buffer declarations
    mutex mlock;
                                  // monitor lock
    condition variable empty, full;
    void insert( int elem ) {
        mlock.lock();
        while (count == Size ) empty.wait( mlock ); // release lock
        // add to buffer
        count += 1:
        full.notify_one();
        mlock.unlock();
    }
    int remove() {
        mlock.lock();
        while( count == 0 ) full.wait( mlock ); // release lock
        // remove from buffer
        count -= 1;
        empty.notify_one();
        mlock.unlock();
        return elem;
};
```

Futures

```
#include <future>
big_num pi( int decimal_places ) {...}
int main() {
    future<big_num> PI = async( pi, 1200 );  // PI to 1200 decimal places
    // work concurrently
    cout << "PI " << PI.get() << endl;  // block for answer
}</pre>
```

Atomic types/operations

atomic\_flag, atomic\_bool, atomic\_char, atomic\_schar, atomic\_uchar, atomic\_short, atomic\_ushort, atomic\_int, atomic\_uint, atomic\_long, atomic\_ulong, atomic\_llong, atomic\_ullong, atomic\_ullong, atomic\_wchar\_t, atomic\_address, atomic<T>

```
typedef struct atomic itype {
    bool operator=(int-type) volatile;
    void store(int-type) volatile;
    int-type load() const volatile;
    int-type exchange(int-type) volatile;
    bool compare exchange(int-type &old value, int-type new value) volatile:
    int-type fetch add(int-type) volatile;
    int-type fetch sub(int-type) volatile;
    int-type fetch and(int-type) volatile;
    int-type fetch or(int-type) volatile;
    int-type fetch xor(int-type) volatile;
    int-type operator++() volatile;
    int-type operator++(int) volatile:
    int-type operator--() volatile;
    int-type operator--(int) volatile;
    int-type operator+=(int-type) volatile:
    int-type operator-=(int-type) volatile;
    int-type operator&=(int-type) volatile;
    int-type operator = (int-type) volatile:
    int-type operator^=(int-type) volatile;
} atomic_itype;
```

### 11.5 Threads & Locks Library

#### 11.5.1 java.util.concurrent

- Java library is sound because of memory-model and language is concurrent aware.
- Synchronizers: Semaphore (counting), CountDownLatch, CyclicBarrier, Exchanger, Condition, Lock, ReadWriteLock
- Use new locks to build a monitor with multiple condition variables.

```
class BoundedBuffer {
                                                   // simulate monitor
    // buffer declarations
    final Lock mlock = new ReentrantLock();
                                                   // monitor lock
    final Condition empty = mlock.newCondition();
    final Condition full = mlock.newCondition();
    public void insert( Object elem ) throws InterruptedException {
        mlock.lock();
        try {
            while (count == Size ) empty.await(); // release lock
            // add to buffer
            count += 1:
            full.signal();
        } finally { mlock.unlock(); } // ensure monitor lock is unlocked
    }
```

```
public Object remove() throws InterruptedException {
    mlock.lock();
    try {
        while( count == 0 ) full.await(); // release lock
        // remove from buffer
        count -= 1;
        empty.signal();
        return elem;
    } finally { mlock.unlock(); } // ensure monitor lock is unlocked
}
```

- Condition is nested class within ReentrantLock ⇒ condition implicitly knows its associated (monitor) lock.
- $\circ$  Scheduling is still no-priority nonblocking  $\Rightarrow$  barging  $\Rightarrow$  wait statements must be in while loops to recheck condition.
- No connection with implicit condition variable of an object.
- Do not mix implicit and explicit condition variables.

#### • Executor/Future:

- Executor is a server with one or more worker tasks (worker pool).
- Call to executor submit is asynchronous and returns a future.
- Future is closure with work for executor (Callable) and place for result.
- o Result is retrieved using get routine, which may block until result inserted by executor.

// kernel threads

// wait for results

// send off work for executor

```
int rows = 10, cols = 10;
              int matrix[][] = new int[rows][cols], total = 0;
              // read matrix
              ExecutorService executor = Executors.newFixedThreadPool(4);
              List<Future<Integer>> subtotals = new ArrayList<Future<Integer>>();
              for ( int r = 0; r < rows; r += 1 )
                                                         // send off work for executor
                   subtotals.add( executor.submit( new Adder( matrix[r], cols ) );
              for (int r = 0; r < rows; r += 1) // wait for results
                  total += subtotals.get( r ).get(); // retrieve result
              System.out.println( total );
              executor.shutdown();
          }
     }
• \muC++ also has fixed thread-pool executor.
     struct Adder {
                                                          // routine. functor or lambda
          int * row, cols;
                                                          // communication
                                                          // functor-call operator
          int operator()() {
              int subtotal = 0;
              for ( int c = 0; c < cols; c += 1 ) subtotal += row[c];
              return subtotal:
          Adder( int row[], int cols ) : row( row ), cols( cols ) {}
     };
     int main() {
```

const int rows = 10, cols = 10; int matrix[rows][cols], total = 0;

Future ISM<int> subtotals[rows];

**for** ( **int** r = 0; r < rows; r += 1 ) {

total += **subtotals**[r](); **delete** adders[r];

**for** ( **int** r = 0; r < rows; r += 1 ) {

adders[r] = **new** Adder( matrix[r], cols );

subtotals[r] = executor.sendrecv( \*adders[r] );

uExecutor executor(4);

Adder \* adders[rows]:

cout << total << endl;

}

// read matrix

- Collections: LinkedBlockingQueue, ArrayBlockingQueue, SynchronousQueue, PriorityBlockingQueue, DelayQueue, ConcurrentHashMap, ConcurrentSkipListMap, ConcurrentSkipListSet, CopyOnWriteArrayList, CopyOnWriteArraySet.
  - Create threads that interact indirectly through atomic data structures, e.g., producer/consumer interact via LinkedBlockingQueue.
- Atomic Types using compare-and-assign (see Section 11.1.1, p. 191) (i.e., lock-free).

AtomicBoolean, AtomicInteger, AtomicIntegerArray, AtomicLong, AtomicLongArray, AtomicReference<V>, AtomicReferenceArray<E>

```
int v;
AtomicInteger i = new AtomicInteger();
i.set( 1 );
System.out.println( i.get() );
v = i.addAndGet( 1 );
V = i.decrementAndGet();
V = i.decrementAndGet();
V = i.getAndAdd( 1 );
V = i.getAndAdd( 1 );
V = i.getAndDecrement();
V = i.getAndDecrement();
V = i.getAndDecrement();
V = i.getAndDecrement();
V = i.getAndDecrement();
V = i.getAndDecrement();
V = i.getAndDecrement();
V = i.getAndDecrement();
V = i.getAndDecrement();
V = i.getAndDecrement();
V = i.getAndDecrement();
V = i.getAndDecrement();
V = i.getAndDecrement();
V = i.getAndDecrement();
V = i.getAndDecrement();
V = i.getAndDecrement();
V = i.getAndDecrement();
V = i.getAndDecrement();
V = i.getAndDecrement();
V = i.getAndDecrement();
V = i.getAndDecrement();
V = i.getAndDecrement();
V = i.getAndDecrement();
V = i.getAndDecrement();
V = i.getAndDecrement();
V = i.getAndDecrement();
V = i.getAndDecrement();
V = i.getAndDecrement();
V = i.getAndDecrement();
V = i.getAndDecrement();
V = i.getAndDecrement();
V = i.getAndDecrement();
V = i.getAndDecrement();
V = i.getAndDecrement();
V = i.getAndDecrement();
V = i.getAndDecrement();
V = i.getAndDecrement();
V = i.getAndDecrement();
V = i.getAndDecrement();
V = i.getAndDecrement();
V = i.getAndDecrement();
V = i.getAndDecrement();
V = i.getAndDecrement();
V = i.getAndDecrement();
V = i.getAndDecrement();
V = i.getAndDecrement();
V = i.getAndDecrement();
V = i.getAndDecrement();
V = i.getAndDecrement();
V = i.getAndDecrement();
V = i.getAndDecrement();
V = i.getAndDecrement();
V = i.getAndDecrement();
V = i.getAndDecrement();
V = i.getAndDecrement();
V = i.getAndDecrement();
V = i.getAndDecrement();
V = i.getAndDecrement();
V = i.getAndDecrement();
V = i.getAndDecrement();
V = i.getAndDecrement();
V = i.getAndDecrement();
V = i.getAndDecrement();
V = i.getAndDecrement();
V = i.getAndDecrement();
V = i.getAndDecrement();
V = i.getAndDecrement();
V = i.getAndDecrement();
V = i.getAndDecrement();
V = i.getAndDecrement();
V = i.getAndDecrement();
V = i.getAndDecrement();
V = i.getAndDecrement();
V = i.getAn
```

#### 11.5.2 Pthreads

- Several libraries exist for C (pthreads) and C++ ( $\mu$ C++).
- C libraries built around routine abstraction and mutex/condition locks ("attribute" parameters not shown).

• Thread starts in routine start func via pthread create.

Initialization data is single **void** \* value.

- Termination synchronization is performed by calling pthread join.
- Return a result on thread termination by passing back a single **void** \* value from pthread\_join.

- All C library approaches have type-unsafe communication with tasks.
- No external scheduling ⇒ complex direct-communication emulation.
- Internal scheduling is no-priority nonblocking ⇒ barging ⇒ wait statements must be in while loops to recheck conditions

```
typedef struct {
                                     // simulate monitor
    // buffer declarations
                                   // mutual exclusion
    pthread mutex t mutex:
    pthread_cond_t full, empty;
                                     // synchronization
} buffer;
// write your own constructor/destructor
void ctor( buffer * buf ) {
                                     // constructor
    pthread mutex init( &buf->mutex );
    pthread cond init( &buf->full );
    pthread cond init( &buf->empty );
}
void dtor( buffer * buf ) {
                                      // destructor
    pthread mutex lock( &buf->mutex ); // must be mutex
    pthread cond destroy( &buf->empty );
    pthread_cond_destroy( &buf->full );
    pthread mutex destroy( &buf->mutex );
}
void insert( buffer * buf, int elem ) {
    pthread mutex lock( &buf->mutex );
    while ( buf->count == Size )
        pthread cond wait( &buf->empty, &buf->mutex );
    // add to buffer
    buf->count += 1:
    pthread cond signal( &buf->full );
    pthread_mutex_unlock( &buf->mutex );
}
```

```
int remove( buffer * buf ) {
    pthread_mutex_lock( &buf->mutex );
    while ( buf->count == 0 )
        pthread_cond_wait( &buf->full, &buf->mutex );
    // remove from buffer
    buf->count -= 1;
    pthread_cond_signal( &buf->empty );
    pthread_mutex_unlock( &buf->mutex );
    return elem;
}
```

- Since there are no constructors/destructors in C, explicit calls are necessary to ctor/dtor before/after use.
- All locks must be initialized and finalized.
- Mutual exclusion must be explicitly defined where needed.
- Condition locks should only be accessed with mutual exclusion.
- pthread\_cond\_wait atomically blocks thread and releases mutex lock, which is necessary to close race condition on baton passing.

## 11.6 OpenMP

- Shared memory, implicit thread management (programmer hints), 1-to-1 threading model (kernel threads), some explicit locking.
- Communicate with compiler with #pragma directives.

```
#pragma omp ...
```

- fork/join model
  - o fork: initial thread creates a team of parallel threads (including itself)
  - o each thread executes the statements in the region construct
  - o join: when team threads complete, synchronize and terminate, except initial thread which continues
- compile: gcc -std=c99 -fopenmp openmp.c -lgomp
- COBEGIN/COEND: each thread executes different section:

```
#include <omp.h>
... // declarations of p1, p2, p3
int main() {
    int i:
    #pragma omp parallel sections num_threads( 4 ) // fork "4" threads
    { // COBEGIN
        #pragma omp section
                                     // BEGIN ... END
        \{ i = 1; \}
        #pragma omp section
        { p1(5); }
        #pragma omp section
        { p2( 7 ); }
        #pragma omp section
        { p3( 9 ); }
    } // COEND (synchronize)
}
```

• for directive specifies each loop iteration is executed by a team of threads (COFOR)

- In this case, sequential code directly converted to concurrent via #pragma.
- Variables outside section are shared; variables inside are thread private.
- Programmer responsible for sharing in vector/matrix manipulation.
- barrier

```
int main() {
    #pragma omp parallel num_threads( 4 ) // fork "4" threads
    {
        sleep( omp_get_thread_num() );
        printf( "%d\n", omp_get_thread_num() );
        #pragma omp barrier // wait for all block threads to arrive
        printf( "sync\n" );
    }
}
```

- Without omp section, all threads run same block (like omp parallel for).
- Barrier's trigger is the number of block threads.
- Threads sleeps for different times, but all print "sync" at same time.
- Also critical section and atomic directives.

# **Index**

| <b>_Accept</b> , 144, 161, 163–165 | fetch-and-increment, 93                  |
|------------------------------------|------------------------------------------|
| destructor, 166                    | swap, 93                                 |
| _At, 32, 77                        | test/set, 92                             |
| Coroutine, 25                      | automatic signal, 153                    |
| _Disable, 37                       |                                          |
| _Enable, 36, 37                    | bakery, 88                               |
| <b>Event</b> , 31                  | banker's algorithm, 137                  |
| _Monitor, 142                      | barge, 99                                |
| Mutex, 142                         | barging, 81, 154, 214                    |
| _Nomutex, 144                      | barging avoidance, 100, 156              |
| _Resume, 32                        | barging prevention, 100                  |
| _Select, 175                       | barrier, 108, 110, 155                   |
|                                    | baton passing, 120                       |
|                                    | binary semaphore, 111, 112, 145          |
| _When, 161, 163                    | BinSem, 113                              |
| 1:1 threading, 66                  | acquire, 113                             |
| _                                  | release, 113                             |
| ABA problem, 193                   | block activation, 9                      |
| activation, 5                      | bottlenecks, 62                          |
| active, 21                         | bounded buffer, 118, 144, 145, 153, 161, |
| Actor, 72                          | 163–165                                  |
| actor, 72                          | bounded overtaking, 86, 100              |
| Ada 95, 201                        | break, 3                                 |
| adaptive spin-lock, 96             | labelled, 2                              |
| administrator, 169                 | limitations, 3                           |
| worker tasks, 169                  | buffering, 117                           |
| allocation                         | bounded, 118                             |
| heap, 3                            | unbounded, 118                           |
| stack, 3                           | busy wait, 79, 95, 97, 107               |
| allocation graphs, 138             | busy waiting, 81                         |
| alternation, 82                    | C 10                                     |
| Amdahl's law, 67                   | C, 10                                    |
| arbiter, 91                        | C++11, 207                               |
| atomic, 79, 86, 143, 145, 215      | atomic, 188                              |
| atomic, 188                        | cache, 181                               |
| atomic consistent, 187             | coherence, 183                           |
| atomic instruction                 | consistency, 183                         |
| compare/assign, 191                | eviction, 182                            |

| flush, 182                               | continue                       |
|------------------------------------------|--------------------------------|
| cache coherence, 183                     | labelled, 2                    |
| cache consistency, 183                   | control dependency, 179        |
| cache line, 181                          | cooperation, 97, 100, 101, 109 |
| cache thrashing, 184                     | coprocessor, 198               |
| call, 5                                  | coroutine, 21                  |
| call-back, 171                           | main, 25                       |
| catch, 12                                | coroutine main, 30, 49, 110    |
| catch-any, 56                            | counter, 116                   |
| channel, 205                             | critical path, 68, 199         |
| client side, 170                         | critical region, 141           |
| call-back, 171                           | critical section, 79, 95       |
| future, 172                              | hardware, 92                   |
| returning values, 170                    | compare/assign, 191            |
| ticket, 171                              | fetch-and-increment, 93        |
| COBEGIN, 69, 71, 116                     | swap, 93                       |
| cocall, 43                               | test/set, 92                   |
| COEND, 69, 71                            | self testing, 81               |
| coherence, 183                           | CUDA, 198                      |
| communication, 79                        |                                |
| direct, 159                              | data dependency, 179           |
| compare-and-assign(set) instruction, 191 | dating service, 147            |
| concurrency, 61                          | deadlock, 134, 135, 141        |
| difficulty, 61                           | allocation graphs, 138         |
| increasing, 167                          | avoidance, 137                 |
| why, 61                                  | banker's algorithm, 137        |
| Concurrent C++, 202                      | detection/recovery, 140        |
| concurrent error                         | mutual exclusion, 134          |
| indefinite postponement, 133             | ordered resource, 136          |
| live lock, 133                           | prevention, 135                |
| race condition, 133                      | synchronization, 134           |
| starvation, 134                          | declare intent, 83             |
| concurrent exception, 12, 32, 77         | Dekker, 84, 188                |
| concurrent execution, 61                 | delivered, 12                  |
| concurrent hardware                      | dependent, 97                  |
| structure, 62                            | dependent execution, 69        |
| concurrent systems                       | derived exception-types, 55    |
| explicit, 66                             | destructor                     |
| implicit, 66                             | _ <b>Accept</b> , 166          |
| structure, 66                            | detach, 208                    |
| condition, 144, 151                      | detection/recovery, 140        |
| condition lock, 103, 107                 | direct communication, 159      |
| conditional critical region, 142         | disjoint, 185                  |
| consistency, 183                         | distributed system, 63         |
| context switch, 25, 62                   | divide-and-conquer, 75         |

| double-check locking, 186        | faulting execution, 12, 35          |
|----------------------------------|-------------------------------------|
| dynamic multi-level exit, 9, 16  | fetch-and-increment instruction, 93 |
| dynamic propagation, 16          | Fibonacci, 22                       |
|                                  | fix-up routine, 7                   |
| eliding, 179                     | flag, 123                           |
| empty, 108, 116, 144             | flag variable, 2, 151               |
| entry queue, 146                 | flickering, 183                     |
| exception, 12                    | forward branch, 3                   |
| concurrent, 12, 32               | freshness, 123                      |
| handling, 11                     | fresh, 124                          |
| handling mechanism, 11           | front, 145                          |
| hierarchy, 31                    | full coroutine, 44                  |
| inherited members, 31            | full-coroutine, 22                  |
| list, 57                         | functor, 207                        |
| nonlocal, 12, 32                 | future, 172                         |
| parameters, 56                   | Future ISM                          |
| type, 12, 31                     | available, 174                      |
| exception handling, 11           | cancel, 174                         |
| exception handling mechanism, 11 | cancelled, 174                      |
| exception list, 57               | delivery, 174                       |
| exception parameters, 56         | exception, 174                      |
| exception type, 12               | operator T(), 174                   |
| exceptional event, 11            | operator ()(), 174                  |
| execution, 12                    | reset, 174                          |
| execution location, 21           | 10301, 174                          |
| execution state, 21              | garbage collection, 73              |
| execution states, 64             | Gene Amdahl, 67                     |
| blocked, 64                      | general-purpose GPU, 198            |
| halted, 64                       | generalize kernel threading, 66     |
| new, 64                          | Go, 205                             |
| ready, 64                        | goroutine, 205                      |
| running, 64                      | goto, 2, 3, 9, 10                   |
| execution status, 21             | GPGPU, 198                          |
| exit                             | greedy scheduling, 69               |
| dynamic multi-level, 9           | guarded block, 13, 18, 55           |
| static multi-exit, 1             | 8                                   |
| static multi-level, 2            | handled, 13                         |
| explicit scheduling, 152         | handler, 12                         |
| explicit signal, 153             | resumption, 19, 33                  |
| external scheduling, 144, 160    | handlers, 31                        |
| eye-candy, 1, 2                  | resumption, 31                      |
| -j                               | termination, 31                     |
| failed cooperation, 151          | hazard pointers, 196                |
| failure exception, 57            | heap, 3                             |
| false sharing, 184               | Heisenbug, 62                       |
| <b>U</b> ,                       | <b>⊌</b> , -                        |

| Hesselink, 85                    | lifo scheduling, 69              |
|----------------------------------|----------------------------------|
|                                  | linear, 67                       |
| immediate-return signal, 154     | linear speedup, 67               |
| implicit scheduling, 152         | livelock, 81                     |
| implicit signal, 153             | liveness, 81                     |
| inactive, 21                     | local exception, 12              |
| increasing concurrency, 167      | lock, 82                         |
| indefinite postponement, 81, 133 | taxonomy, 95                     |
| independent, 97                  | techniques, 119                  |
| independent execution, 69        | lock composition, 151            |
| inherited members                | lock free, 191                   |
| exception type, 31               | lock programming                 |
| internal scheduling, 144, 163    | buffering, 117                   |
| interrupt, 63, 64, 197           | bounded buffer, 118              |
| timer, 63                        | unbounded buffer, 118            |
| invocation, 5                    | lock-release pattern, 102        |
| isacquire, 103                   | longjmp, 10, 188                 |
| istream                          | loop                             |
| isacquire, 103                   | mid-test, 1                      |
| iterator, 39                     | multi-exit, 1                    |
| 1 202                            | ,                                |
| Java, 203                        | M:1 threading, 66                |
| volatile, 188                    | M:N threading, 66                |
| Java monitor, 155                | main                             |
| jmp_buf, 10                      | coroutine, 25                    |
| kernel threading, 66             | task, 71, 159                    |
| kernel threads, 65               | match, 12                        |
| keyword, additions               | memory model, 187                |
| _Accept, 144                     | mid-test loop, 1                 |
| <b>At</b> , 32                   | modularization, 5                |
| _Coroutine, 25                   | monitor, 142                     |
| _Disable, 37                     | condition, 144, 151              |
| _bisable, 37<br>_Enable, 37      | external scheduling, 144         |
| Event, 31                        | internal scheduling, 144         |
|                                  | scheduling, 143                  |
| _Morntor, 142<br>Mutex, 142      | signal, 145, 151                 |
| Nomutex, 144                     | simulation, 142                  |
| Resume, 32                       | wait, 145, 151                   |
| Select, 175                      | monitor type                     |
| _Task, 71                        | no priority blocking, 154        |
|                                  | no priority implicit signal, 154 |
| _Throw, 32                       | no priority nonblocking, 154     |
| _ <b>When</b> , 161              | priority blocking, 154           |
| label variable, 9                | priority implicit signal, 154    |
| lexical link, 34                 | priority nonblocking, 154        |
|                                  |                                  |

| multi-exit Multi-exit loop, 1 mid-test, 1 multi-level dynamic, 16 multi-level exit dynamic, 9 static, 2 multiple acquisition, 98 multiple outcomes, 5 multiprocessing, 62 multiprocessor, 63 multitasking, 62 mutex lock, 98, 99, 113, 143 mutex member, 142 MutexLock, 99, 143 acquire, 99, 143 release, 99, 1143 mutual exclusion, 79, 118 alternation, 82 deadlock, 134 declare intent, 83 Dekker, 84 Dekker-Hesselink, 85 game, 80 lock, 82, 92 N-thread arbiter, 91 bakery, 88 prioritized entry, 87 tournament, 89 Peterson, 86 prioritized entry, 87 tournament, 89 Peterson, 86 prioritized retract intent, 84 retract intent, 83 N:N threading, 66 ano threads, 66 nested monitor problem, 151 no priority blocking, 154 no priority plocking, 154 no priority nonblocking, 154 no priority nonblocking, 154 no priority nonblocking, 154 no priority nonblocking, 154 no priority monblocking, 154 no priority plocking, 154 no priority plocking, 154 no priority nonblocking, 154 no priority nonblocking, 154 no priority plocking, 154 no priority plockin | monitor types, 152               | scheduling, 63            |
|----------------------------------------------------------------------------------------------------|----------------------------------|---------------------------|
| Multi-exit loop, 1 mid-test, 1 multi-level dynamic, 16 multi-level exit dynamic, 9 static, 2 multiple acquisition, 98 multiple outcomes, 5 multiprocessing, 62 multiprocessor, 63 multiprocessor, 63 multiprocessor, 64 multiprocessor, 65, 66 optimized outcomes, 5 multiprocessor, 63 multiprocessor, 63 multiprocessor, 63 multiprocessor, 64 processor, 99, 143 mutex member, 142 MultexLock, 99, 143 mutex member, 142 MultexLock, 98, 102 owner lock, 98, 102 owner lock, 98, 102 owner, 102 owner lock, 98, 140 ownership, 4, 191 mutex member, 103 owner, 102 owner lock, 98, 102 owner lock, 98, 102 owner lock, 98, 102 owner lock, 98, 102 owner lock, 98, 143 ownership, 4, 191 mutex member, 128 procedence graph, 116 preemptive, 63 scheduling, 63 prioritized entry, 87 prioritized entry, 87 prioritized retract intent, 84 priority implicit signal, 154 priority implicit signal, 154 priority monblocking, 154 processor multi, 63 uni, 62 program order, 179 prolagen, 111 propagation, 12, 31 dy | • •                              | C,                        |
| mid-test, 1 multi-level dynamic, 16 multi-level exit dynamic, 9 static, 2 multiple acquisition, 98 multiple outcomes, 5 multiprocessing, 62 multiprocessing, 62 multiprocessor, 63 multitasking, 62 mutex lock, 98, 99, 113, 143 mutex member, 142 MutexLock, 99, 143 release, 99, 143 mutual exclusion, 79, 118 alternation, 82 deadlock, 134 declare intent, 83 Dekker, 84 Dekker-Hesselink, 85 game, 80 lock, 82, 92 N-thread arbiter, 91 bakery, 88 prioritized entry, 87 tournament, 89 Peterson, 86 prioritized retract intent, 84 retract intent, 83 N:N threading, 66 nano threads, 66 nested monitor problem, 151 no priority blocking, 154 no priority mplicit signal, 154 no priority monblocking, 154 no priority monblocking, 154 no priority monblocking, 154 no priority monblocking, 154 no priority monblocking, 154 no priority monblocking, 154 no priority monblocking, 154 no priority monblocking, 154 no priority implicit signal, 154 no priority implicit signal, 154 no priority monblocking, 154 no priority monblocking, 154  | Multi-exit loop, 1               | -                         |
| dynamic, 16 multi-level exit dynamic, 9 static, 2 multiple acquisition, 98 multiple outcomes, 5 multiprocessing, 62 multiprocessor, 63 multitasking, 62 mutex lock, 98, 99, 113, 143 mutex member, 142 MutexLock, 99, 143 acquire, 99, 143 meltanetion, 82 deadlock, 134 declare intent, 83 Dekker, 84 Dekker-Hesselink, 85 game, 80 lock, 82, 92 N-thread arbiter, 91 bakery, 88 prioritized entry, 87 tournament, 89 Peterson, 86 prioritized retract intent, 84 priority blocking, 154 no priority blocking, 154 no priority implicit signal, 154 no priority implicit signal, 154 non-linear, 67 speedup, 67 raise, 12, 31, 32                                                                                                    | mid-test, 1                      |                           |
| multi-level exit dynamic, 9 static, 2 multiple acquisition, 98 multiple outcomes, 5 multiprocessing, 62 multiprocessor, 63 multitasking, 62 mutex lock, 98, 99, 113, 143 mutex member, 142 MutexLock, 99, 143 release, 99, 143 mutual exclusion, 79, 118 alternation, 82 deadlock, 134 declare intent, 83 Dekker, 84 Dekker-Hesselink, 85 game, 80 lock, 82, 92 N-thread arbiter, 91 bakery, 88 prioritized entry, 87 tournament, 89 Peterson, 86 prioritized retract intent, 84 retract intent, 83 N:N threading, 66 nano threads, 66 nested monitor problem, 151 no priority monblocking, 154 no priority monblocking, 154 no priority monblock | multi-level                      |                           |
| multi-level exit                                                                                                    | dynamic, 16                      | <u> </u>                  |
| static, 2 multiple acquisition, 98 multiple outcomes, 5 multiprocessing, 62 multiprocessing, 62 multiprocessor, 63 multiprocessor, 63 multiprocessor, 63 multiprocessor, 63 multiprocessor, 63 multiprocessor, 63 multiprocessor, 63 multiprocessor, 63 multiprocessor, 63 multiprocessor, 63 multiprocessor, 63 multiprocessor, 63 multiprocessor, 64 mutex lock, 98, 99, 113, 143 mutex member, 142 MutexLock, 99, 143 acquire, 99, 143 acquire, 99, 143 parallel execution, 61 partial store order, 187 passeren, 111 Peterson, 86 alternation, 82 deadlock, 134 declare intent, 83 Dekker, 84 Dekker-Hesselink, 85 game, 80 lock, 82, 92 N-thread arbiter, 91 bakery, 88 prioritized entry, 87 tournament, 89 Peterson, 86 prioritized entry, 87 tournament, 89 Peterson, 86 prioritized retract intent, 84 retract intent, 83  N:N threading, 66 nano threads, 66 nested monitor problem, 151 no priority blocking, 154 no priority implicit signal, 154 no priority implicit signal, 154 no priority implicit signal, 154 no priority implicit signal, 154 no priority implicit signal, 154 no priority implicit signal, 154 no priority implicit signal, 154 no priority implicit signal, 154 no priority implicit signal, 154 no priority implicit signal, 154 non-linear, 67 speedup, 67 raise, 12, 31, 32                                                                                                    |                                  | ± .                       |
| static, 2 multiple acquisition, 98 multiple outcomes, 5 multiprocessing, 62 multiprocessor, 63 multiprocessor, 63 multiprocessor, 61 partial store order, 187 passeren, 111 peterson, 86 precedence graph, 116 precedence graph, 116 precedence graph, 116 precedence graph, 116 precedence graph, 116 precedence graph, 116 precedence graph, 116 precedence graph, 116 precedence graph, 116 precedence graph, 116 precedence graph, 116 precedence graph, 116 precedence graph, 116 precedence graph, 116 precidence, 83 prioritized entry, 87 prioritized retract intent, 84 priority implicit signal, 154 priority implicit signal, 154 priority implicit signal, 154 propagation, 12, 31 dynamic, 16 static, 15 propagation mechanism, 12 pthreads, 213  non-linear, 67 speedup, 67 raise, 12, 31, 32                                                                                                    | dynamic, 9                       |                           |
| multiple outcomes, 5 multiprocessing, 62 multiprocessor, 63 multiprocessor, 63 multiprocessor, 63 multitasking, 62 mutex lock, 98, 99, 113, 143 mutex member, 142 MutexLock, 99, 143 acquire, 99, 143 release, 99, 143 mutual exclusion, 79, 118 alternation, 82 deadlock, 134 declare intent, 83 Dekker, 84 Dekker-Hesselink, 85 game, 80 lock, 82, 92 N-thread arbiter, 91 bakery, 88 prioritized entry, 87 tournament, 89 Peterson, 86 prioritized retract intent, 84 retract intent, 83 Peterson, 86 prioritized retract intent, 84 retract intent, 83 Processor multi, 63 uni, 62 program order, 179 prolagation, 12, 31 dynamic, 16 static, 15 propagation mechanism, 12 pthreads, 213 non-linear, 67 speedup, 67 raise, 12, 31, 32                                                                                                    |                                  | <del>-</del>              |
| multiple outcomes, 5 multiprocessing, 62 multiprocessing, 62 multiprocessor, 63 multitasking, 62 mutex lock, 98, 99, 113, 143 mutex member, 142 MutexLock, 99, 143                                                                                                    | multiple acquisition, 98         |                           |
| multiprocessing, 62 multiprocessor, 63 multitiasking, 62 mutex lock, 98, 99, 113, 143 mutex member, 142 MutexLock, 99, 143                                                                                                    |                                  |                           |
| multiprocessor, 63 multitasking, 62 mutex lock, 98, 99, 113, 143 mutex member, 142 MutexLock, 99, 143 acquire, 99, 143 mutual exclusion, 79, 118 alternation, 82 deadlock, 134 declare intent, 83 Dekker, 84 Dekker-Hesselink, 85 game, 80 lock, 82, 92 N-thread arbiter, 91 bakery, 88 prioritized entry, 87 tournament, 89 Peterson, 86 prioritized retract intent, 84 prioritized retract intent, 83 Peterson, 86 prioritized retract intent, 84 priority problecking, 154 processor multi, 63 uni, 62 program order, 179 propagation, 12, 31 dynamic, 16 static, 15 propagation mechanism, 12 pthreads, 213 non-linear, 67 speedup, 67  mutex lock, 98, 102 owner lock, 98, 102 owner lock, 98, 102 owner lock, 98, 102 owner lock, 98, 102 owner lock, 98, 102 owner lock, 98, 102 ownership, 4, 191  P, 111, 115, 134–136, 141, 151 parallel execution, 61 partial store order, 187 presseren, 111 preterson, 86 prioritized entry, 87 prioritized entry, 87 prioritized retract intent, 84 processor multi, 63 uni, 62 program order, 179 propagation mechanism, 12 pthreads, 213  non-linear, 67 raise, 12, 31, 32                                                                                                    | <del>-</del>                     | •                         |
| multitasking, 62 mutex lock, 98, 99, 113, 143 mutex member, 142 MutexLock, 99, 143                                                                                                    | -                                |                           |
| mutex lock, 98, 99, 113, 143 mutex member, 142  MutexLock, 99, 143 acquire, 99, 143 release, 99, 143 mutual exclusion, 79, 118 alternation, 82 deadlock, 134 declare intent, 83 Dekker, 84 Dekker-Hesselink, 85 game, 80 lock, 82, 92 N-thread arbiter, 91 bakery, 88 prioritized entry, 87 tournament, 89 Peterson, 86 prioritized retract intent, 84 retract intent, 83 N:N threading, 66 nano threads, 66 nested monitor problem, 151 no priority monblocking, 154 no priority nonblocking, 154 no priority nonblocking, 154 no priority nonblocking, 154 no priority monblocking, 154 non-linear, 67 speedup, 67  Mutex Lock, 98, 99, 113, 143 parallel execution, 61 partial store order, 187 passeren, 111 Peterson, 86 precedence graph, 116 premptive, 63 scheduling, 63 prioritized entry, 87 prioritized retract intent, 84 priority blocking, 154 priority implicit signal, 154 propagation mechanism, 12 pthreads, 213 nace free, 187 raise, 12, 31, 32                                                                                                    | ±                                |                           |
| mutex member, 142  MutexLock, 99, 143     acquire, 99, 143     release, 99, 143     mutual exclusion, 79, 118     alternation, 82     deadlock, 134     declare intent, 83     Dekker, 84     Dekker-Hesselink, 85     game, 80     lock, 82, 92     N-thread     arbiter, 91     bakery, 88     prioritized entry, 87     tournament, 89     Peterson, 86     prioritized retract intent, 84     retract intent, 83     N:N threading, 66     nano threads, 66     nested monitor problem, 151     no priority implicit signal, 154     no priority monblocking, 154     no priority monblocking, 154     no priority implicit signal, 154     no priority monblocking, 154     no priority monblocking, 154     no priority implicit signal, 154     no priority monblocking, 154     no priority implicit signal, 154     no priority monblocking, 154     no priority implicit signal, 154     no priority monblocking, 154     no priority monblocking, 154     no priority implicit signal, 154     no priority monblocking, 154     no priority monblocking, 154     no priority monblocking, 154     no priority monblocking, 154     no priority monblocking, 154     non-linear, 67     speedup, 67     race condition, 133     race free, 187     raise, 12, 31, 32                                                                                                    | <u>C</u> ,                       | ownership, 4, 191         |
| MutexLock, 99, 143     acquire, 99, 143     release, 99, 143 mutual exclusion, 79, 118     alternation, 82     deadlock, 134     declare intent, 83     Dekker, 84     Dekker-Hesselink, 85     game, 80     lock, 82, 92     N-thread     arbiter, 91     bakery, 88     prioritized entry, 87     tournament, 89     Peterson, 86     prioritized retract intent, 84     prioritized entry, 87     processor     tournament, 89     Peterson, 86     prioritized retract intent, 84     retract intent, 83     N:N threading, 66     nano threads, 66     nested monitor problem, 151     no priority implicit signal, 154     no priority implicit signal, 154     no priority implicit signal, 154     no priority implicit signal, 154     no priority implicit signal, 154     no priority implicit signal, 154     no priority implicit signal, 154     no priority implicit signal, 154     no priority nonblocking, 154     no priority nonblocking, 154     no priority nonblocking, 154     no priority nonblocking, 154     no priority nonblocking, 154     non-linear, 67     speedup, 67     raise, 12, 31, 32                                                                                                    |                                  | P 111 115 134 136 141 151 |
| acquire, 99, 143 release, 99, 143 mutual exclusion, 79, 118 alternation, 82 deadlock, 134 declare intent, 83 Dekker, 84 Dekker-Hesselink, 85 game, 80 lock, 82, 92 N-thread arbiter, 91 bakery, 88 prioritized entry, 87 tournament, 89 Peterson, 86 prioritized retract intent, 84 retract intent, 83 Peterson, 86 prioritized entry, 87 priority blocking, 154 priority implicit signal, 154 priority nonblocking, 154 priority implicit signal, 154 priority of priority implicit signal, 154 priority processor multi, 63 uni, 62 prioritized retract intent, 84 retract intent, 83  N:N threading, 66 nano threads, 66 nano threads, 66 nested monitor problem, 151 no priority implicit signal, 154 no priority implicit signal, 154 no priority implicit signal, 154 no priority implicit signal, 154 no priority nonblocking, 154 race condition, 133 race free, 187 raise, 12, 31, 32                                                                                                    | MutexLock, 99, 143               |                           |
| release, 99, 143 mutual exclusion, 79, 118 alternation, 82 deadlock, 134 declare intent, 83 Dekker, 84 Dekker-Hesselink, 85 game, 80 lock, 82, 92 N-thread arbiter, 91 bakery, 88 prioritized entry, 87 poeterson, 86 prioritized entry, 87 priority implicit signal, 154 priority nonblocking, 154 priority processor tournament, 89 Peterson, 86 prioritized retract intent, 84 retract intent, 83  N:N threading, 66 nano threads, 66 nano threads, 66 nested monitor problem, 151 no priority implicit signal, 154 no priority nonblocking, 154 no priority nonblocking, 154 no priority nonblocking, 154 no priority nonblocking, 154 non-linear, 67 speedup, 67  raise, 12, 31, 32                                                                                                    | acquire, 99, 143                 | <u>.</u>                  |
| mutual exclusion, 79, 118  alternation, 82 deadlock, 134 declare intent, 83  Dekker, 84  Dekker-Hesselink, 85 game, 80 lock, 82, 92  N-thread arbiter, 91 bakery, 88 prioritized entry, 87 prioritized entry, 87 prioritized retract intent, 84 prioritized retract intent, 84 prioritized retract intent, 84 prioritized retract intent, 84 prioritized retract intent, 84 prioritized retract intent, 84 prioritized retract intent, 85  Peterson, 86 prioritized retract intent, 84 prioritized retract intent, 84 prioritized retract intent, 85  Prioritized retract intent, 84 prioritized retract intent, 128 processor multi, 63 uni, 62 program order, 179 prolagen, 111 propagation, 12, 31 dynamic, 16 static, 15 propagation mechanism, 12 pthreads, 213  N:N threading, 66 nano threads, 66 nested monitor problem, 151 no priority blocking, 154 no priority implicit signal, 154 no priority monblocking, 154 no priority nonblocking, 154 race condition, 133 race free, 187 raise, 12, 31, 32                                                                                                    | •                                | •                         |
| alternation, 82 deadlock, 134 declare intent, 83 Dekker, 84 Dekker-Hesselink, 85 game, 80 lock, 82, 92 N-thread arbiter, 91 bakery, 88 prioritized entry, 87 private semaphore, 128 prioressor tournament, 89 Peterson, 86 prioritized retract intent, 84 retract intent, 83  N:N threading, 66 nano threads, 66 nested monitor problem, 151 no priority implicit signal, 154 no priority nonblocking, 154 no priority implicit signal, 154 no priority implicit signal, 154 no priority nonblocking, 154 no priority implicit signal, 154 no priority implicit signal, 154 no priority implicit signal, 154 no priority implicit signal, 154 no priority nonblocking, 154 no priority nonblocking, 154 no priority nonblocking, 154 no priority implicit signal, 154 no priority nonblocking, 154 non-linear, 67 speedup, 67  race condition, 133 race free, 187 race free, 187 raise, 12, 31, 32                                                                                                    |                                  | ÷                         |
| deadlock, 134 declare intent, 83 Dekker, 84 Dekker-Hesselink, 85 game, 80 lock, 82, 92 N-thread arbiter, 91 bakery, 88 prioritized entry, 87 prioritized entry, 87 priority nonblocking, 154 prioritized entry, 87 prioritized retract intent, 84 prioritized entry, 87 prioritized entry, 87 prioritized entry, 87 prioritized entry, 87 prioritized entry, 87 prioritized entry, 87 prioritized entry, 87 prioritized retract intent, 84 prioritized retract intent, 84 prioritized retract intent, 84 prioritized retract intent, 84 prioritized retract intent, 84 prioritized retract intent, 84 prioritized retract intent, 84 prioritized retract intent, 84 prioritized retract intent, 84 prioritized retract intent, 84 prioritized retract intent, 84 prioritized retract intent, 84 prioritized retract intent, 12 program order, 179 prolagen, 111 propagation, 12, 31 dynamic, 16 static, 15 propagation mechanism, 12 pthreads, 213  no priority implicit signal, 154 no priority implicit signal, 154 no priority nonblocking, 154 no priority nonblocking, 154 no priority nonblocking, 154 race condition, 133 race free, 187 speedup, 67 raise, 12, 31, 32                                                                                                    |                                  | ·                         |
| declare intent, 83 Dekker, 84 Dekker-Hesselink, 85 game, 80 lock, 82, 92 N-thread arbiter, 91 bakery, 88 prioritized entry, 87 priority implicit signal, 154 priority nonblocking, 154 priority semaphore, 128 prioritized entry, 87 prioritized entry, 87 prioritized entry, 87 prioritized entry, 87 prioritized entry, 87 prioritized retract intent, 84 prioritized retract intent, 84 prioritized retract intent, 84 prioritized retract intent, 84 prioritized retract intent, 84 prioritized retract intent, 84 prioritized retract intent, 84 prioritized retract intent, 84 prioritized retract intent, 84 prioritized retract intent, 84 prioritized retract intent, 84 priority processor multi, 63 uni, 62 program order, 179 prolagen, 111 propagation, 12, 31 dynamic, 16 static, 15 propagation mechanism, 12 pthreads, 213 priority implicit signal, 154 no priority implicit signal, 154 no priority nonblocking, 154 no priority nonblocking, 154 race condition, 133 race free, 187 raise, 12, 31, 32                                                                                                    | deadlock, 134                    |                           |
| Dekker, 84 Dekker-Hesselink, 85 game, 80 lock, 82, 92 N-thread arbiter, 91 bakery, 88 prioritized entry, 87 priority implicit signal, 154 priority nonblocking, 154 prioritized entry, 87 prioritized entry, 87 prioritized entry, 87 prioritized entry, 87 processor tournament, 89 Peterson, 86 prioritized retract intent, 84 retract intent, 83  N:N threading, 66 nano threads, 66 nested monitor problem, 151 no priority implicit signal, 154 no priority implicit signal, 154 no priority nonblocking, 154 no priority nonblocking, 154 non-linear, 67 speedup, 67  prioritized entry, 87 prioritized retract intent, 84 priority implicit signal, 154 program order, 179 prolagen, 111 propagation, 12, 31 dynamic, 16 static, 15 propagation mechanism, 12 pthreads, 213                                                                                                    | declare intent, 83               |                           |
| Dekker-Hesselink, 85 game, 80 lock, 82, 92 priority blocking, 154 priority implicit signal, 154 priority nonblocking, 154 priority nonblocking, 154 priority semaphore, 128 process, 61 processor tournament, 89 prioritized retract intent, 84 priority implicit signal, 154 priority nonblocking, 154 process, 61 processor multi, 63 uni, 62 prioritized retract intent, 84 processor multi, 63 uni, 62 program order, 179 prolagen, 111 propagation, 12, 31 dynamic, 16 static, 15 propagation mechanism, 12 popriority blocking, 154 no priority implicit signal, 154 no priority nonblocking, 154 no priority nonblocking, 154 non-linear, 67 speedup, 67 priority priority implicit signal, 154 prioritized retract intent, 84 priority blocking, 154 processor multi, 63 uni, 62 program order, 179 prolagen, 111 propagation, 12, 31 dynamic, 16 static, 15 propagation mechanism, 12 pthreads, 213                                                                                                    | Dekker, 84                       | <u> C</u>                 |
| game, 80 lock, 82, 92 priority blocking, 154 priority implicit signal, 154 priority nonblocking, 154 priority nonblocking, 154 priority nonblocking, 154 priority nonblocking, 154 prioritized entry, 87 prioritized entry, 87 prioritized retract intent, 89 peterson, 86 prioritized retract intent, 84 prioritized retract intent, 84 program order, 179 prolagen, 111 propagation, 12, 31 dynamic, 16 static, 15 propagation mechanism, 12 propagation mechanism, 12 propagation mechanism, 12 propagation mechanism, 12 propagation, 133 propagation, 133 propaga | Dekker-Hesselink, 85             | •                         |
| lock, 82, 92 N-thread N-thread priority implicit signal, 154 priority nonblocking, 154 priority nonblocking, 154 priority nonblocking, 154 priority nonblocking, 154 priority nonblocking, 154 priority nonblocking, 154 priority nonblocking, 154 priority implicit signal, 154 priority nonblocking, 154 priority implicit signal, 154 processor multi, 63 uni, 62 program order, 179 prolagen, 111 propagation, 12, 31 dynamic, 16 static, 15 propagation mechanism, 12 pthreads, 213  no priority implicit signal, 154 no priority implicit signal, 154 no priority nonblocking, 154 no priority nonblocking, 154 non-linear, 67 speedup, 67 priority implicit signal, 154 priority implicit signal, 154 propagation mechanism, 12 pthreads, 213                                                                                                    | · ·                              | 1                         |
| N-thread priority nonblocking, 154 private semaphore, 128 process, 61 processor tournament, 89 multi, 63 uni, 62 prioritized retract intent, 84 program order, 179 prolagen, 111 propagation, 12, 31 dynamic, 16 nano threads, 66 nested monitor problem, 151 no priority blocking, 154 no priority implicit signal, 154 no priority nonblocking, 154 no priority nonblocking, 154 no priority nonblocking, 154 race condition, 133 non-linear, 67 speedup, 67 raise, 12, 31, 32                                                                                                    | lock, 82, 92                     |                           |
| arbiter, 91 bakery, 88 prioritized entry, 87 tournament, 89 Peterson, 86 prioritized retract intent, 84 retract intent, 83  N:N threading, 66 nano threads, 66 nested monitor problem, 151 no priority blocking, 154 no priority implicit signal, 154 no priority nonblocking, 154 no priority nonblocking, 154 no priority nonblocking, 154 non-linear, 67 speedup, 67  private semaphore, 128 process, 61 processor multi, 63 uni, 62 program order, 179 prolagen, 111 propagation, 12, 31 dynamic, 16 static, 15 propagation mechanism, 12 pthreads, 213  race condition, 133 race free, 187 race free, 187 raise, 12, 31, 32                                                                                                    |                                  |                           |
| bakery, 88 prioritized entry, 87 process, 61 processor tournament, 89 Peterson, 86 prioritized retract intent, 84 retract intent, 83  N:N threading, 66 nano threads, 66 nested monitor problem, 151 no priority blocking, 154 no priority implicit signal, 154 no priority nonblocking, 154 no priority nonblocking, 154 non-linear, 67 speedup, 67  process, 61 process, 61 processor multi, 63 uni, 62 program order, 179 prolagen, 111 propagation, 12, 31 dynamic, 16 static, 15 propagation mechanism, 12 pthreads, 213  race condition, 133 race free, 187 race free, 187 raise, 12, 31, 32                                                                                                    | arbiter, 91                      |                           |
| prioritized entry, 87 tournament, 89 Peterson, 86 prioritized retract intent, 84 retract intent, 83  N:N threading, 66 nano threads, 66 nested monitor problem, 151 no priority blocking, 154 no priority implicit signal, 154 no priority nonblocking, 154 no priority nonblocking, 154 no priority nonblocking, 154 nopriority nonblocking, 154 nopriority nonblocking, 154  | bakery, 88                       | 1                         |
| tournament, 89  Peterson, 86  prioritized retract intent, 84  retract intent, 83  N:N threading, 66  nano threads, 66  nested monitor problem, 151  no priority blocking, 154  no priority implicit signal, 154  no priority nonblocking, 154  no priority nonblocking, 154  non-linear, 67  speedup, 67  multi, 63  uni, 62  program order, 179  prolagen, 111  propagation, 12, 31  dynamic, 16  static, 15  propagation mechanism, 12  pthreads, 213  race condition, 133  race free, 187  race free, 187  raise, 12, 31, 32                                                                                                    | prioritized entry, 87            | •                         |
| Peterson, 86     prioritized retract intent, 84     retract intent, 83  N:N threading, 66     nano threads, 66     nested monitor problem, 151     no priority blocking, 154     no priority implicit signal, 154     no priority nonblocking, 154     non-linear, 67     speedup, 67  Peterson, 86     uni, 62     program order, 179     propagation, 12, 31     dynamic, 16     static, 15     propagation mechanism, 12     pthreads, 213  race condition, 133     race free, 187     raise, 12, 31, 32                                                                                                    |                                  | -                         |
| prioritized retract intent, 84 retract intent, 83  N:N threading, 66 nano threads, 66 nested monitor problem, 151 no priority blocking, 154 no priority implicit signal, 154 no priority nonblocking, 154 non-linear, 67 speedup, 67  program order, 179 prolagen, 111 propagation, 12, 31 dynamic, 16 static, 15 propagation mechanism, 12 pthreads, 213  race condition, 133 race free, 187 race free, 187 raise, 12, 31, 32                                                                                                    |                                  | *                         |
| retract intent, 83  N:N threading, 66 nano threads, 66 nested monitor problem, 151 no priority blocking, 154 no priority implicit signal, 154 no priority nonblocking, 154 non-linear, 67 speedup, 67  prolagen, 111 propagation, 12, 31 dynamic, 16 static, 15 propagation mechanism, 12 pthreads, 213  race condition, 133 race free, 187 race free, 187 raise, 12, 31, 32                                                                                                    | prioritized retract intent, 84   | *                         |
| N:N threading, 66 nano threads, 66 nested monitor problem, 151 no priority blocking, 154 no priority implicit signal, 154 no priority nonblocking, 154 non-linear, 67 speedup, 67  propagation, 12, 31 dynamic, 16 static, 15 propagation mechanism, 12 pthreads, 213  race condition, 133 race free, 187 race free, 187 raise, 12, 31, 32                                                                                                    | retract intent, 83               |                           |
| N:N threading, 66 nano threads, 66 nested monitor problem, 151 no priority blocking, 154 no priority implicit signal, 154 no priority nonblocking, 154 non-linear, 67 speedup, 67  dynamic, 16 static, 15 propagation mechanism, 12 pthreads, 213  race condition, 133 race free, 187 race free, 187 raise, 12, 31, 32                                                                                                    |                                  |                           |
| nano threads, 66 nested monitor problem, 151 no priority blocking, 154 no priority implicit signal, 154 no priority nonblocking, 154 non-linear, 67 speedup, 67 speedup, 67 static, 15 propagation mechanism, 12 pthreads, 213 race condition, 133 race free, 187 race free, 187 raise, 12, 31, 32                                                                                                    | N:N threading, 66                | 1 1 0                     |
| nested monitor problem, 151 no priority blocking, 154 no priority implicit signal, 154 no priority nonblocking, 154 non-linear, 67 speedup, 67 race condition, 133 race free, 187 raise, 12, 31, 32                                                                                                    | nano threads, 66                 | •                         |
| no priority blocking, 154 no priority implicit signal, 154 no priority nonblocking, 154 non-linear, 67 speedup, 67 race condition, 133 race free, 187 raise, 12, 31, 32                                                                                                    | nested monitor problem, 151      | •                         |
| no priority implicit signal, 154 no priority nonblocking, 154 non-linear, 67 speedup, 67 race condition, 133 race free, 187 raise, 12, 31, 32                                                                                                    | ž v v                            |                           |
| non-linear, 67 race free, 187 speedup, 67 raise, 12, 31, 32                                                                                                    | no priority implicit signal, 154 | r                         |
| speedup, 67 raise, 12, 31, 32                                                                                                    |                                  |                           |
|                                                                                                    |                                  | *                         |
| non-preemptive, 63 resuming, 31, 32                                                                                                    | 1 1                              |                           |
|                                                                                                    | non-preemptive, 63               | resuming, 31, 32          |

| throwing, 31, 32           | select blocked, 175                |
|----------------------------|------------------------------------|
| readers/writer, 147        | select statement, 175              |
| freshness, 123             | self testing, 81                   |
| monitor                    | semaphore, 134–136                 |
| solution 3, 147            | binary, 112, 145                   |
| solution 4, 149            | counting, 113, 151                 |
| solution 8, 150            | integer, 113                       |
| semaphore, 120             | P, 111, 134–136, 141, 151          |
| solution 1, 121            | private, 128                       |
| solution 2, 122            | split binary, 119                  |
| solution 3, 123            | V, 112, 141, 151                   |
| solution 4, 123            | semi-coroutine, 21, 44             |
| solution 5, 125            | sequel, 15                         |
| solution 6, 127            | sequence points, 188               |
| solution 7, 129            | sequential consistency, 187        |
| staleness, 123             | server side                        |
| real time, 67              | administrator, 169                 |
| release consistency, 187   | buffer, 168                        |
| RendezvousFailure          | setjmp, 10                         |
| failed cooperation, 151    | shared-memory, 65                  |
| reordering, 179            | signal, 151                        |
| replication, 179           | automatic, 153                     |
| reraise, 12                | explicit, 153                      |
| reresume, 32               | immediate-return, 154              |
| reservation, 197           | implicit, 153                      |
| resume, 25, 36, 44         | signal, 145, 164, 165              |
| resumption, 13, 19         | signalBlock, 145                   |
| resumption handler, 19, 33 | single acquisition, 98             |
| rethrow, 32                | software engineering, 5            |
| retract intent, 83         | software pattern, 5                |
| retry, 18                  | software transactional memory, 198 |
| return code, 7             | source execution, 12, 35           |
| return union, 7, 17        | speedup, 67                        |
| routine                    | linear, 67                         |
| activation, 5              | non-linear, 67                     |
| routine abstraction, 213   | sub-linear, 67                     |
| rw-safe, 85                | super linear, 67                   |
|                            | spin lock, 95                      |
| safety, 81                 | implementation, 96                 |
| scheduling, 63, 143, 160   | split binary semaphore, 119        |
| explicit, 152              | spurious wakeup, 156               |
| external, 144, 160         | SR, 202                            |
| implicit, 152              | stack allocation, 3                |
| internal, 144, 163         | stack unwinding, 10, 13            |
| scrambling, 183            | staleness, 123                     |

| stale, 124                               | thread graph, 69                   |
|------------------------------------------|------------------------------------|
| START, 70, 72, 116                       | thread object, 71                  |
| starter, 43                              | threading model, 65                |
| starvation, 69, 81, 122, 134             | throw, 12                          |
| state transition, 64                     | ticket, 128, 171                   |
| static exit                              | time-slice, 95, 127, 128, 193, 195 |
| multi-exit, 1                            | timer interrupt, 63                |
| multi-level, 2                           | times, 102                         |
| static multi-level exit, 2               | total store order, 187             |
| static propagation, 15                   | tournament, 89                     |
| static variable, 80                      | transaction, 198                   |
| status flag, 7                           | tryacquire, 96                     |
| stream lock, 103                         | TSO, 188                           |
| strong memory ordering, 184              |                                    |
| sub-linear, 67                           | uActor                             |
| speedup, 67                              | Delete, 73                         |
| super linear, 67                         | Destroy, 73                        |
| super-linear speedup, 67                 | Finished, 73                       |
| suspend, 25                              | Nodelete, 73                       |
| swap instruction, 93                     | uBarrier, 110                      |
| synchronization, 118, 143                | block, 110                         |
| communication, 79                        | last, 110                          |
| deadlock, 134                            | reset, 110                         |
| during execution, 78                     | total, 110                         |
| termination, 74                          | waiters, 110                       |
| synchronization lock, 103                | uBaseEvent                         |
| SyncLock, 145                            | defaultResume, 31                  |
| •                                        | defaultTerminate, 31               |
| task, 61                                 | message, 31                        |
| exceptions, 77                           | source, 31                         |
| external scheduling, 160                 | sourceName, 31                     |
| internal scheduling, 163                 | μC++, 66                           |
| main, 71, 159                            | $\mu$ C++, 18, 74, 170, 172        |
| scheduling, 160                          | uCondition, 144, 164, 165          |
| static variable, 80                      | empty, 144                         |
| temporal order, 124                      | front, 145                         |
| terminate, 17                            | signal, 145                        |
| terminated, 21                           | signalBlock, 145                   |
| termination, 13                          | wait, 145                          |
| termination synchronization, 74, 75, 109 | uCondLock, 107                     |
| test-and-set instruction, 92             | broadcast, 107                     |
| thread, 61                               | empty, 107                         |
| communication, 69                        | signal, 107                        |
| creation, 69                             | wait, 107                          |
| synchronization, 69                      | uLock, 96                          |
|                                          |                                    |

```
acquire, 96
    release, 96
    tryacquire, 96
unbounded buffer, 118
unbounded overtaking, 86
unfairness, 81
unguarded block, 13
uniprocessor, 62
uOwnerLock, 102
    acquire, 102
    release, 102
    times, 102
    tryacquire, 102
uSemaphore, 115, 134-136
    counter, 115
    empty, 115
    P, 115, 134–136
    TryP, 115
    V, 115
user threading, 66
user time, 67
uSpinLock, 96
    acquire, 96
    release, 96
    tryacquire, 96
V, 112, 116, 141, 151
virtual machine, 66
virtual processors, 65
volatile, 188
WAIT, 70, 72
wait, 151
wait, 145, 164, 165
wait free, 191
weak memory ordering, 184
weak order, 187
worker task, 168
worker tasks, 169
    complex, 169
    courier, 169
    notifier, 169
    simple, 169
    timer, 169
yield, 95
```